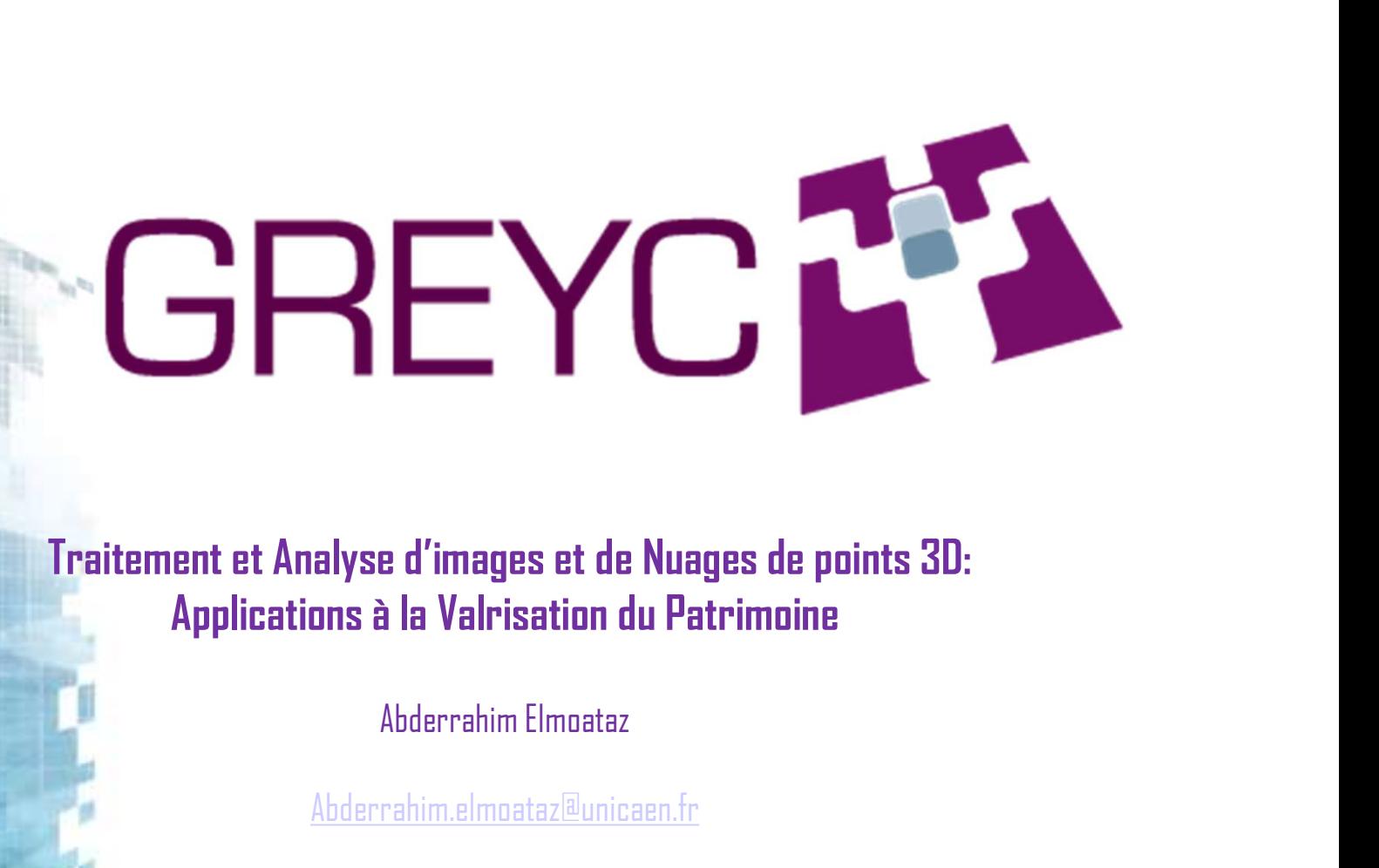

Traitement et Analyse d'images et de Nuages de points 3D:

Abderrahim.elmoataz@unicaen.fr

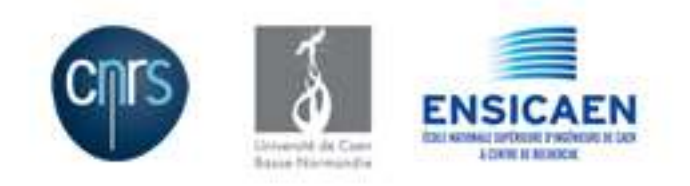

GROUPE DE RECHERCHE EN INFORMATIQUE, IMAGE, AUTOMATIQUE ET INSTRUMENTATION DE CAEN (UMR 6072)

## Numérisation du patrimoine

Dans le contexte du patrimoine culturel : données sous forme de nuages de points 3D ou d'images sur ces nuages de points

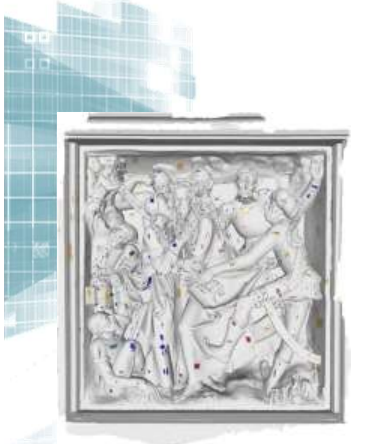

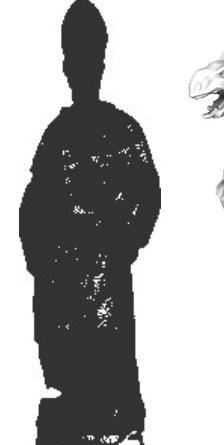

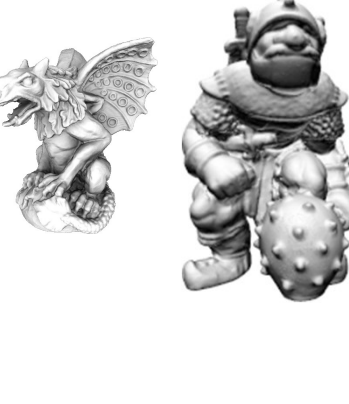

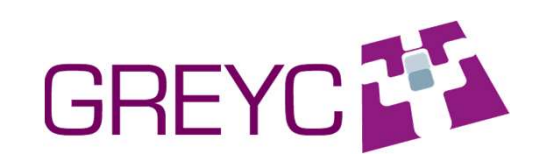

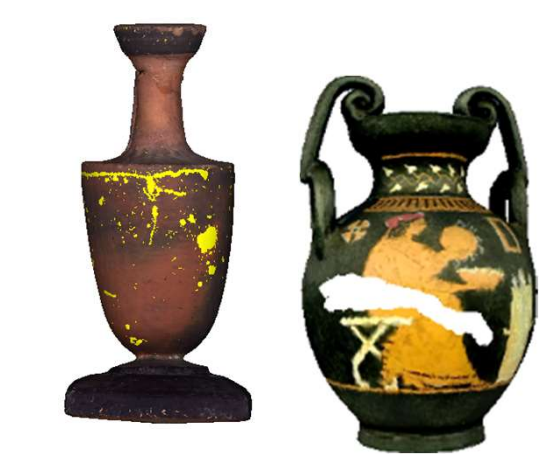

 $\mathbb{C}^2$  Calcul de distances généralisées Quelques problèmes de traitement d'images ou de nuages de points 3D Débruitage, simplification Inpainting **Colorisation** segmentation

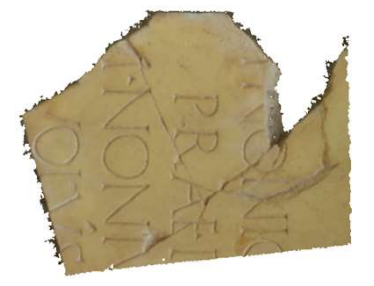

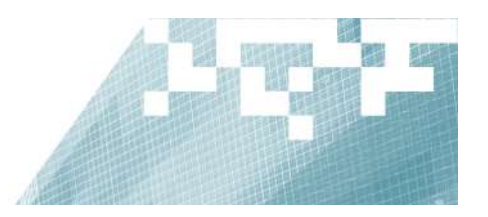

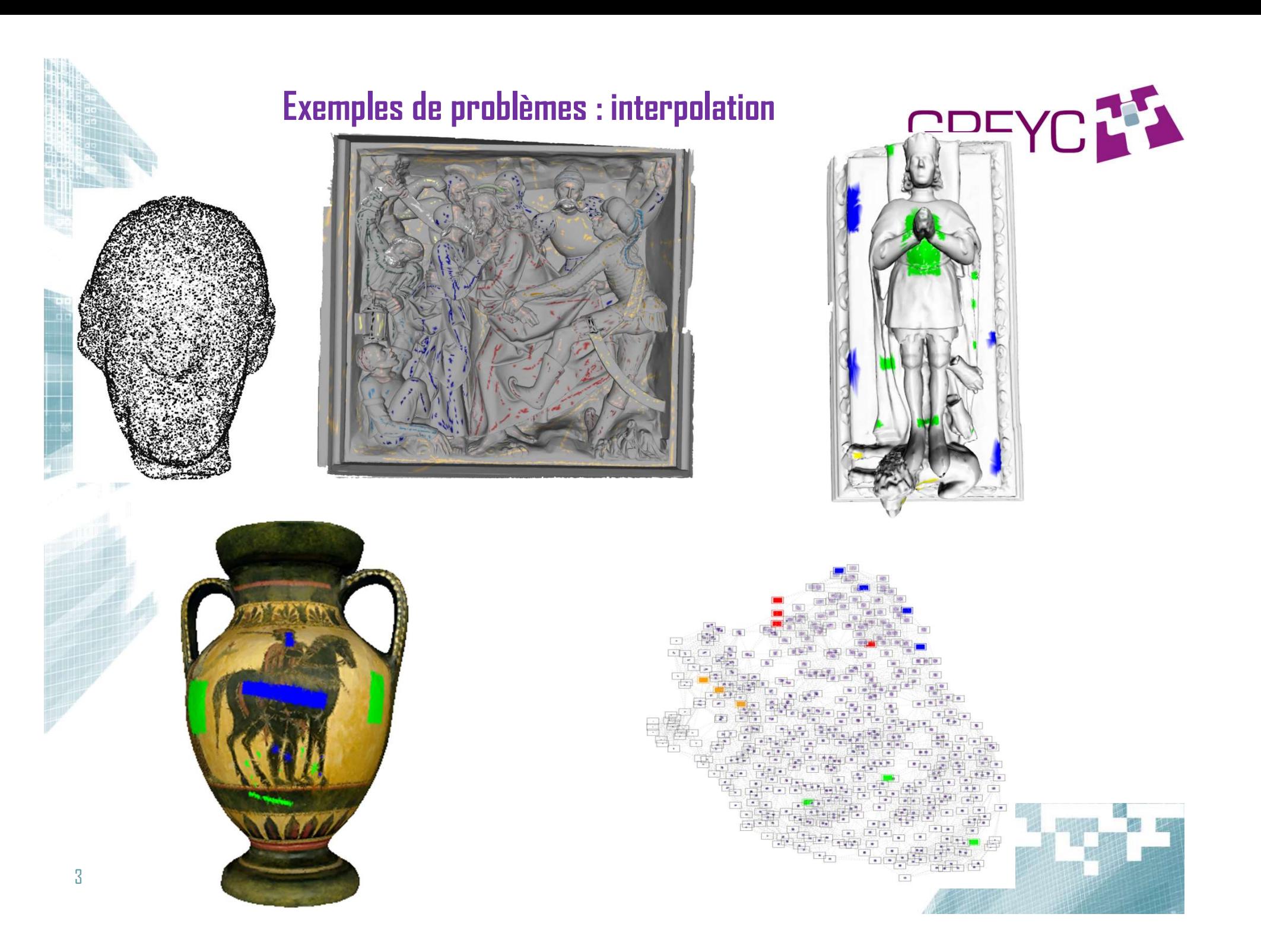

# Exemples de problèmes : interpolation

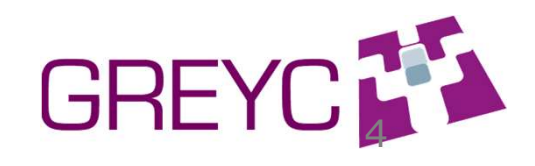

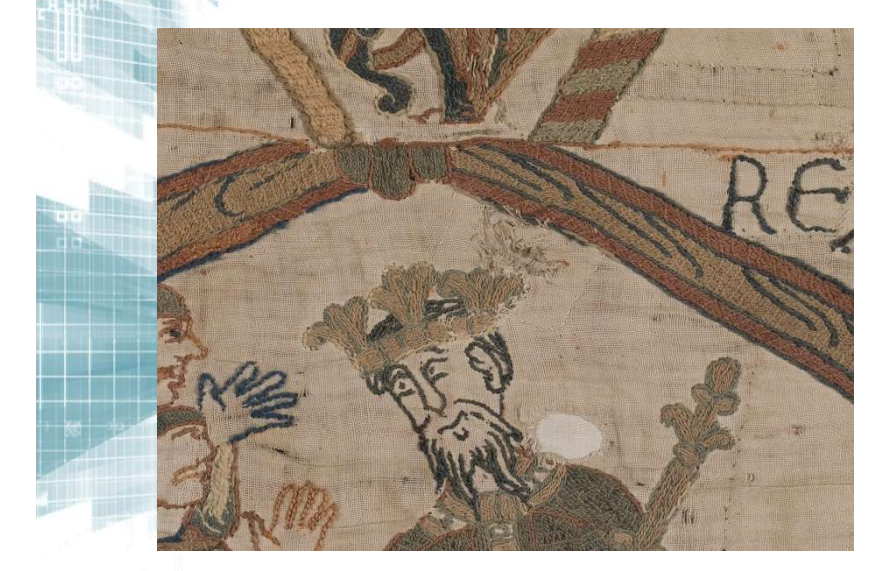

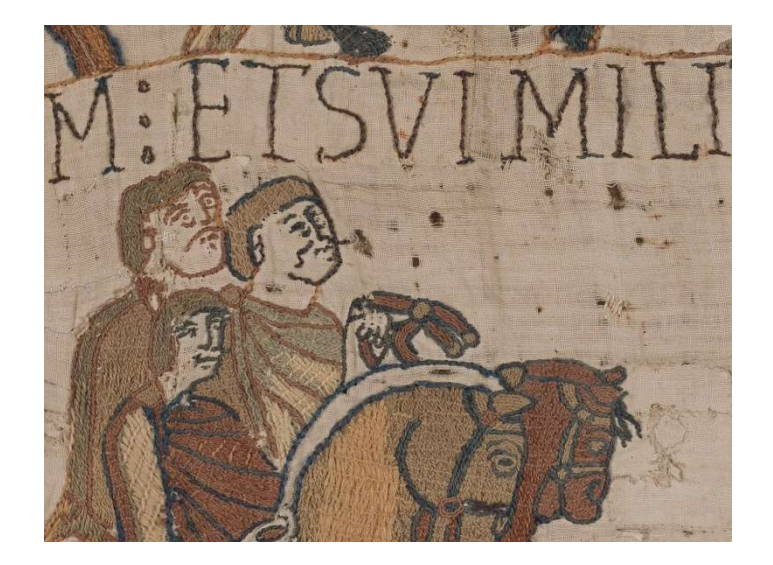

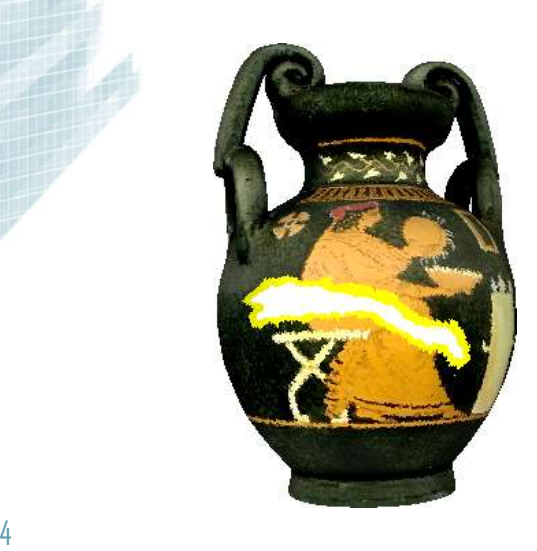

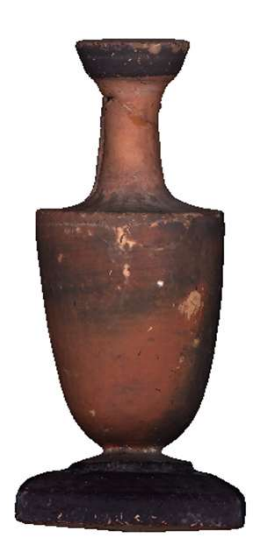

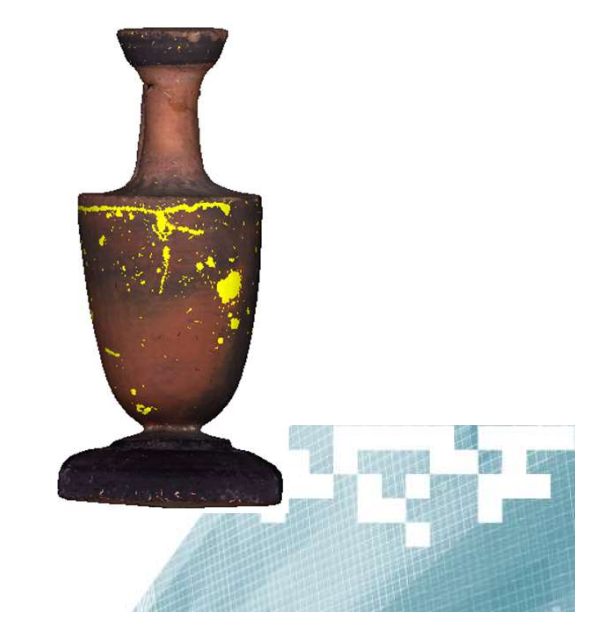

Exemples de problèmes : recalage<br>
pour la construction de panoramas<br>
• Example of constructed graphs : massive 3D point clouds<br>
• Castle Caen, Normandy<br>
• Place Napoleon, Cherbourg, Normandy Exemples de problèmes : recalage<br>
pour la construction de panoramas<br>
Example of constructed graphs : massive 3D point<br>
• Castle Caen, Normandy<br>
• Place Napoleon<br>
• Place Napoleon Exemples de problèmes : recalage pour la construction de panoramas

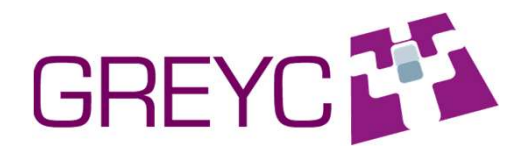

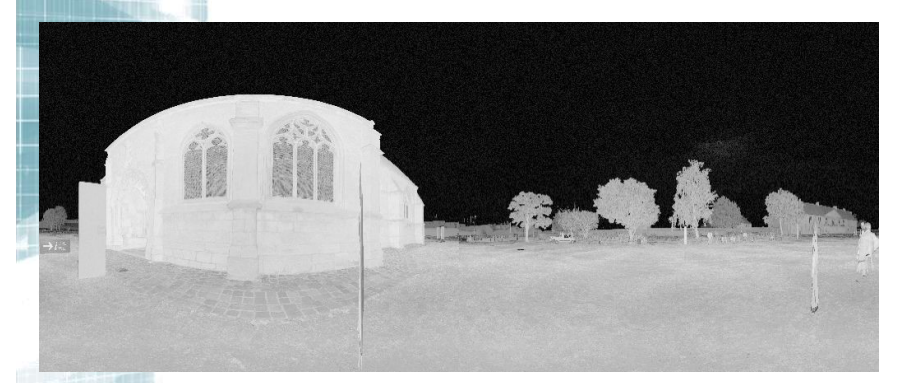

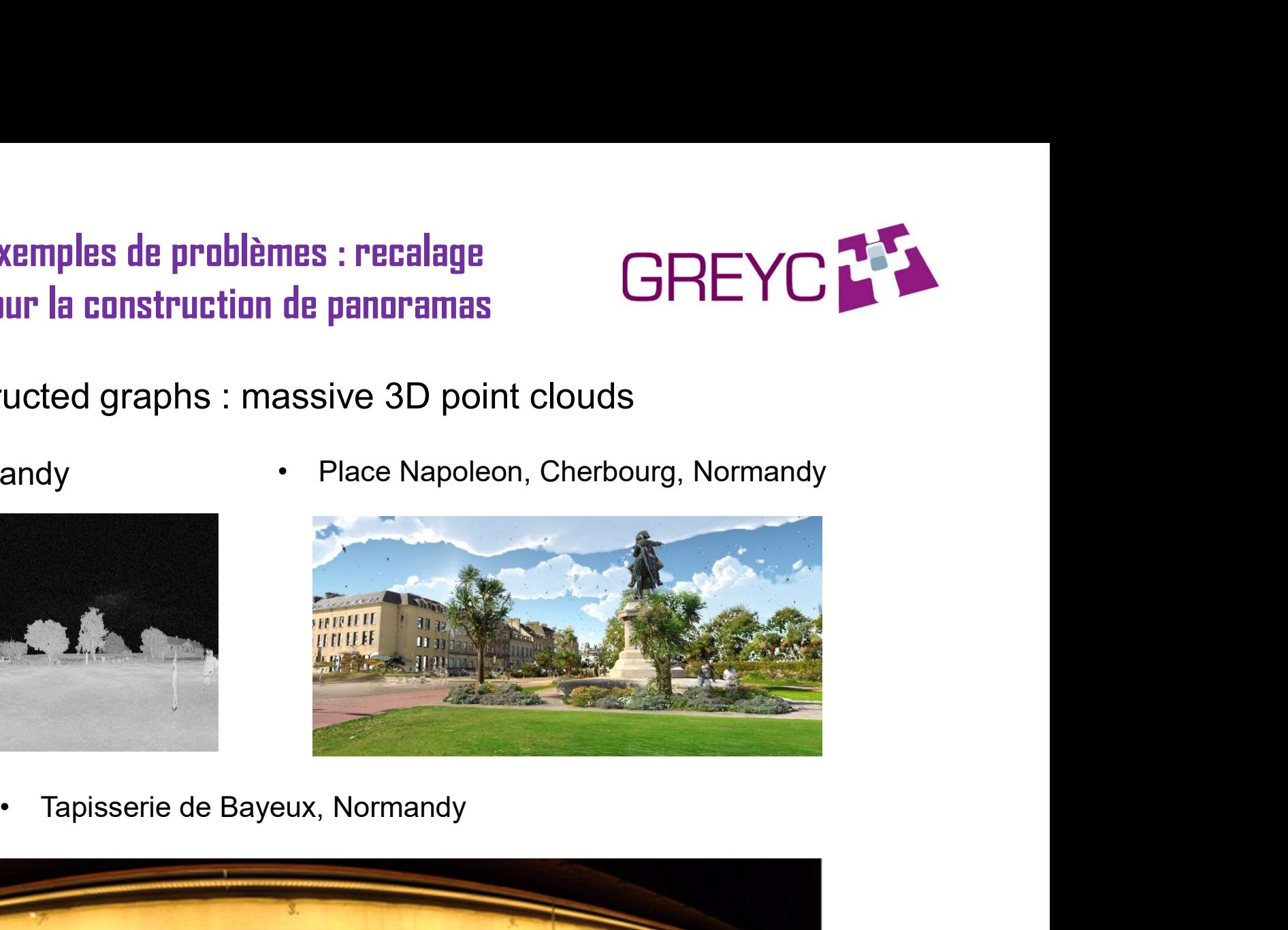

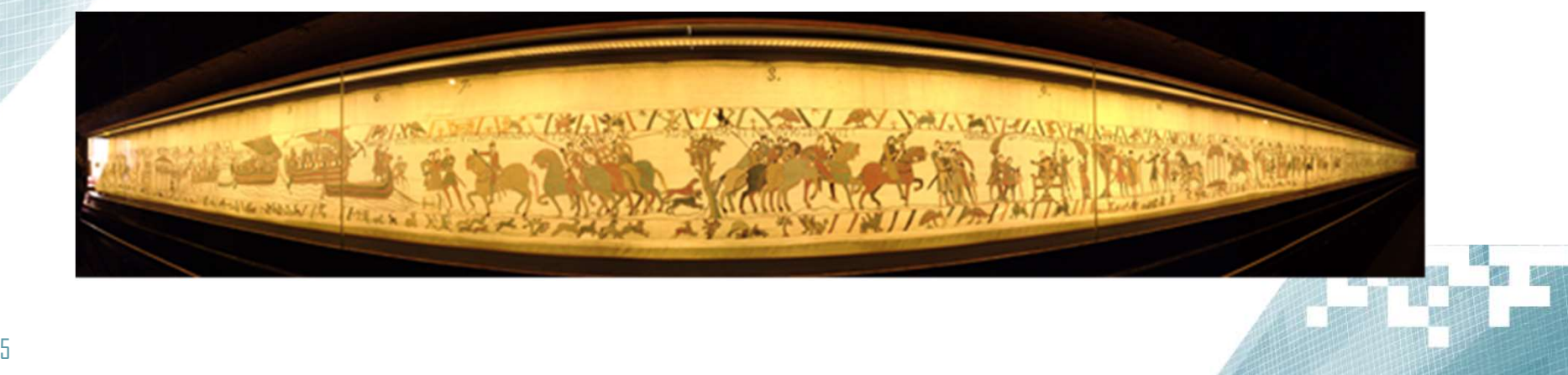

# Motivations: adaptation of PDEs and<br>Variationnal methods on graphs<br>ionnal methods (VM) have been used extensively for

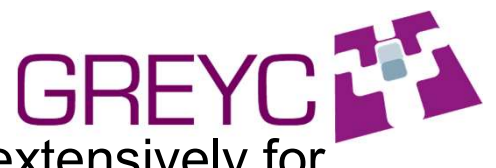

Muslim Buries and Muslim Buries and Variationnal methods on graphs<br>• PDEs and variationnal methods (VM) have been used extensively for<br>Mathematical image processing Mutivations: adaptation of PDEs an<br>
Variationnal methods on graphs<br>
• PDEs and variationnal methods (VM) have been<br>
Mathematical image processing<br>
• Adaptation of PDEs and VM on graphs under a fr Muslim of PDEs and<br>
Variationnal methods on graphs<br>
• PDEs and variationnal methods (VM) have been used extensively for<br>
Mathematical image processing<br>
• Adaptation of PDEs and VM on graphs under a functional point of view Muslim and PDEs and<br>
Variationnal methods on graphs<br>
• PDEs and variationnal methods (VM) have been used e<br>
• Adaptation of PDEs and VM on graphs under a functiona<br>
• Examples of PDEs and VM<br>
• P-Laplacian, infinity-Laplac Munivations: adaptation of PDEs and<br>
Variationnal methods on graphs<br>
DEs and variationnal methods (VM) have been used extensively for<br>
hematical image processing<br>
daptation of PDEs and VM on graphs under a functional point Mutivations: adaptation of PDEs and<br>
Variationnal methods on graphs<br>
DEs and variationnal methods (VM) have been used extensively for<br>
hematical image processing<br>
daptation of PDEs and VM on graphs under a functional point Mutivations: adaptation of PDEs an<br>
Variationnal methods (VM) have been<br>
hematical image processing<br>
daptation of PDEs and VM on graphs under a fu<br>
xamples of PDEs and VM<br>
• p-Laplacian, infinity-Laplacian, game p-laplac<br> Variationnal methods (VM) ha<br>
PDEs and variationnal methods (VM) ha<br>
hematical image processing<br>
daptation of PDEs and VM on graphs un<br>
xamples of PDEs and VM<br>
• p-Laplacian, infinity-Laplacian, game<br>
• Mean curvature flow "DEs and variationnal methods (VM) ha<br>
hematical image processing<br>
daptation of PDEs and VM on graphs un<br>
xamples of PDEs and VM<br>
• p-Laplacian, infinity-Laplacian, game<br>
• Mean curvature flows level set equati<br>
• Hamilton Motivations: adaptation of PDEs and<br>Variationnal methods on graphs<br>expressing that the processing<br>expressing

• Adaptation of PDEs and VM on graphs under a functional point of view<br>
• Examples of PDEs and VM<br>
• p-Laplacian, infinity-Laplacian, game p-laplacian<br>
• Mean curvature flows level set equation<br>
• Hamilton-Jacobi equation<br> ptation of PDEs and VM on graphs under a functional point of view<br>mples of PDEs and VM<br>p-Laplacian, infinity-Laplacian, game p-laplacian<br>Mean curvature flows level set equation<br>Hamilton-Jacobi equation<br>Total variation mode

- -
	-
	-
	-
	-
	-
- nematical image processing<br>
daptation of PDEs and VM on graphs un<br>
xamples of PDEs and VM<br>
 p-Laplacian, infinity-Laplacian, game<br>
 Mean curvature flows level set equati<br>
 Hamilton-Jacobi equation<br>
 Total variation mod mples of PDEs and VM<br>p-Laplacian, infinity-Laplacian, game p-l<br>Mean curvature flows level set equation<br>Hamilton-Jacobi equation<br>Total variation model<br>Mumford-shah model<br>Etc.<br>ical applications for image processing in<br>• Deno mples of PDEs and VM<br>
p-Laplacian, infinity-Laplacian, game p-l<br>
Mean curvature flows level set equation<br>
Hamilton-Jacobi equation<br>
Total variation model<br>
Etc.<br>
cical applications for image processing in<br>
• Denoising, rest Mean curvature flows level set equation<br>
Hamilton-Jacobi equation<br>
Total variation model<br>
Mumford-shah model<br>
Etc.<br>
ical applications for image processing in<br>
• Denoising, restauration, and simplific<br>
• Inpainting<br>
• Color Hamilton-Jacobi equation<br>Total variation model<br>Mumford-shah model<br>Etc.<br>ical applications for image processing in<br>• Denoising, restauration, and simplific<br>• Inpainting<br>• Colorization<br>• Segmentation<br>• Etc
	-
	-
	-
	- **p-Laplacian, infinity-Laplacian, game p-laplacian**<br>
	Mean curvature flows level set equation<br>
	Hamilton-Jacobi equation<br>
	Total variation model<br>
	Mumford-shah model<br>
	Etc.<br>
	cical applications for image processing include:<br>
	 D
	-

 $\frac{6}{ }$  • Etc.

# Reconstruction des nuages des points 3D

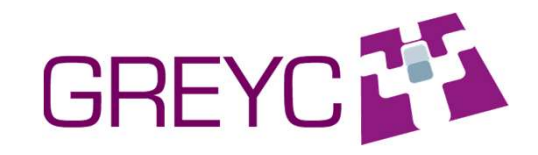

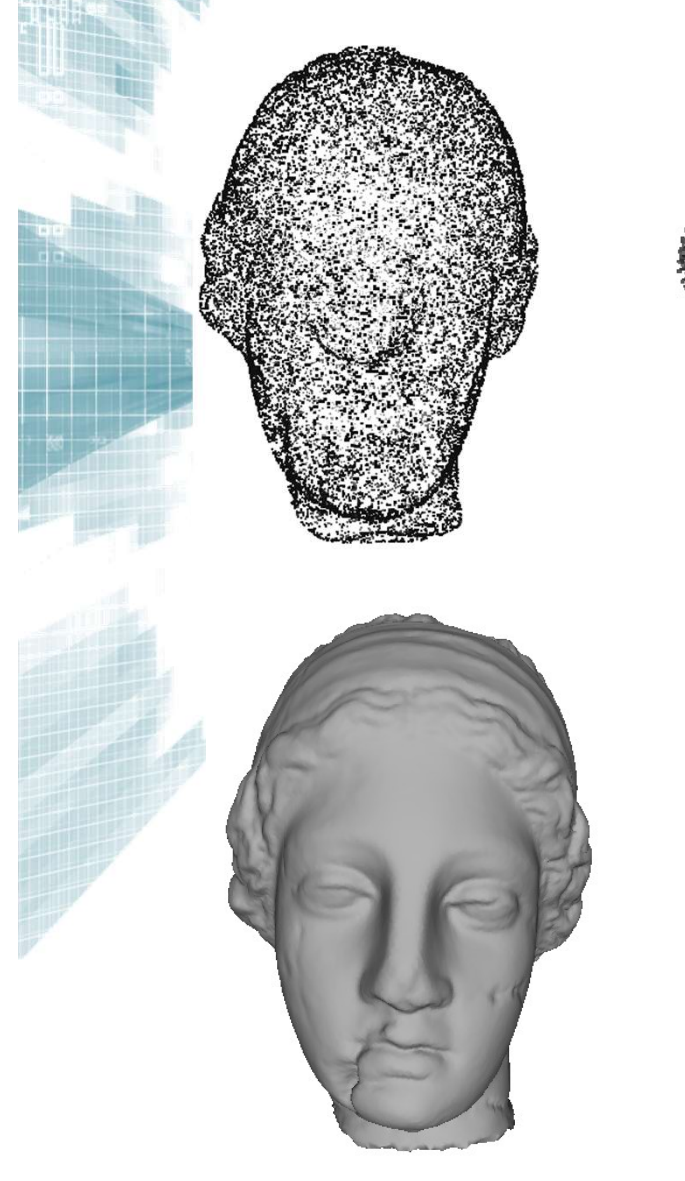

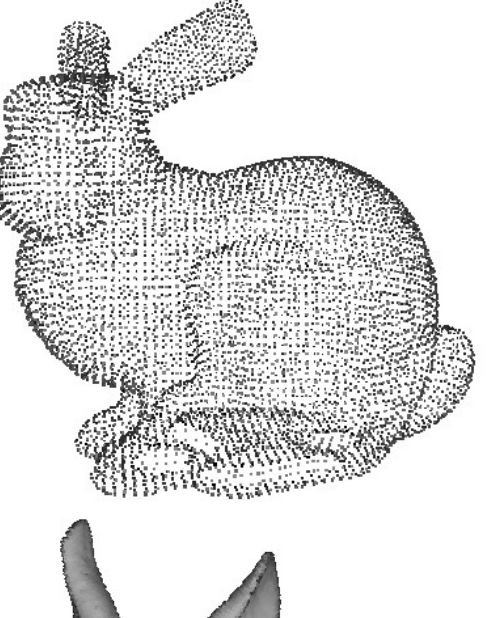

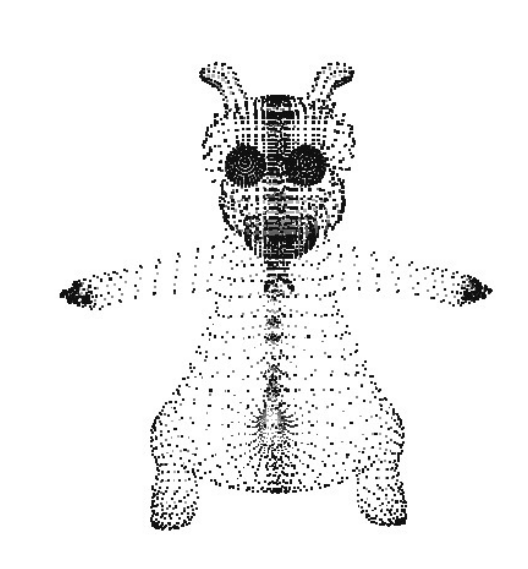

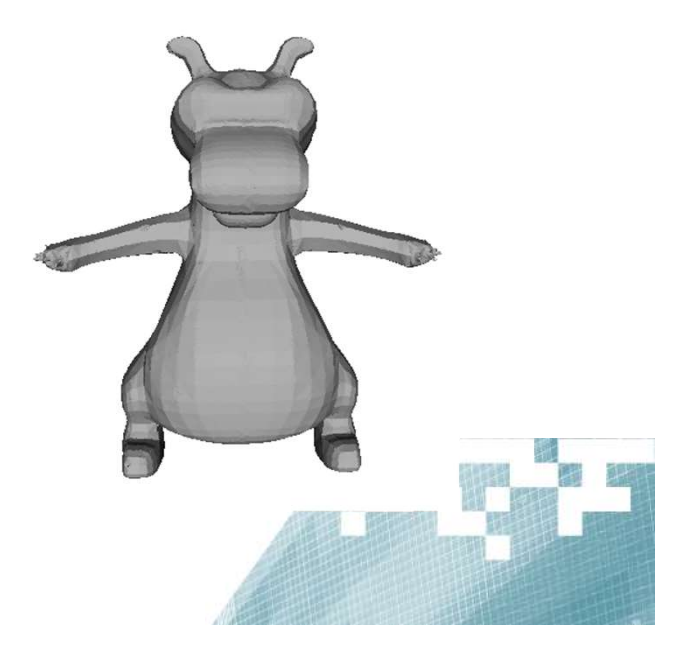

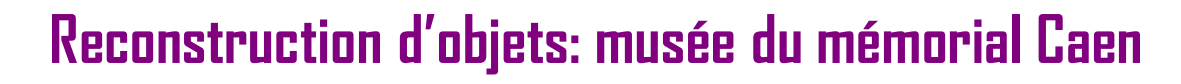

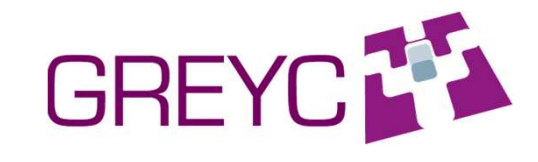

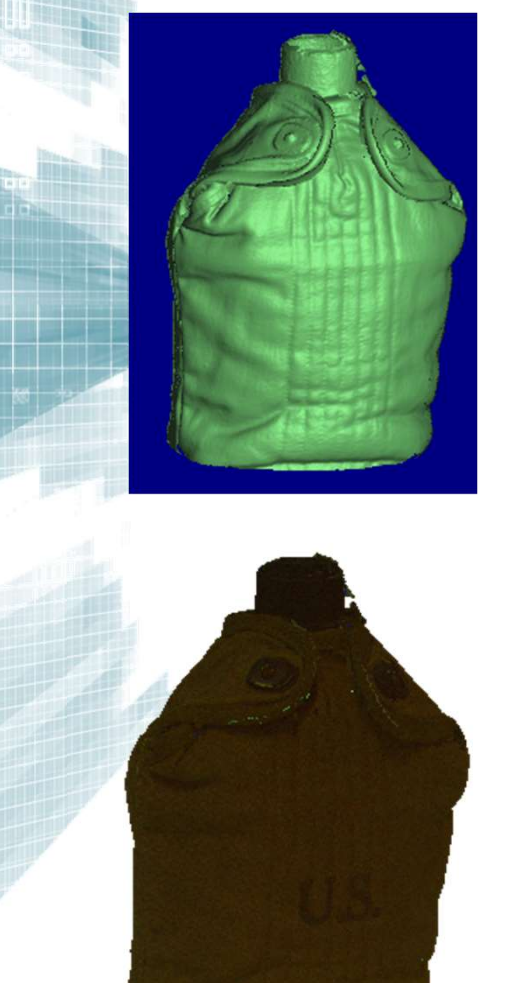

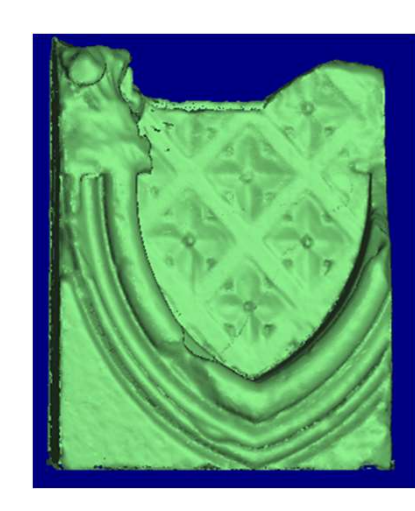

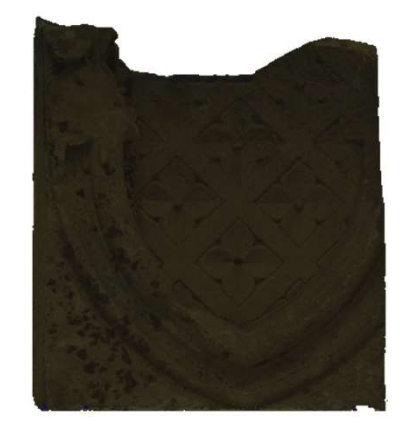

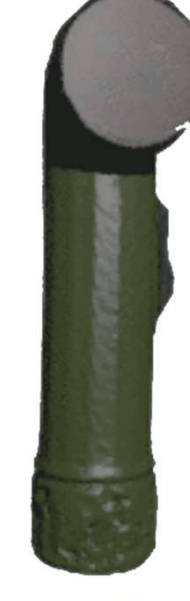

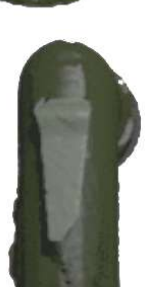

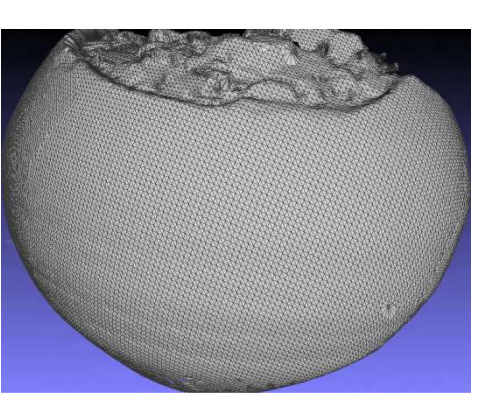

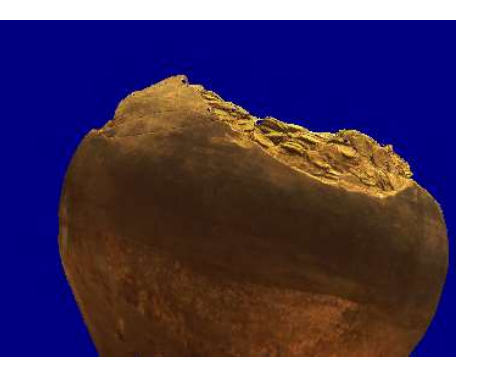

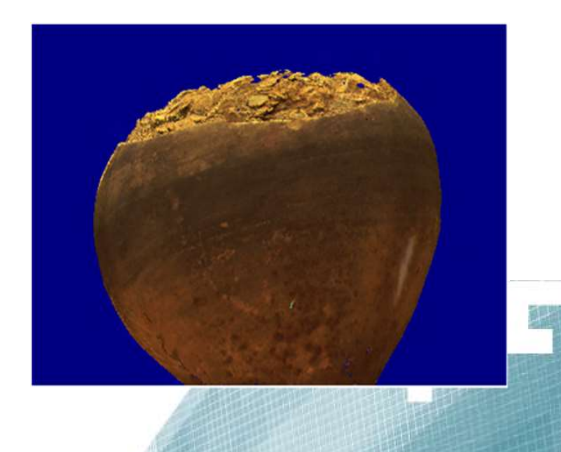

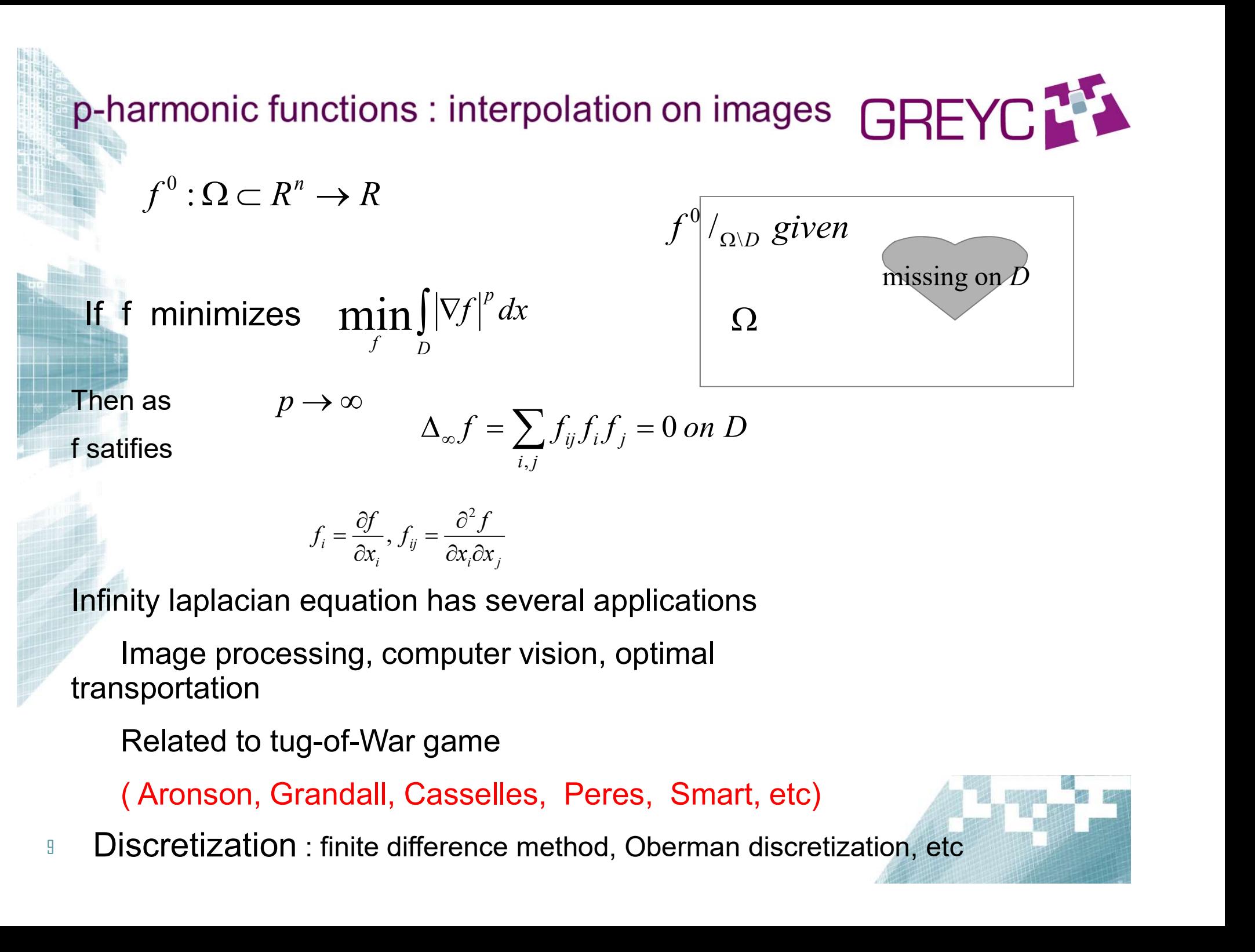

Image processing, computer vision, optimal transportation

( Aronson, Grandall, Casselles, Peres, Smart, etc)

9 Discretization : finite difference method, Oberman discretization, etc

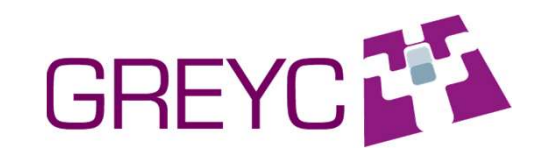

| Impainting, colorization, classification | GREYC                                                          |                                             |                                              |                                              |                                                                                                    |
|------------------------------------------|----------------------------------------------------------------|---------------------------------------------|----------------------------------------------|----------------------------------------------|----------------------------------------------------------------------------------------------------|
| A general domain a Graph                 | $G = (V, E, w)$                                                |                                             |                                              |                                              |                                                                                                    |
| $f^0: V^0 \subset V \to R$               | $D = V \setminus V_0$                                          | missing on $D$                              |                                              |                                              |                                                                                                    |
| Finally, $f^0: V^0 \subset V \to R$      | $D = V \setminus V_0$                                          | missing on $D$                              |                                              |                                              |                                                                                                    |
| Find $f: V \to R$                        | $\Delta_{w, \infty} f(u) = 0$ <i>sur</i> $D = V \setminus V_0$ | and $f(u) = f^0(u)$ <i>sur</i> $\partial D$ | the Dirichlet problem has an unique solution | the Dirichlet problem has an unique solution | the function $f$ is a non positive value, $f$ is a non positive value, $f$ is a non positive value, $f$ is a non positive value, $f$ is a non positive value, $f$ is a non positive value, $f$ is a non positive value, $f$ is a non positive value, $f$ is a non positive value, $f$ is a non positive value, $f$ is a non positive value, $f$ is a non positive value, $f$ is a nonnegative value, $f$ is a nonnegative value, $f$ is |

A general domain a Graph

 $f^0: V^0 \subset V \to R$   $D = V \setminus V_0$ 

0 f

$$
f: V \to R
$$

general domain a Graph  
\n
$$
f^0
$$
 is known on some subset of the graph  
\n $f^0: V^0 \subset V \to R$   $D = V \setminus V_0$   
\n $D = V \setminus V_0$   
\n $F \text{ind } f$   $f: V \to R$   
\n $f \to R$   
\n $-\Delta_{w, \infty} f(u) = 0 \text{ sur } D = V \setminus V_0$   
\n $f(u) = f^0(u) \text{ sur } \partial D$ 

mand points clouds, IEEE Transaction on Image Processing, vol 23, n° 9, pp 3896-3909, 2014.

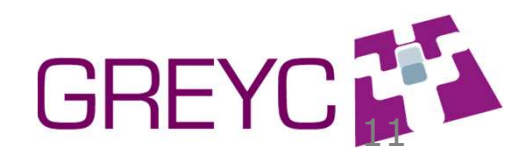

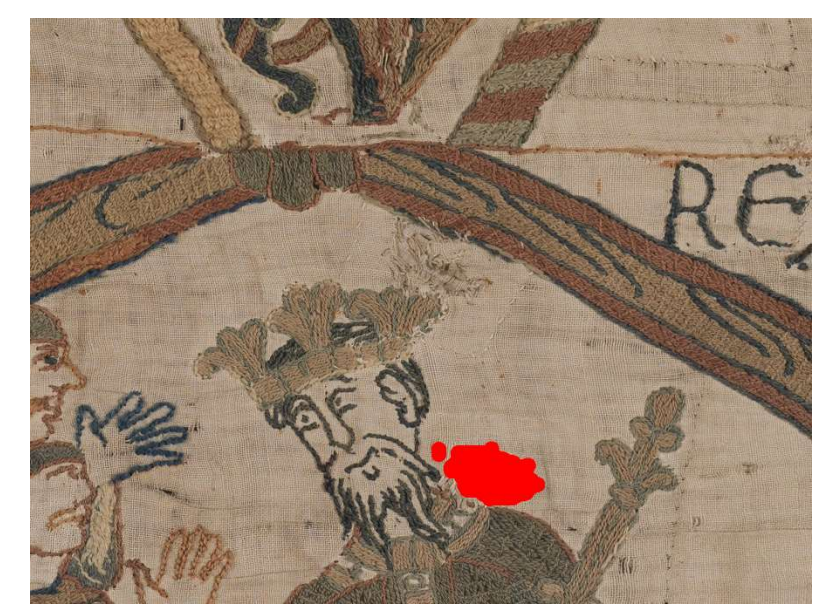

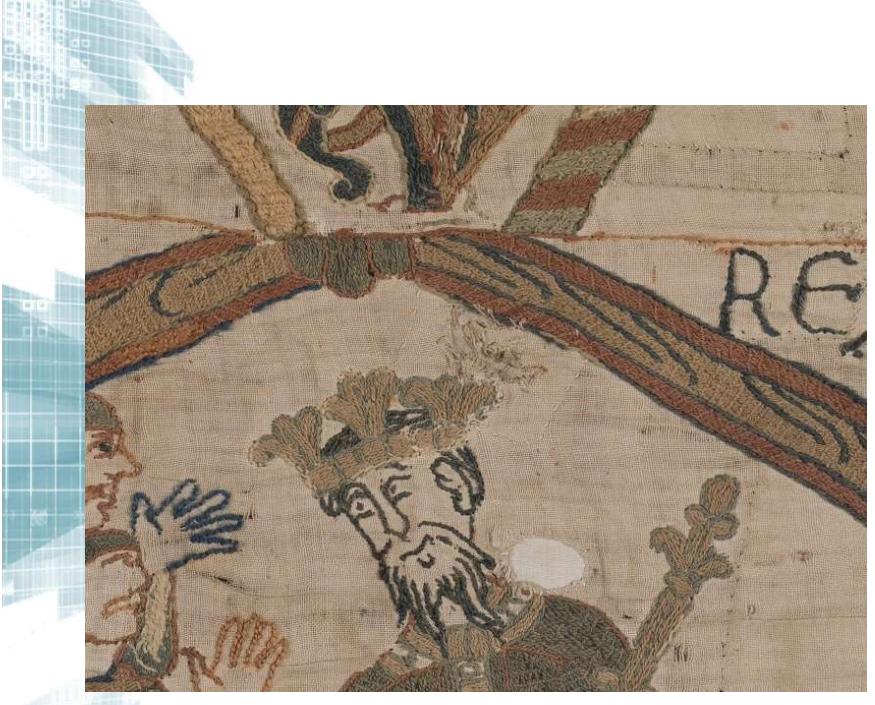

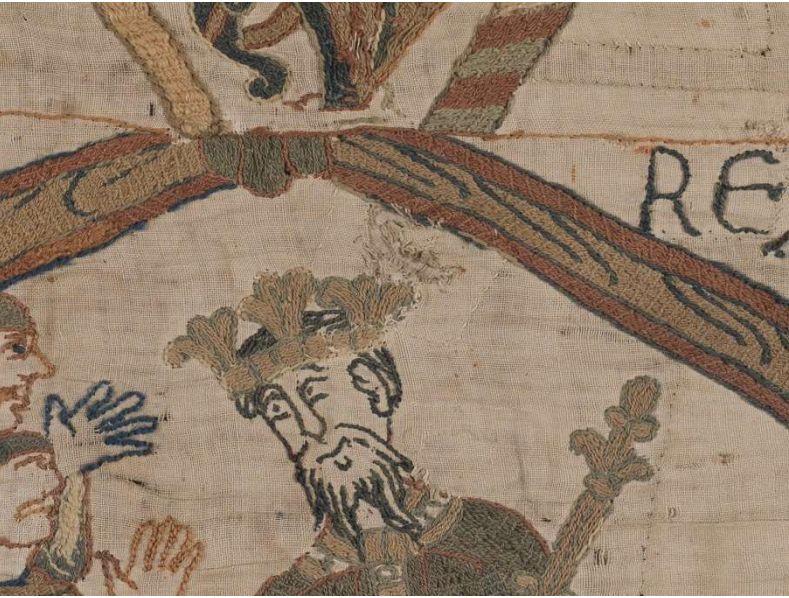

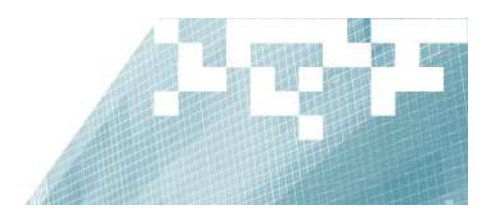

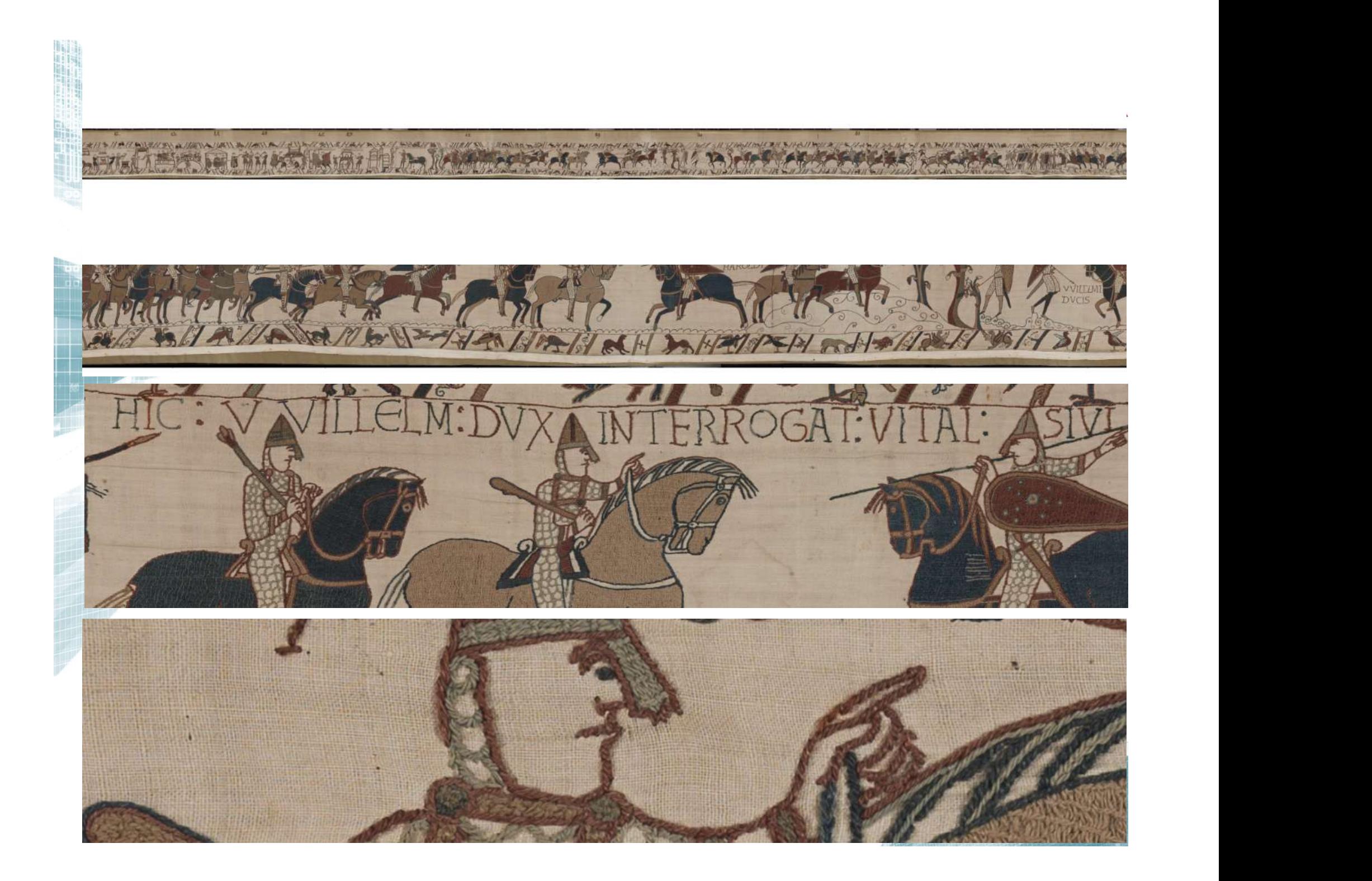

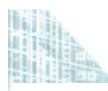

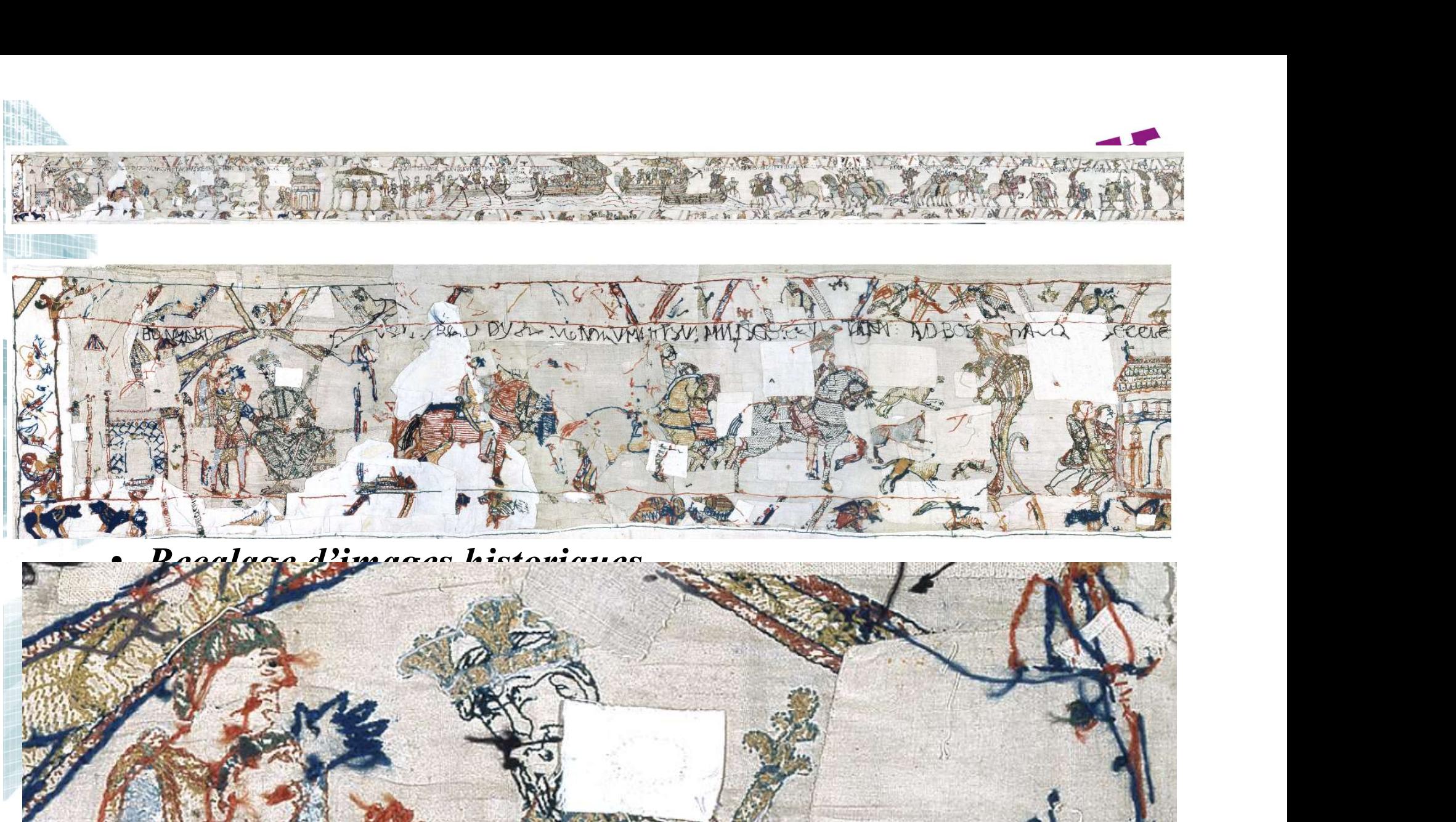

ю

**point 3D : 200 : 200 : 200 : 200 : 200 : 200 : 200 : 200 : 200 : 200 : 200 : 200 : 200 : 200 : 200 : 200 : 200** 

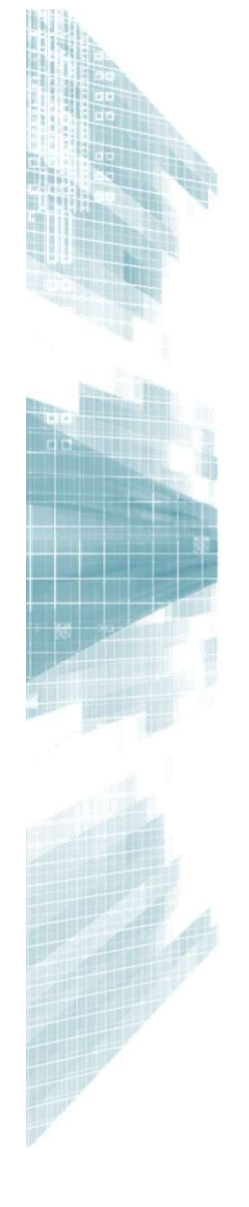

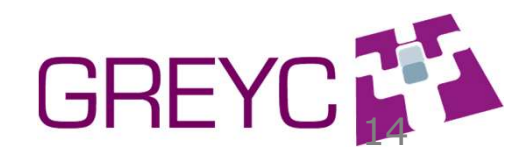

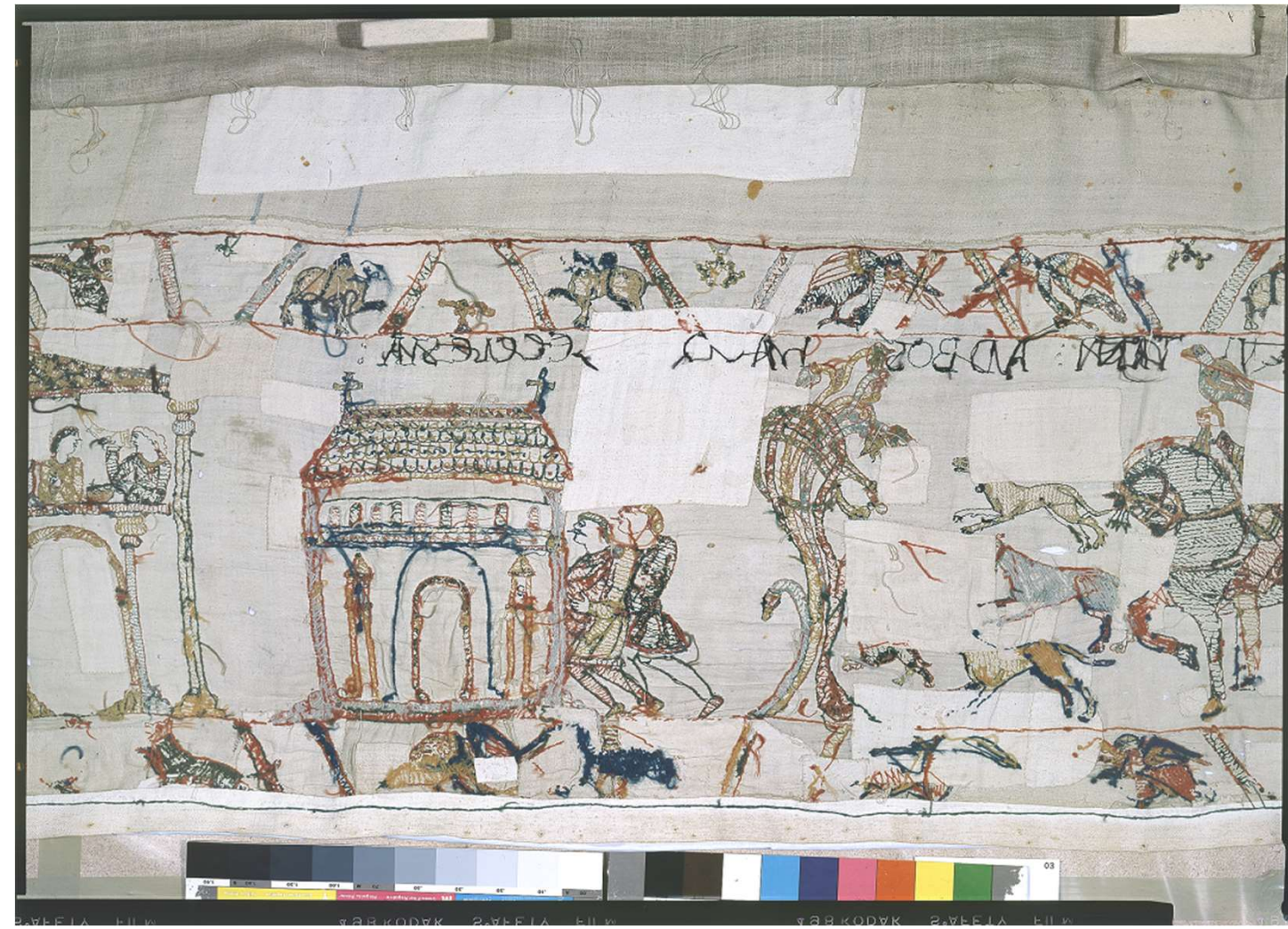

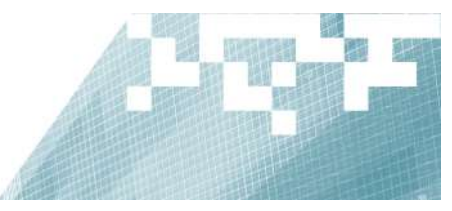

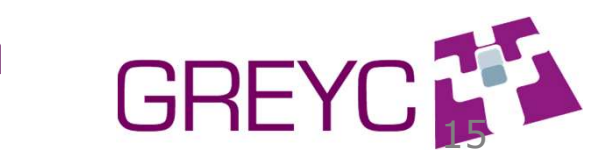

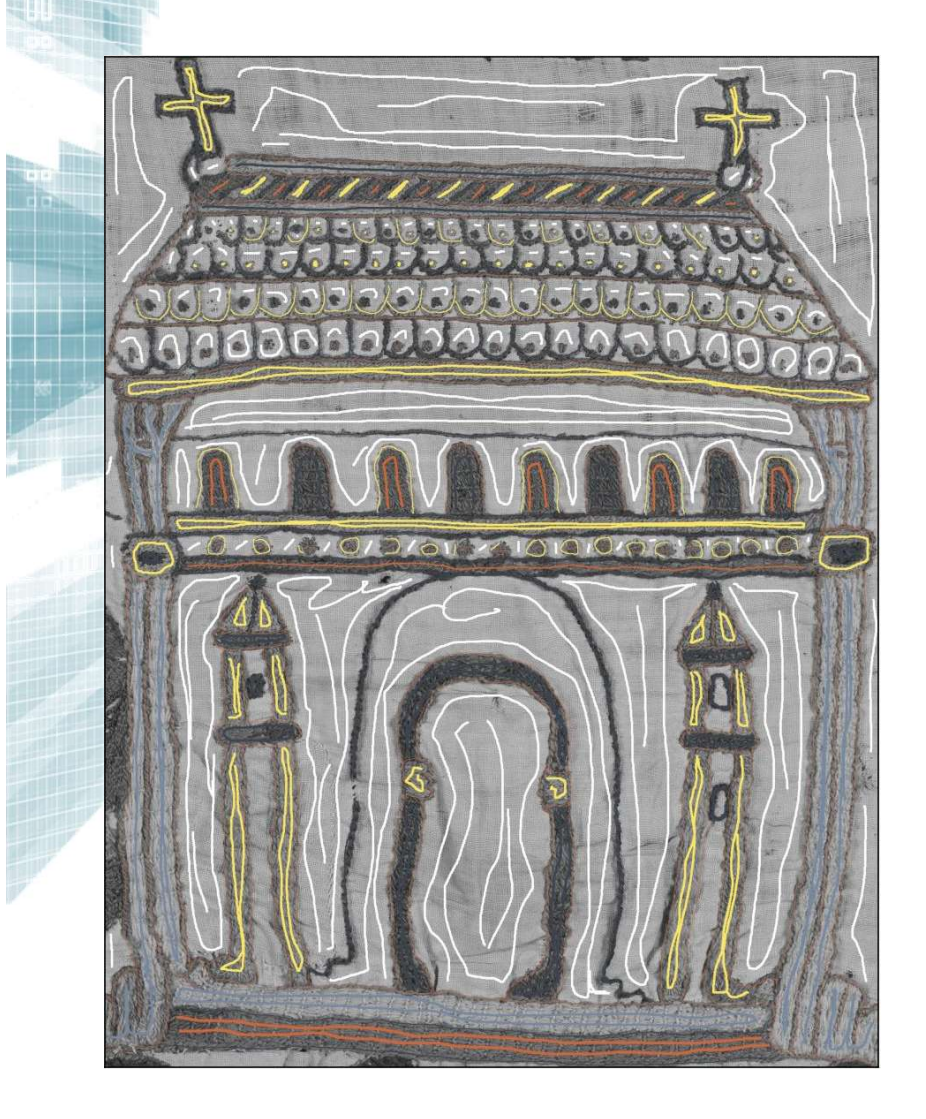

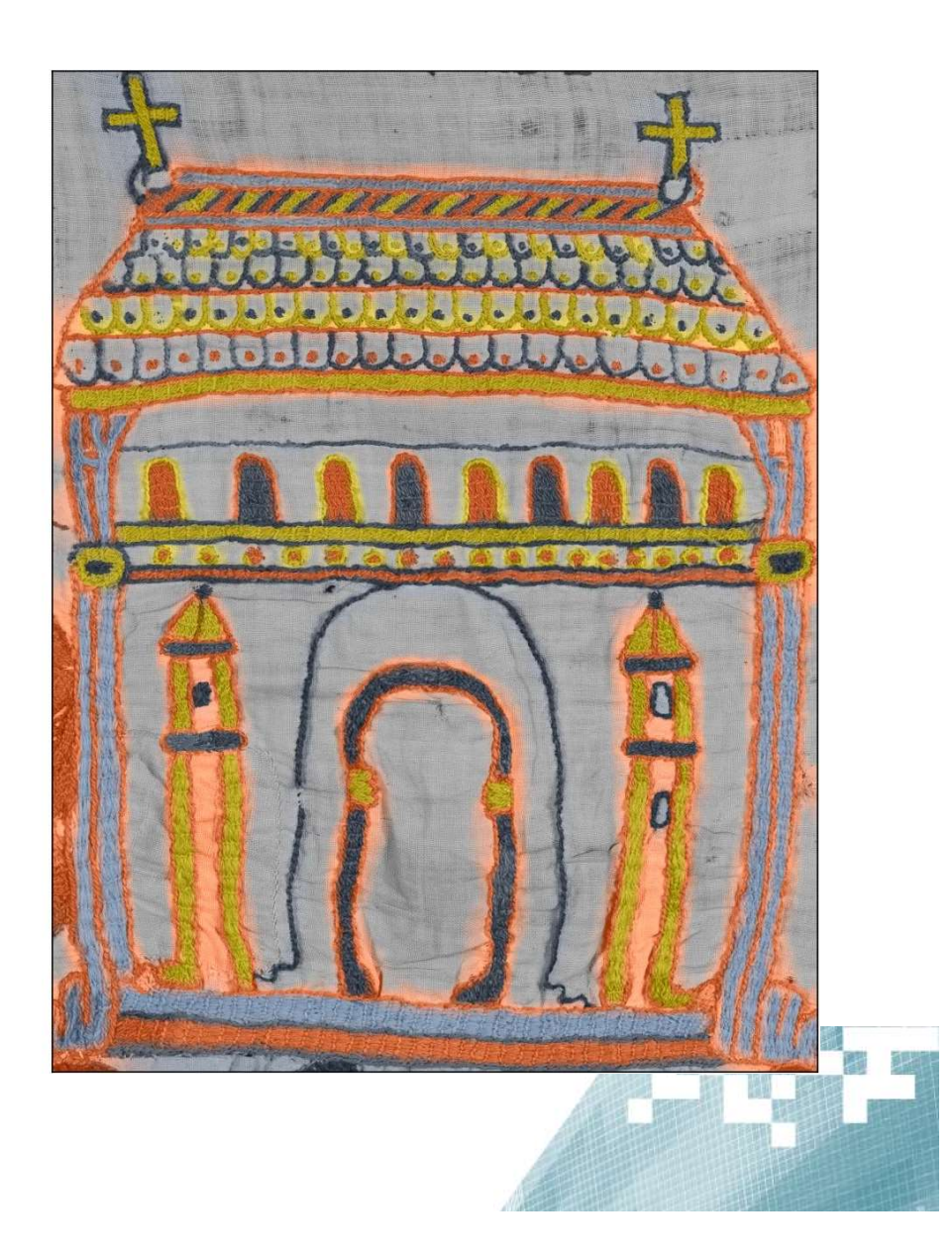

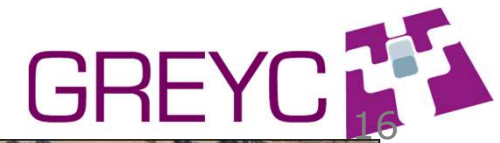

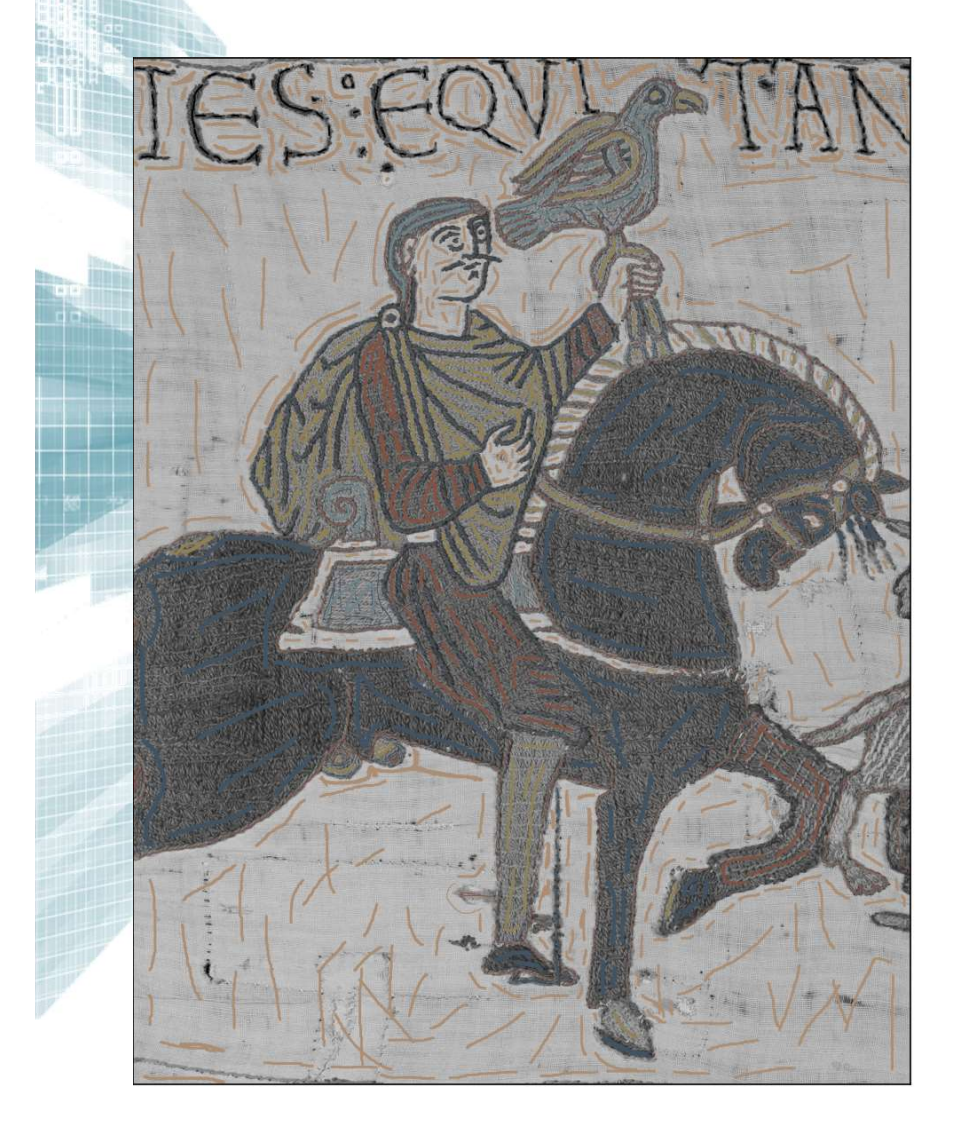

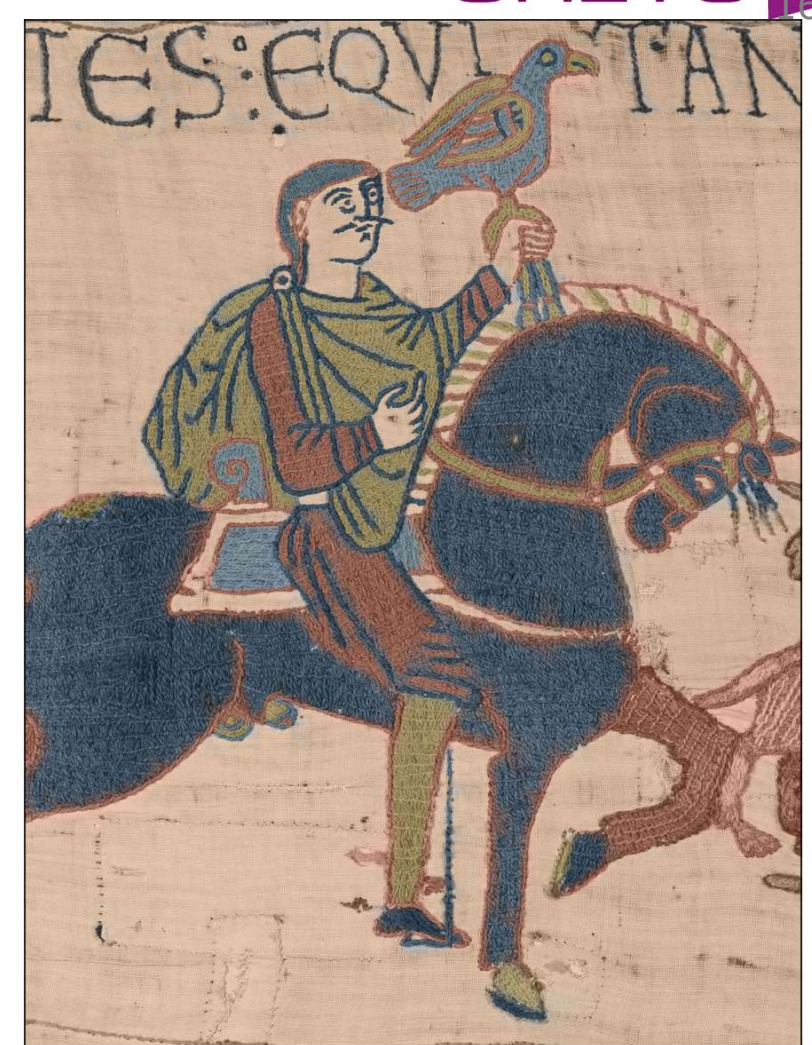

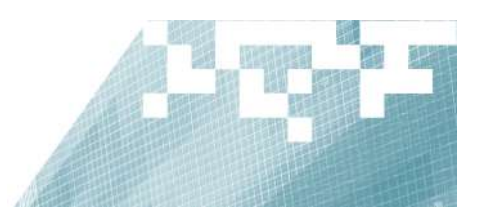

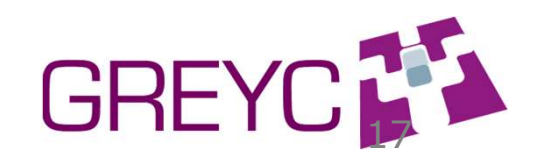

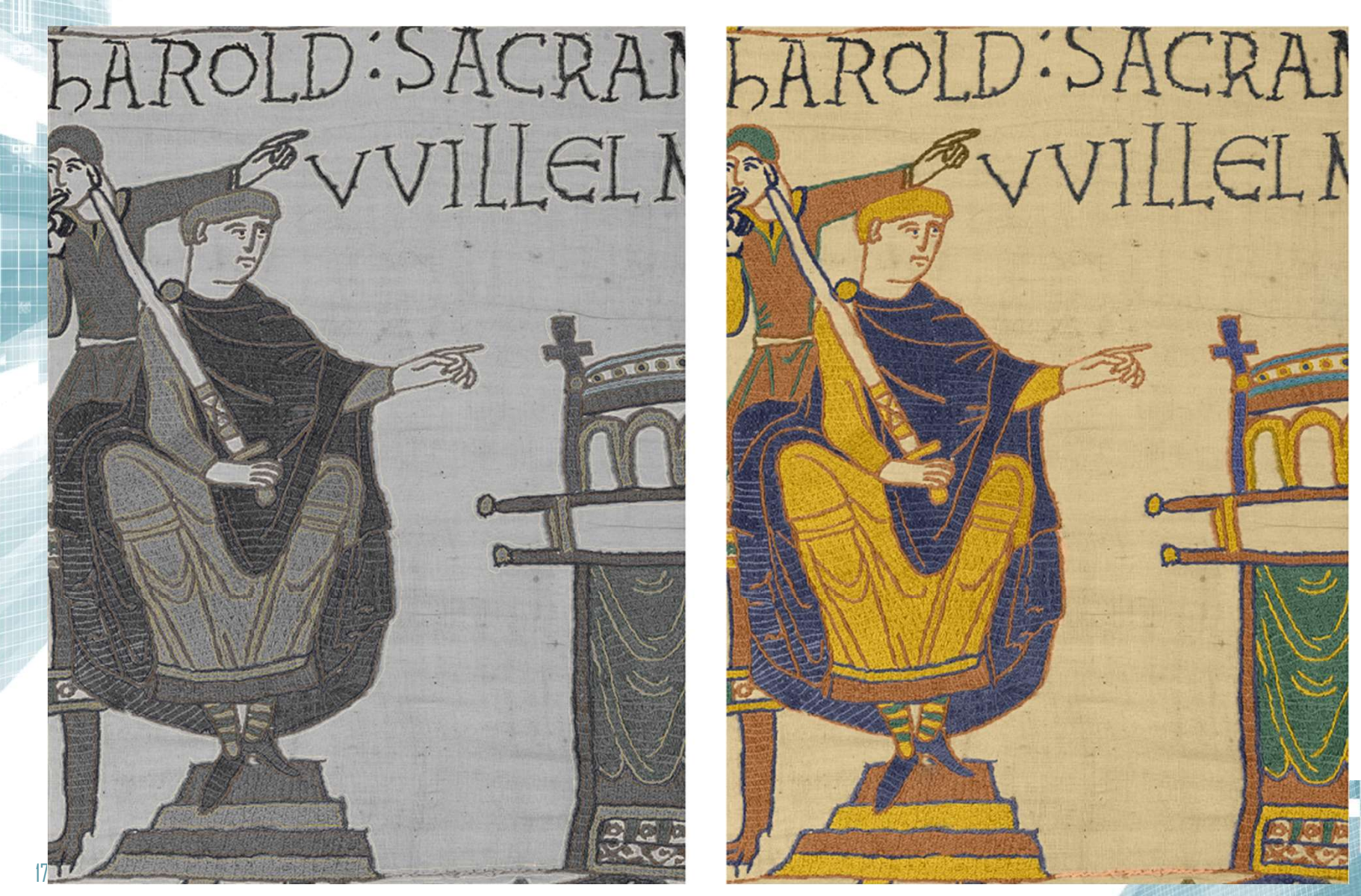

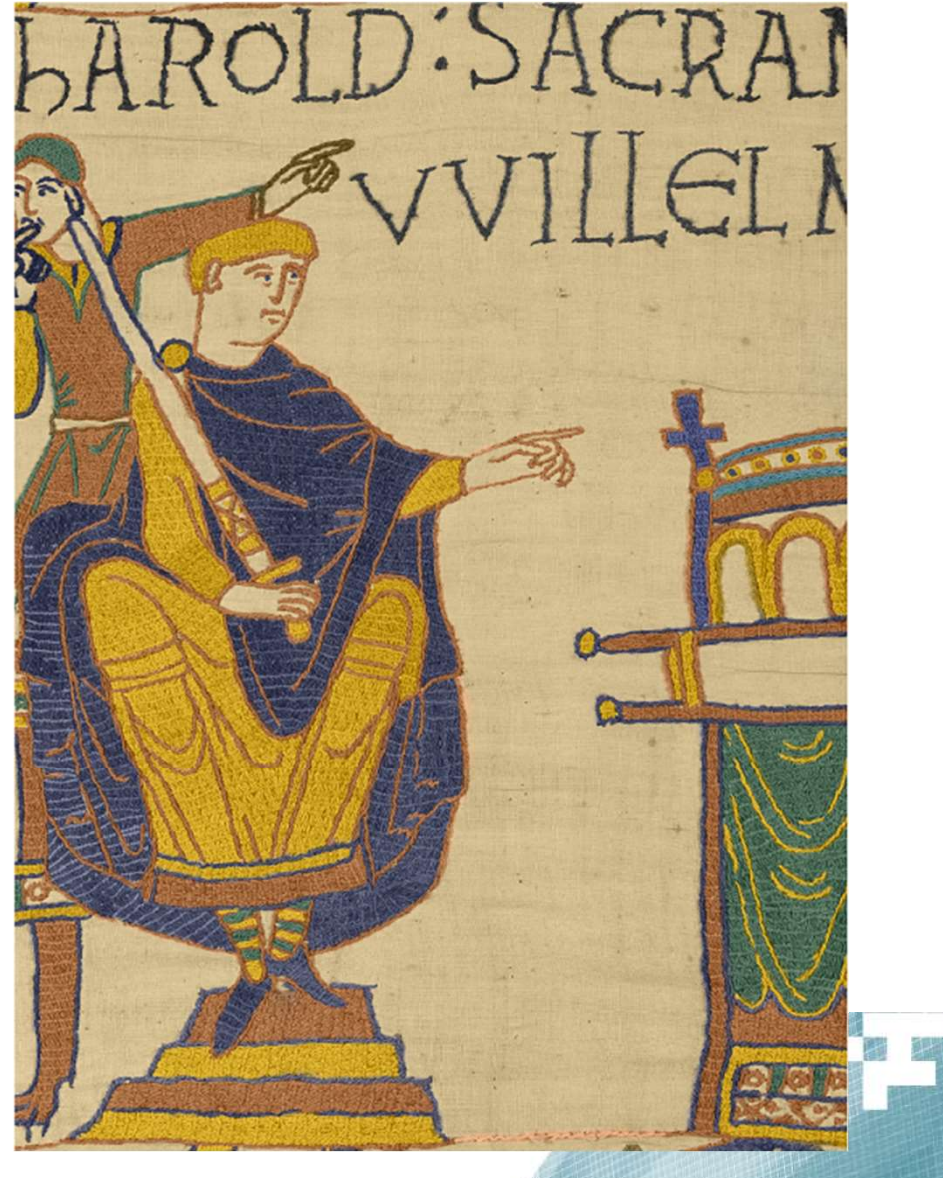

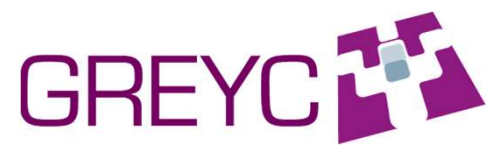

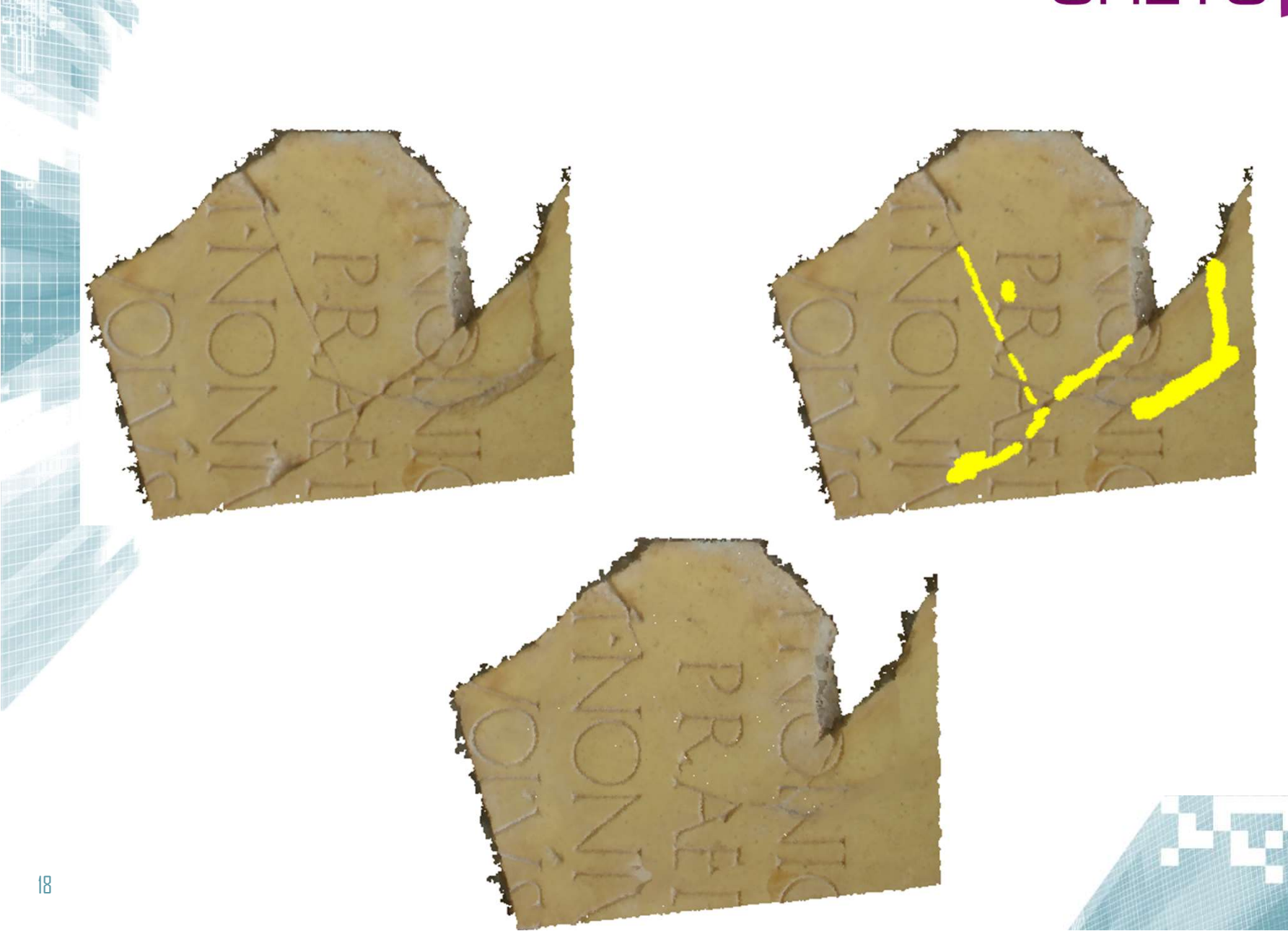

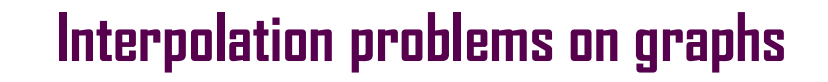

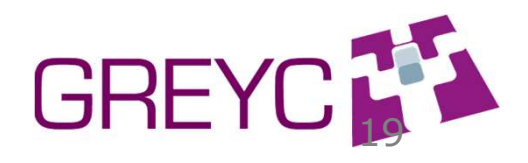

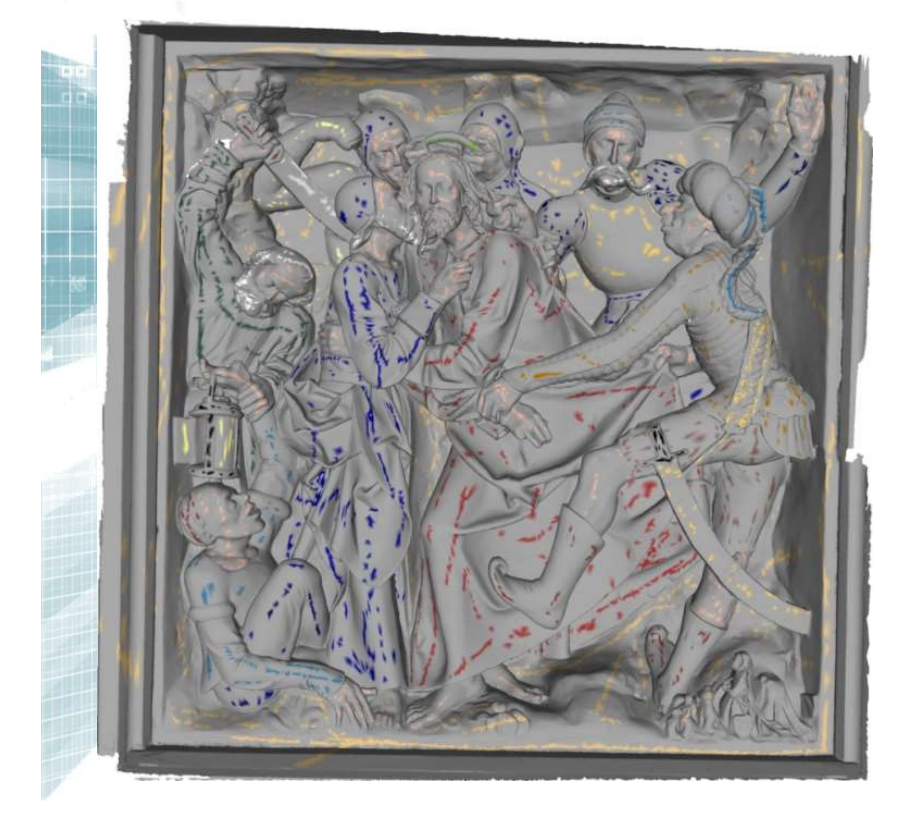

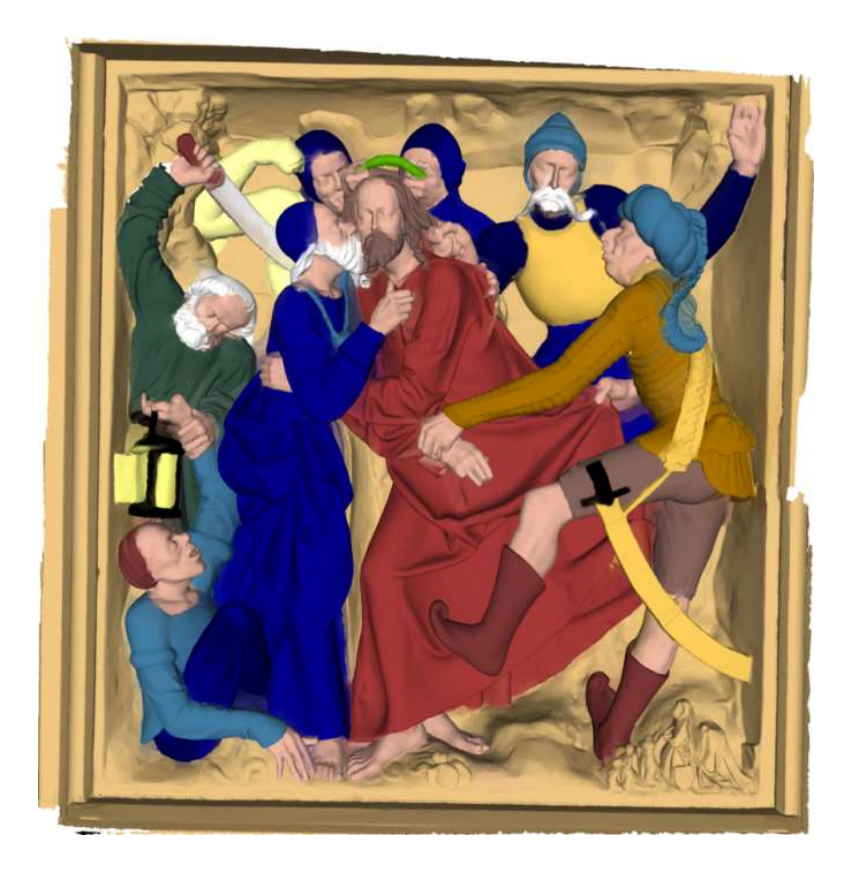

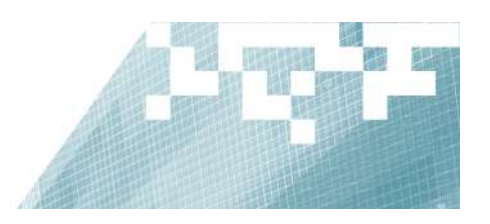

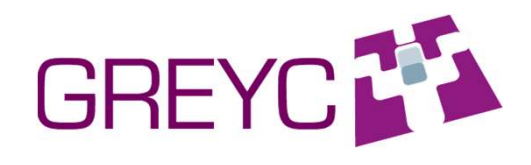

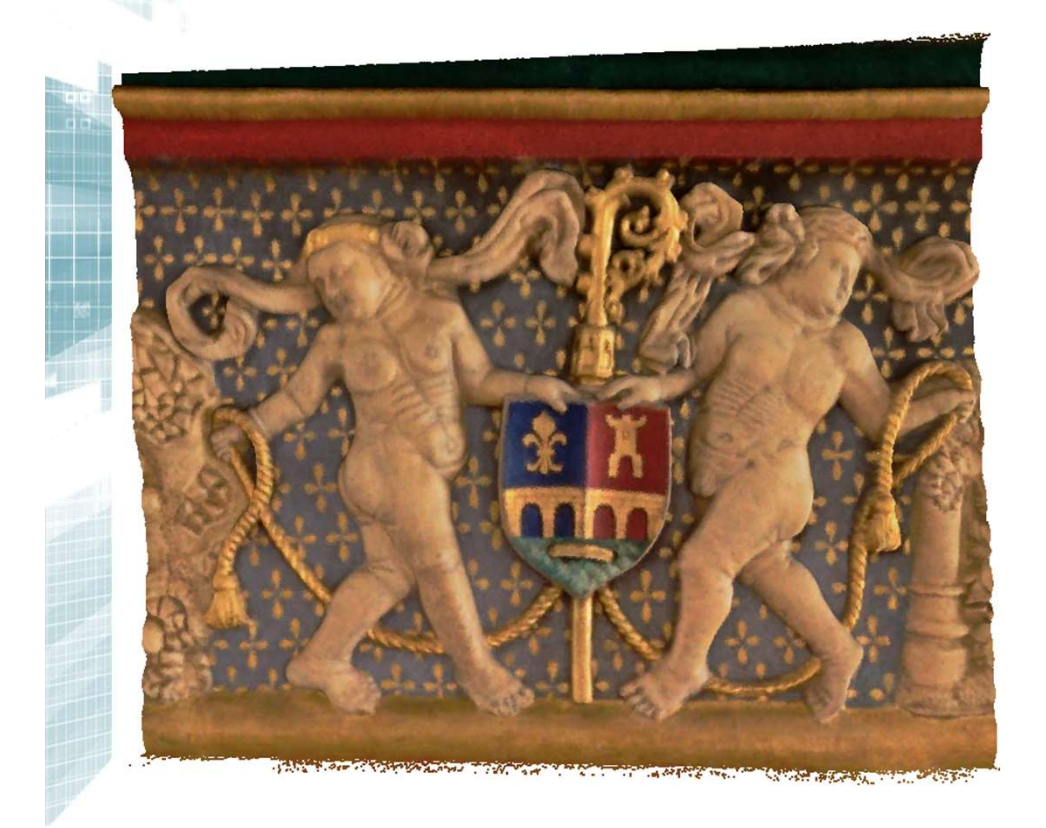

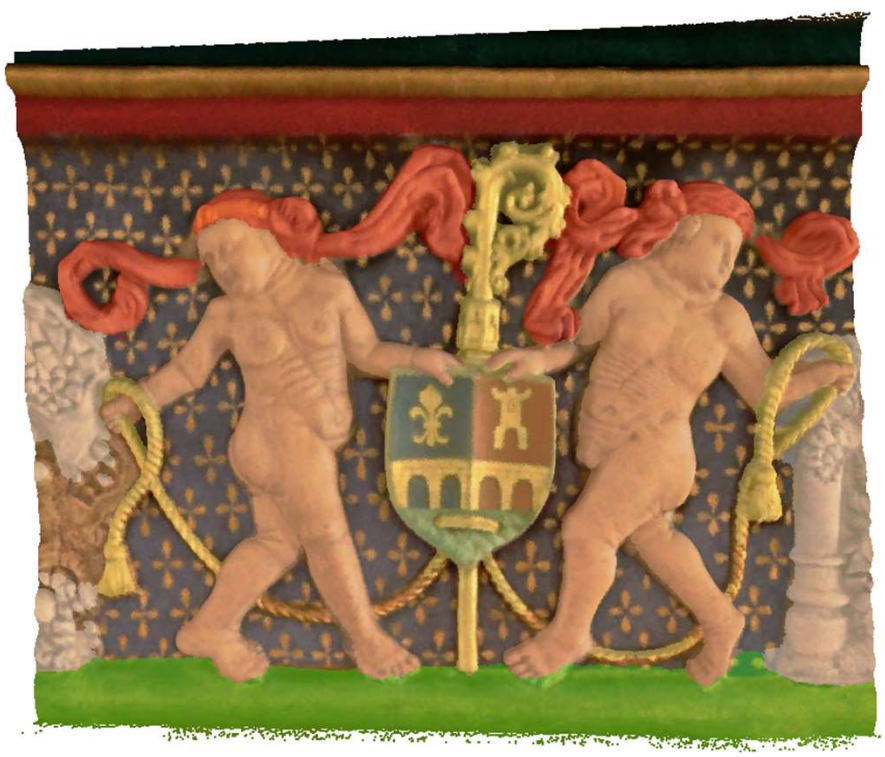

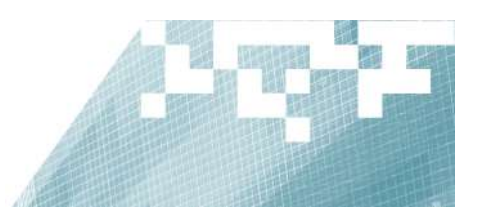

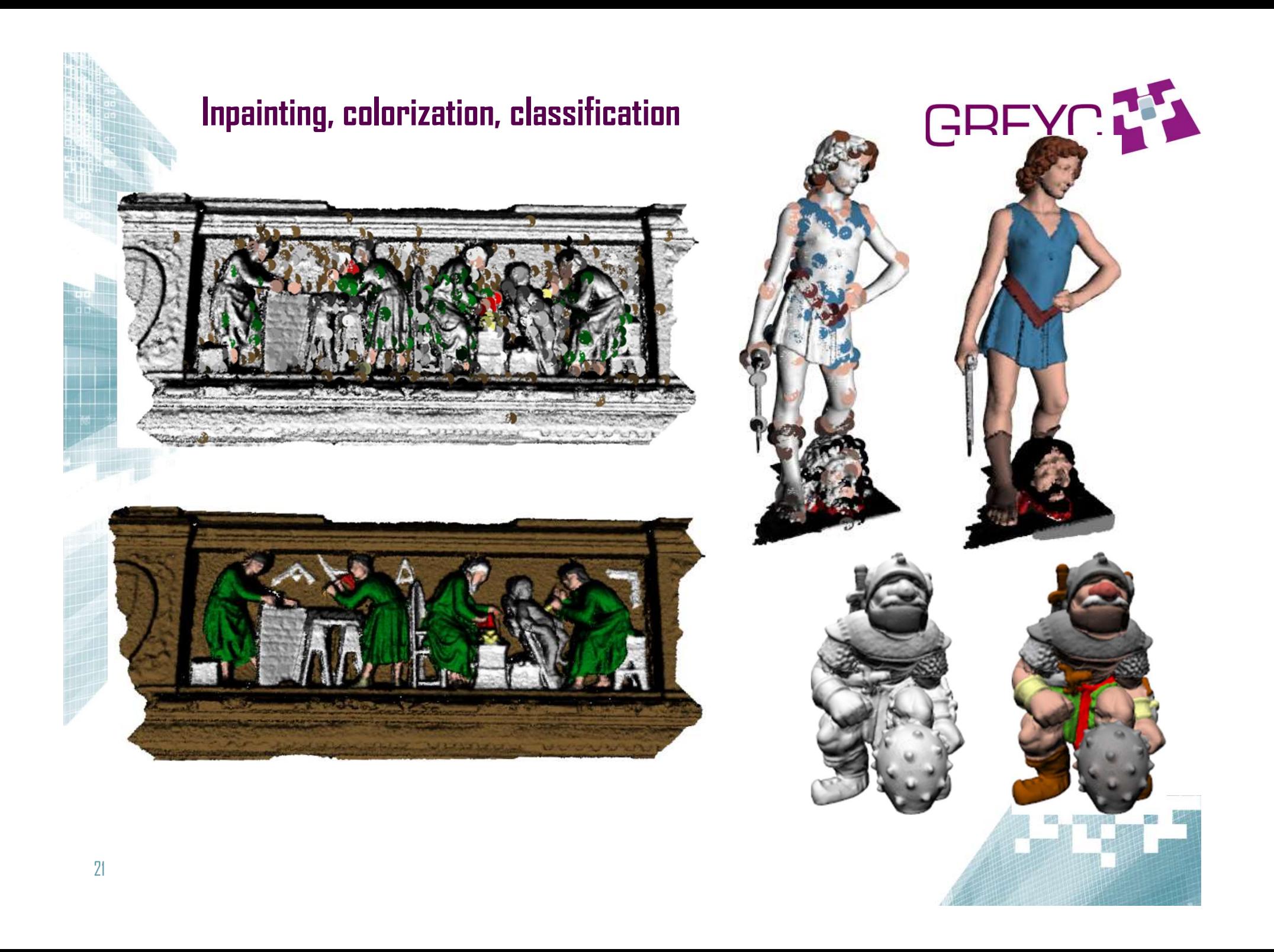

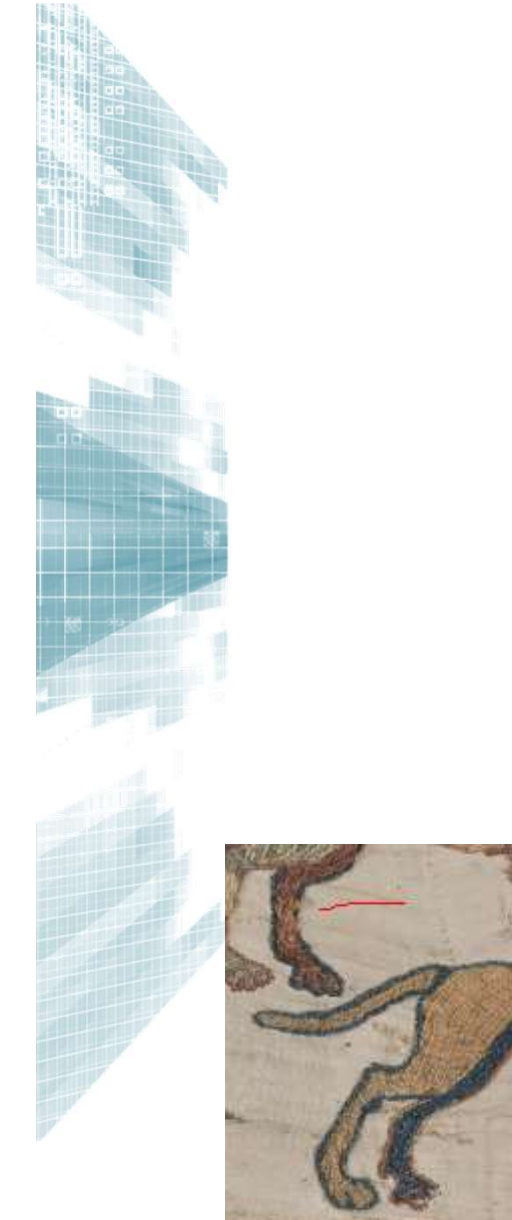

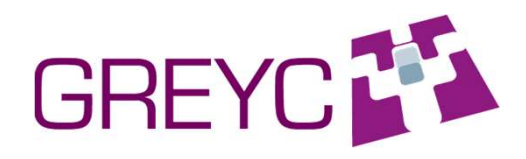

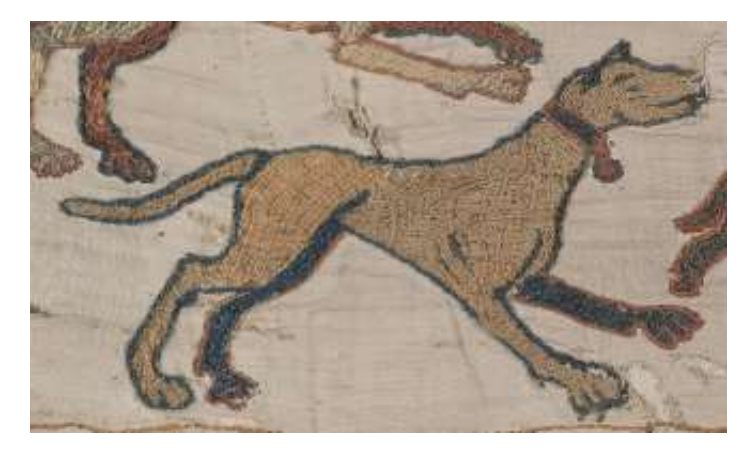

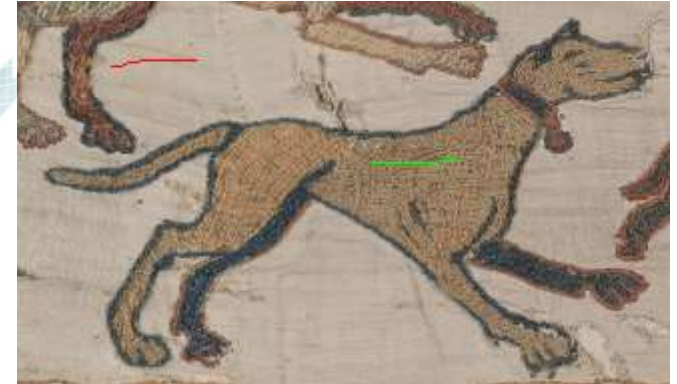

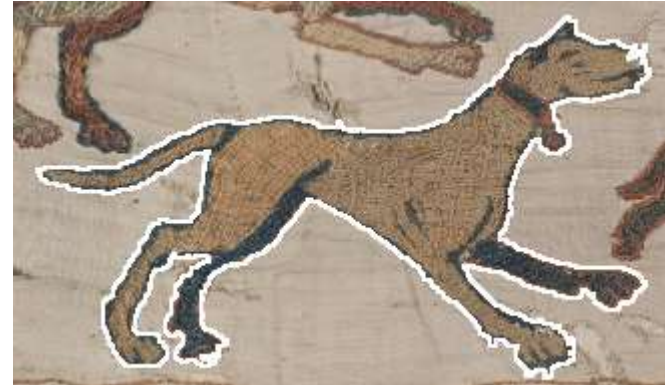

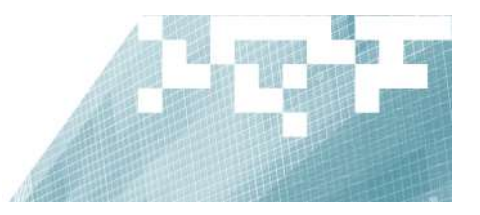

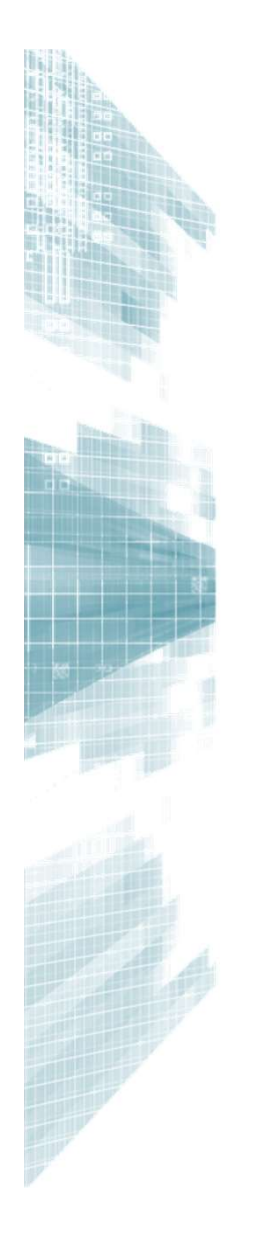

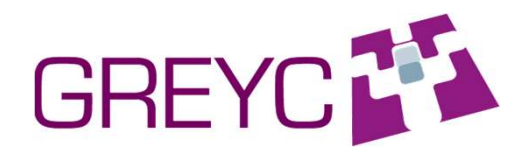

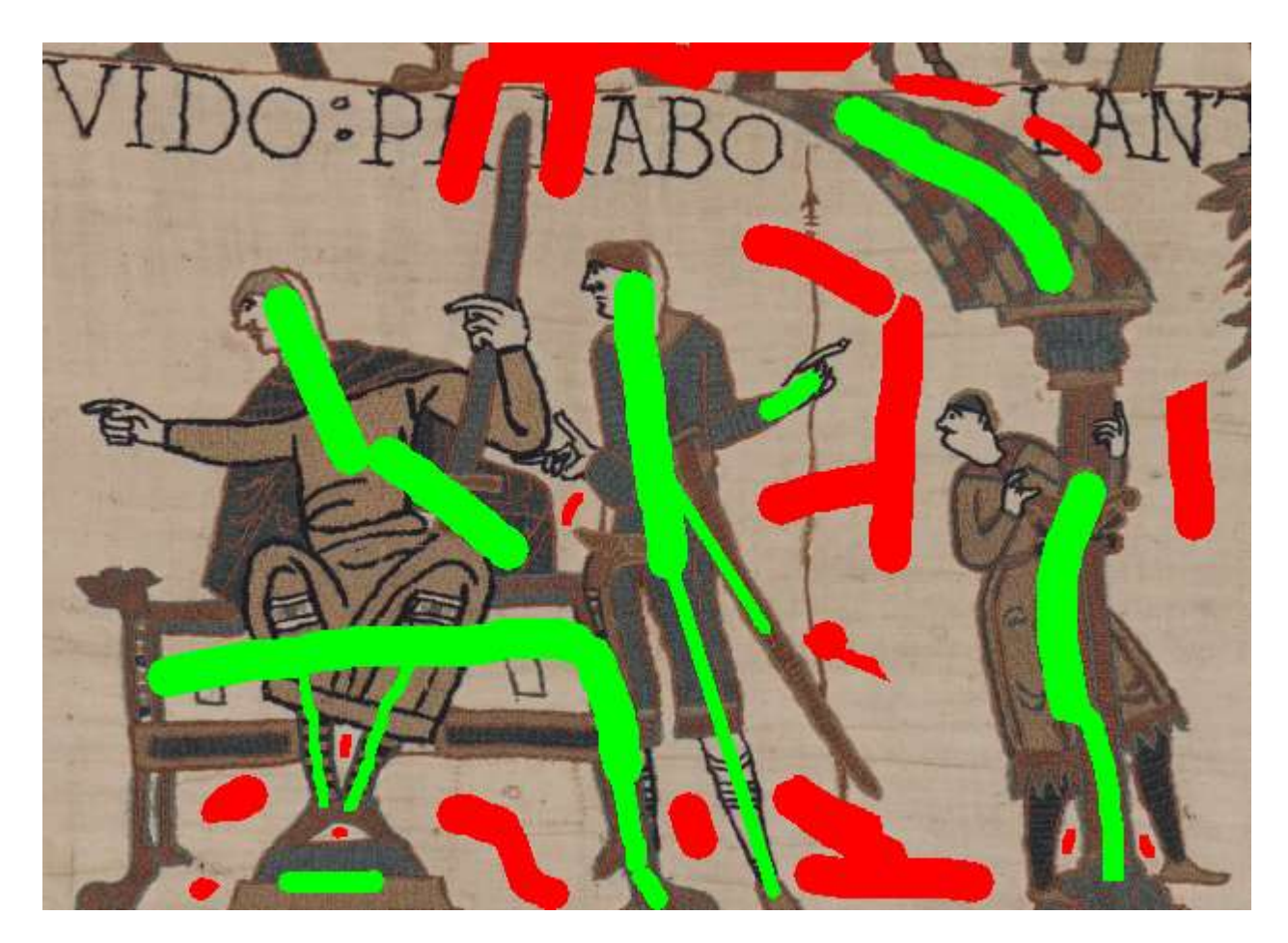

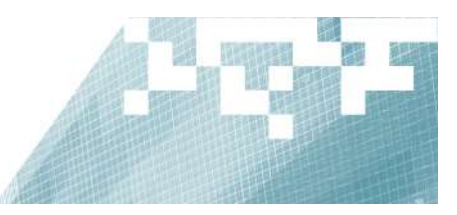

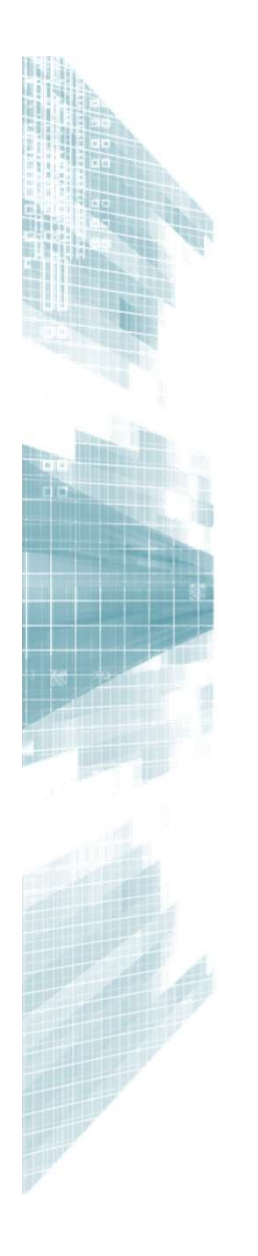

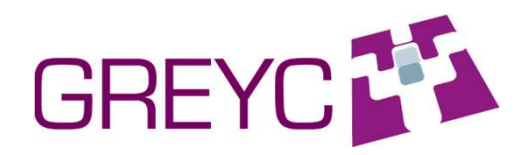

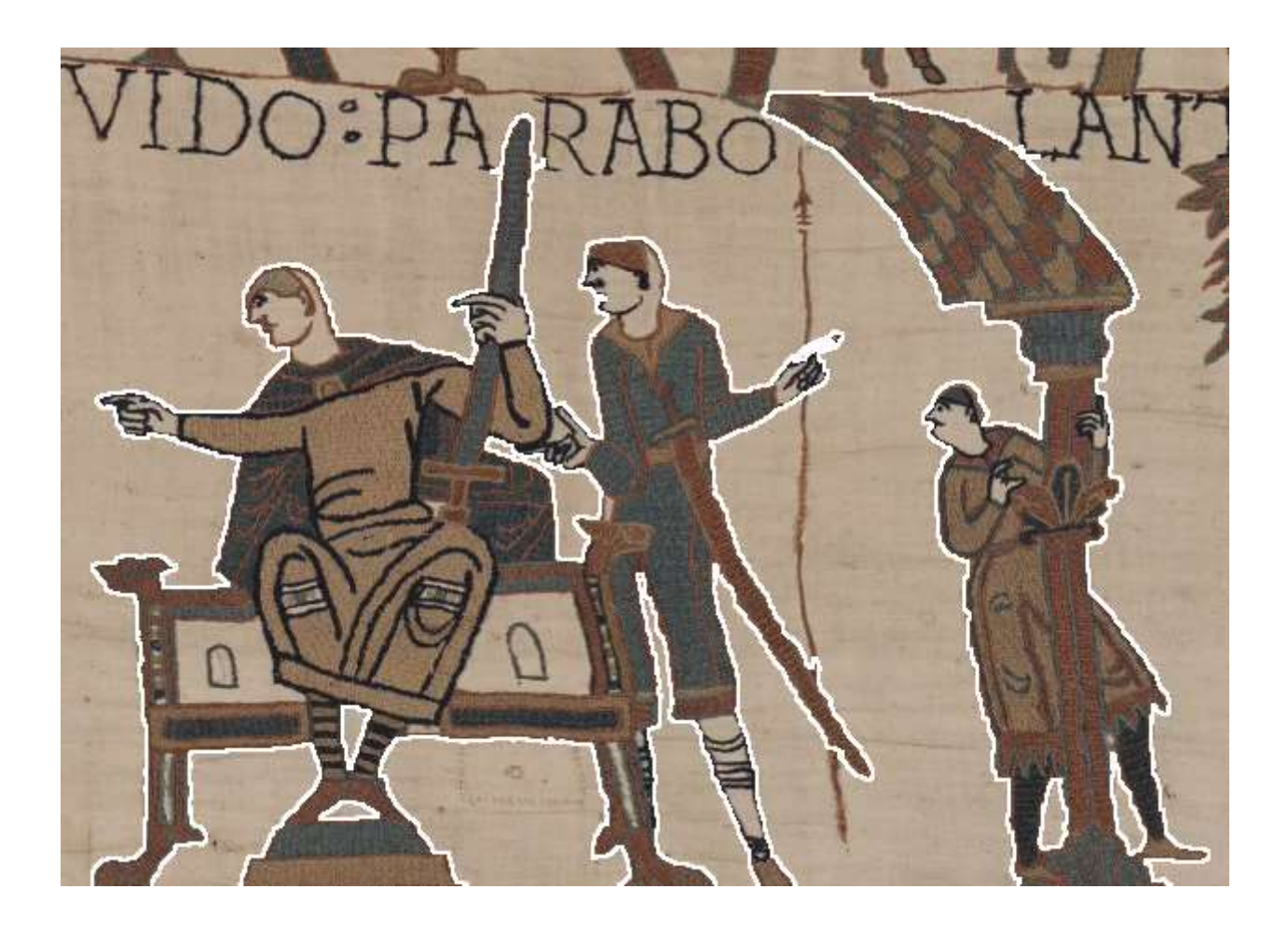

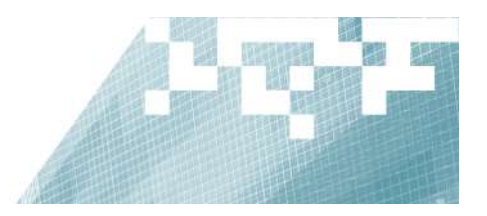

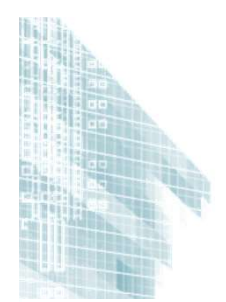

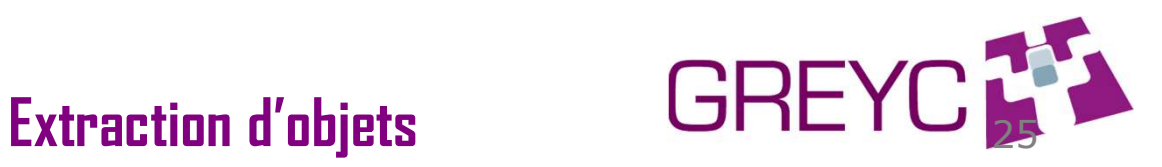

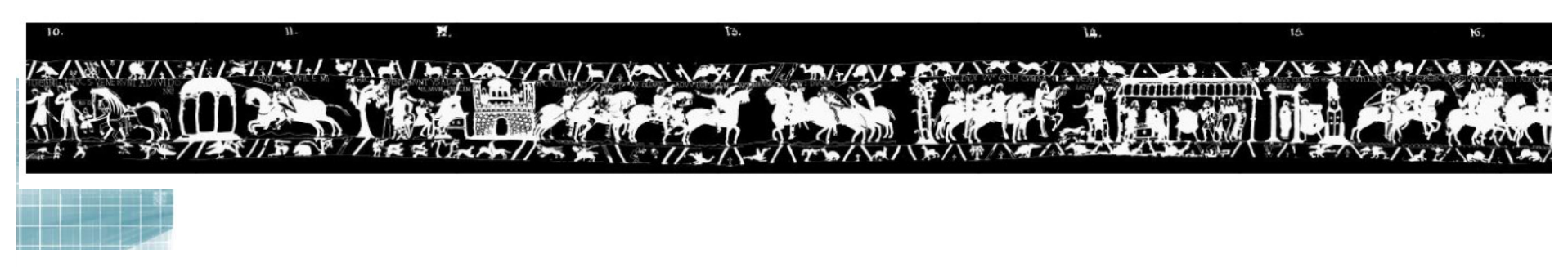

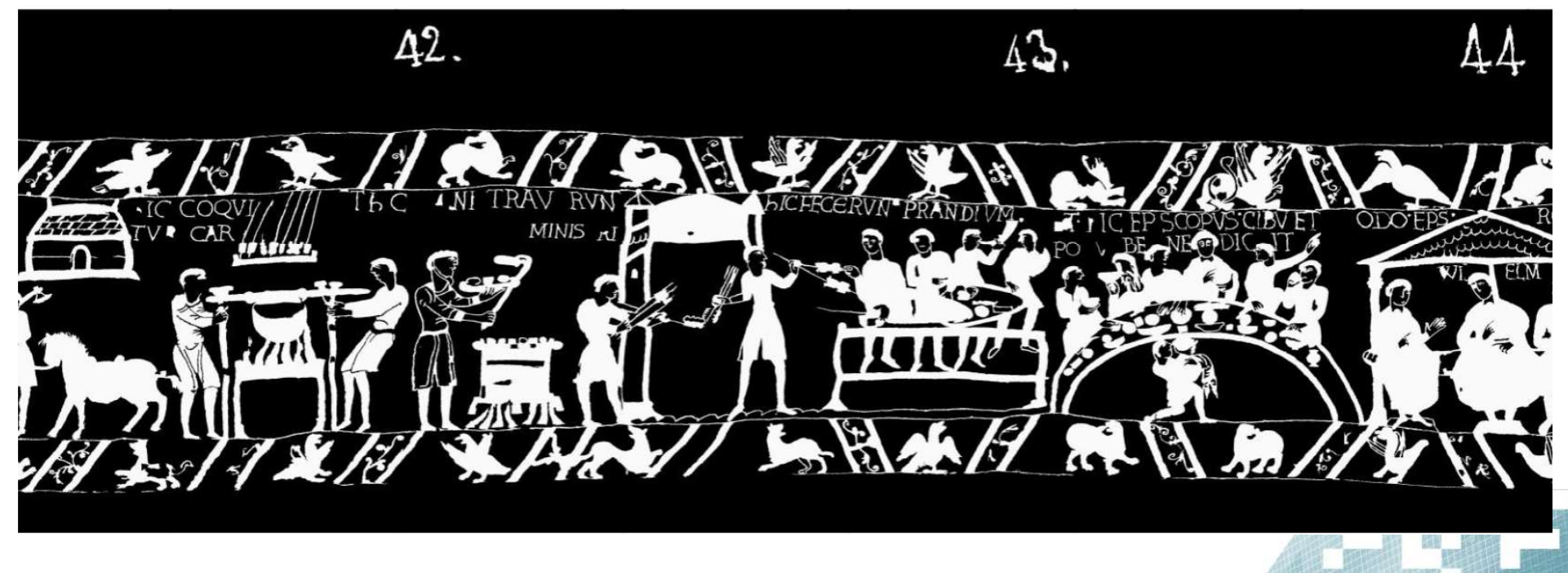

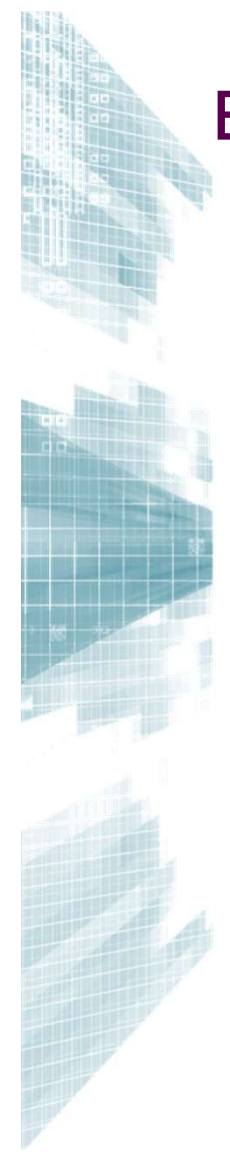

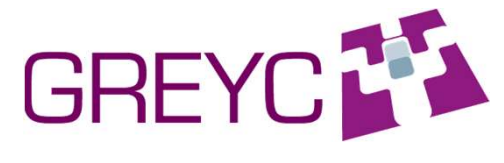

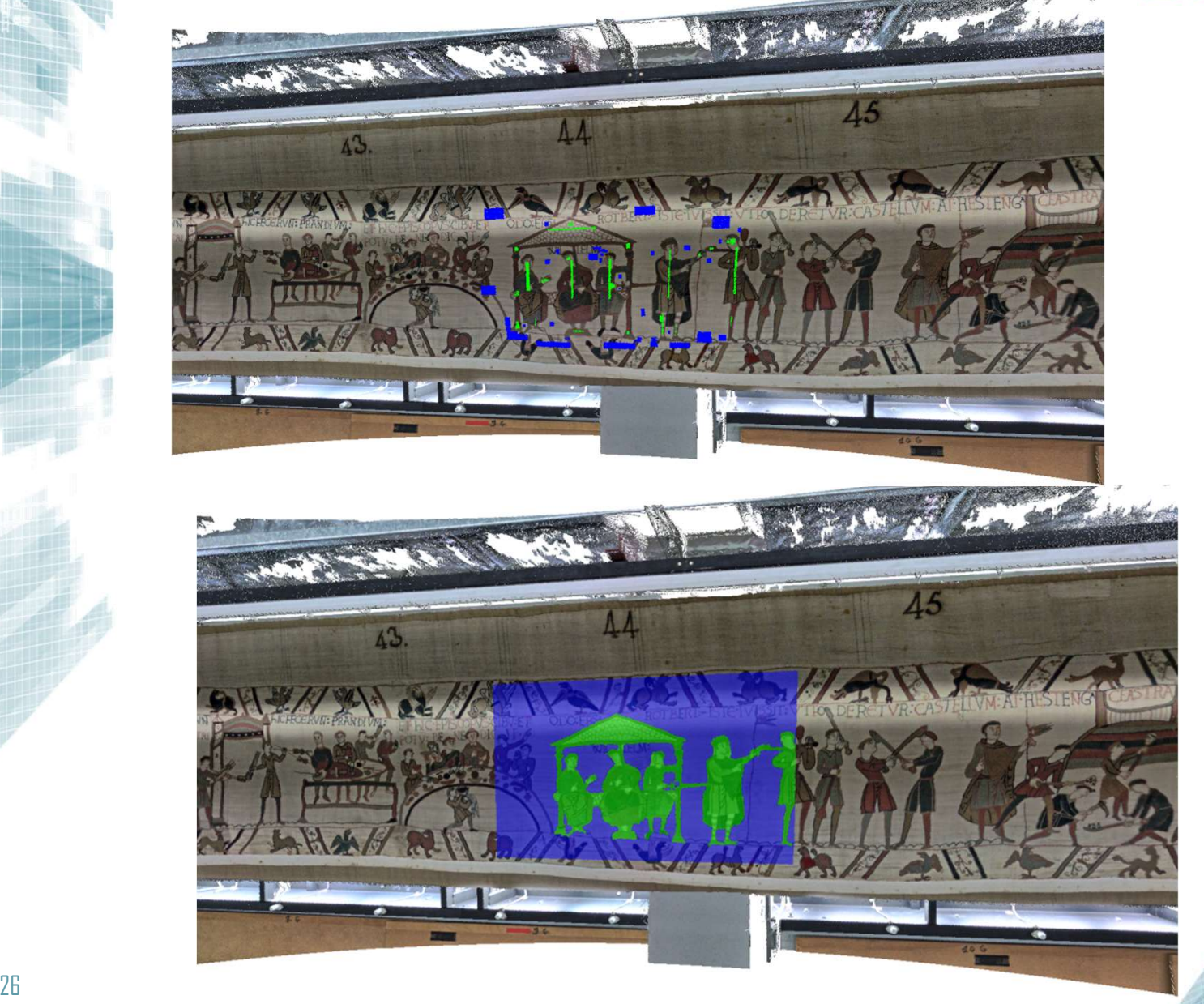

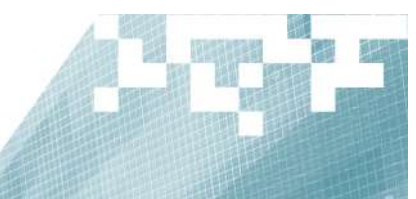

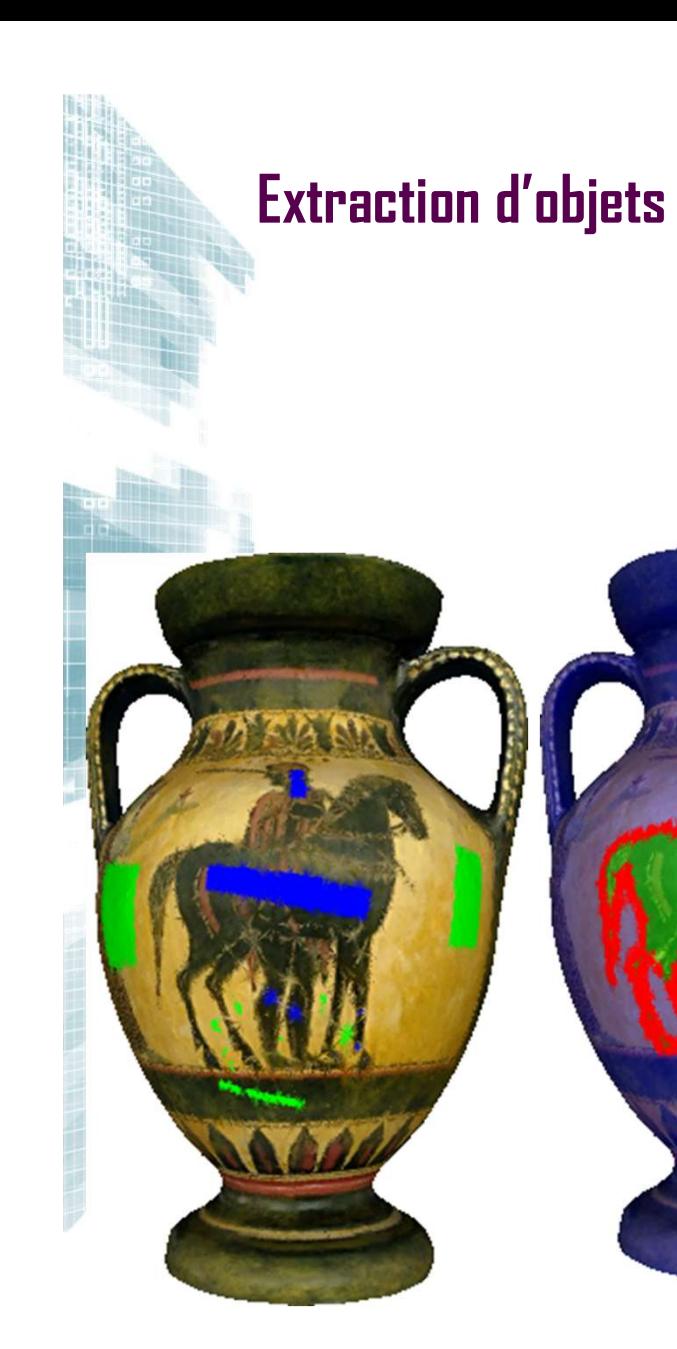

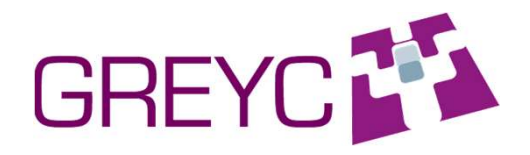

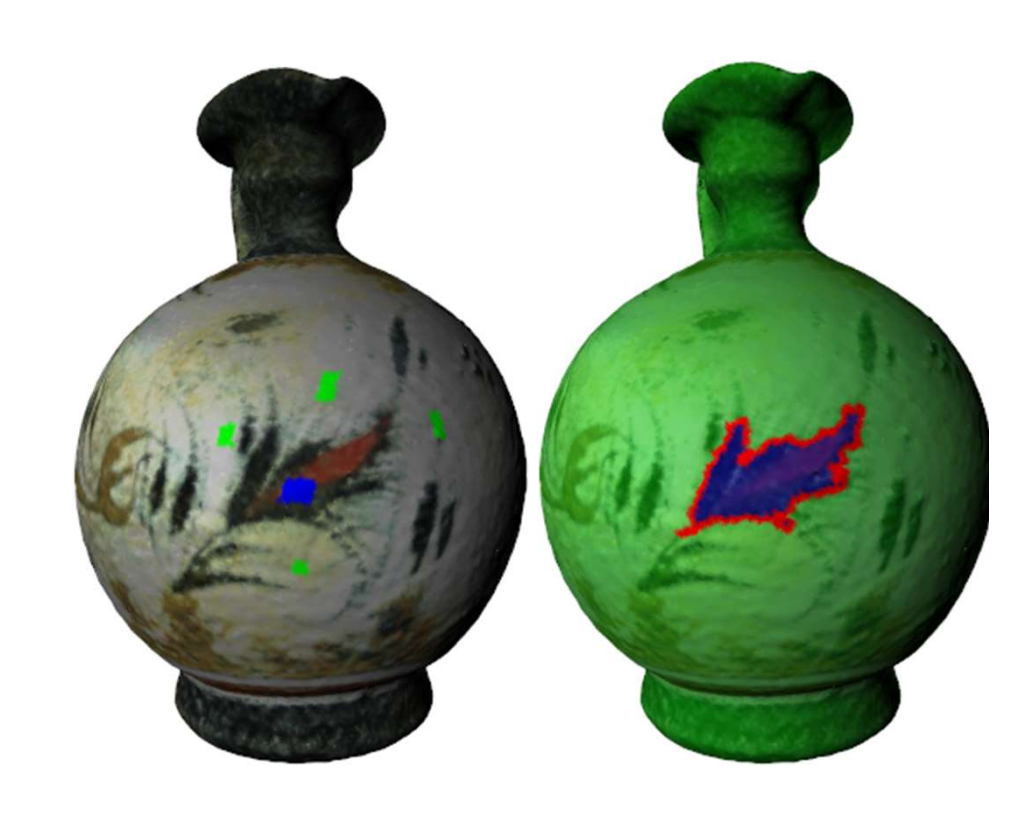

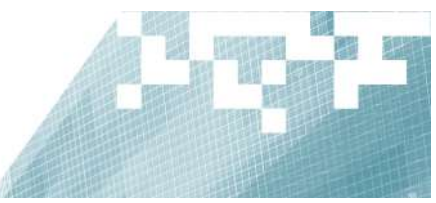

# Décomposition modale empirique

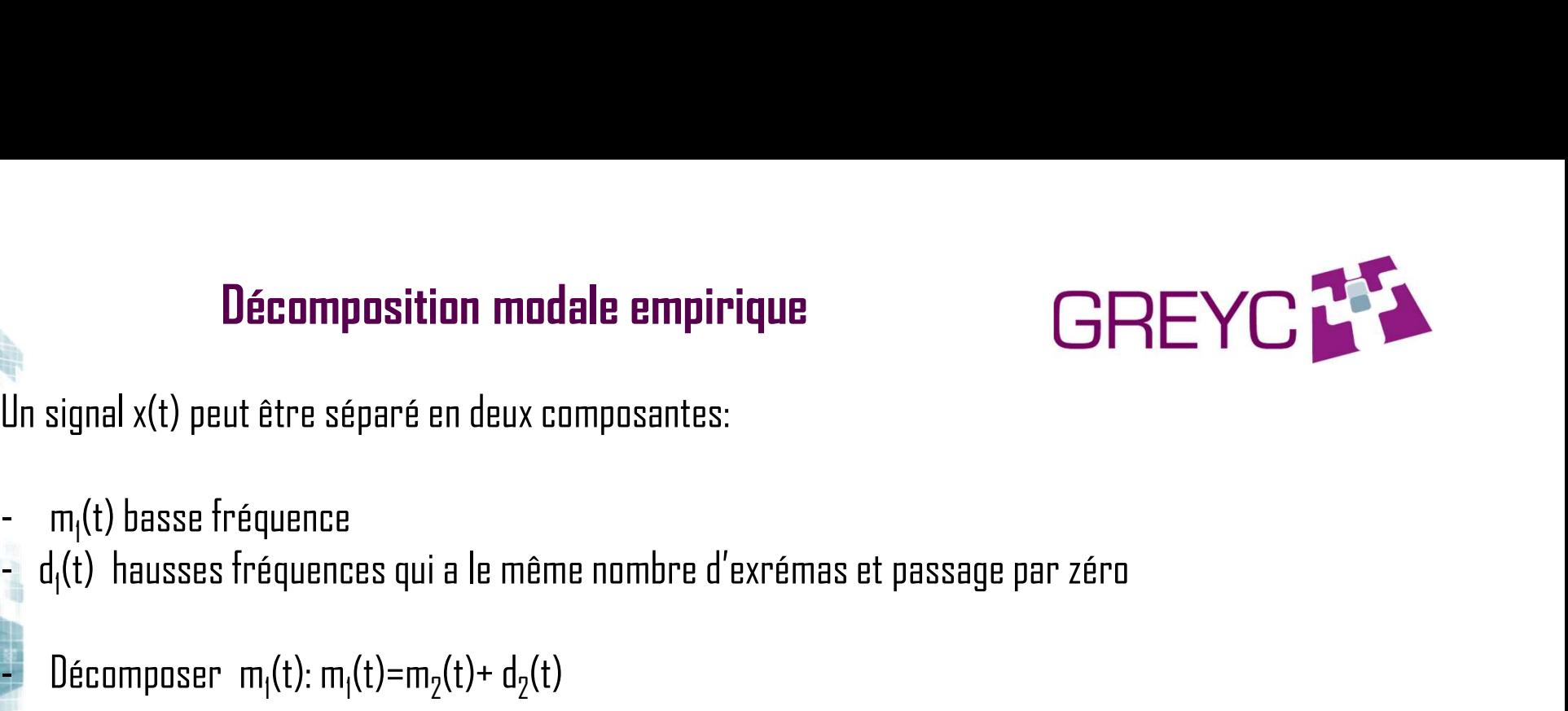

Un signal x(t) peut être séparé en deux composantes:

- 
- **Décomposition modale empiriq<br>Un signal x(t) peut être séparé en deux composantes:<br>- m<sub>1</sub>(t) basse fréquence<br>- d<sub>1</sub>(t) hausses fréquences qui a le même nombre d'ex Décomposition modale empirique**<br>Un signal x(t) peut être séparé en deux composantes:<br>-  $m_1(t)$  basse fréquence<br>- d<sub>(</sub>t) hausses fréquences qui a le même nombre d'exrémas et pass<br>- Décomposer  $m_1(t)$ :  $m_1(t) = m_2(t) + d_2(t)$ <br> **Décomposition modale empiriq**<br>
Un signal x(t) peut être séparé en deux composantes:<br>
- m<sub>1</sub>(t) basse fréquence<br>
- d<sub>1</sub>(t) hausses fréquences<br>
- Décomposer m<sub>1</sub>(t): m<sub>1</sub>(t)=m<sub>2</sub>(t)+ d<sub>2</sub>(t)<br>
- X(t)=m<sub>k</sub>(t) + d<sub>1</sub>(t)+ d<sub>2</sub>
	- $(t)+d_2(t)$
- $(t)$  +  $d_1(t)$  +  $d_2(t)$  + ...  $d_k(t)$
- -
- **Detamposition module empirity**<br>
Un signal x(t) peut être séparé en deux composantes:<br>
  $m_i(t)$  basse fréquence<br>
  $d_i(t)$  hausses fréquences qui a le même nombre d'ex<br>
 Décomposer  $m_i(t)$ :  $m_i(t) = m_2(t) + d_2(t)$ <br>
 X(t)= $m_k(t)$ x(t) peut être séparé en deux composantes:<br>basse fréquence<br>ausses fréquences qui a le même nombre d'exrémas et<br>nposer  $m_i(t)$ :  $m_i(t) = m_2(t) + d_2(t)$ <br> $m_k(t) + d_i(t) + d_2(t) + ...d_k(t)$ <br>thme : s=m<sub>i</sub><br>- Détecter les extrema de s<br>- Interpol - Interpretences and a le même nombre d'exrémas et passage par zéro<br>
ausses fréquences qui a le même nombre d'exrémas et passage par zéro<br>
mposer  $m_1(t)$ :  $m_1(t)$ = $m_2(t)$ +  $d_2(t)$ <br>  $m_k(t)$  +  $d_1(t)$ +  $d_2(t)$ + .... $d_k(t)$ <br>
t -<br>
ausses fréquences qui a le même nombre d'exrémas et passage par<br>
nposer  $m_1(t): m_1(t)=m_2(t)+d_2(t)$ <br>  $m_k(t) + d_1(t)+ d_2(t)+....d_k(t)$ <br>
thme : s= $m_i$ <br>
- Détecter les extrema de s<br>
- Interpoler les les minimas et la maxima pour créer d ausses in equences qui a le ineme numbre d'exitemas et<br>
nposer  $m_1(t)$ :  $m_1(t) = m_2(t) + d_2(t)$ <br>  $m_k(t) + d_1(t) + d_2(t) + ...d_k(t)$ <br>
thme : s=m;<br>
- Détecter les extrema de s<br>
- Interpoler les les minimas et la maxima pour créer<br>
e<sub>max</sub> mposer m<sub>|</sub>(t): m<sub>|</sub>(t)=m<sub>2</sub>(t)+ d<sub>2</sub>(t)<br>m<sub>k</sub>(t) + d<sub>1</sub>(t)+ d<sub>2</sub>(t)+ ....d<sub>k</sub>(t)<br>ithme : s=m<sub>i</sub><br>- Détecter les extrema de s<br>- Interpoler les les minimas et la maxima pour créer<br>e<sub>max</sub>(t)<br>- Galculer la moyenne M(t)= (e<sub>min</sub>
	- $e<sub>max</sub>(t)$ <br>- Calculer la moyenne M(t)= ( $e<sub>min</sub>(t) + e<sub>max</sub>(t)$ )/2
	-
	-

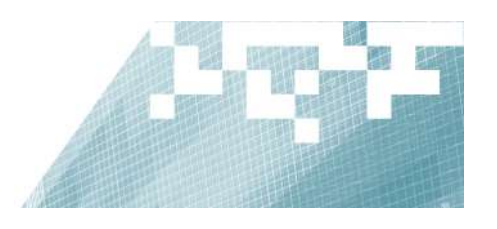

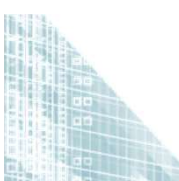

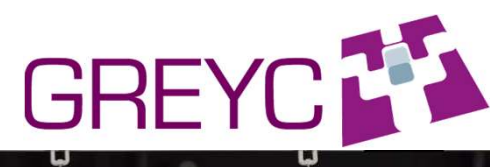

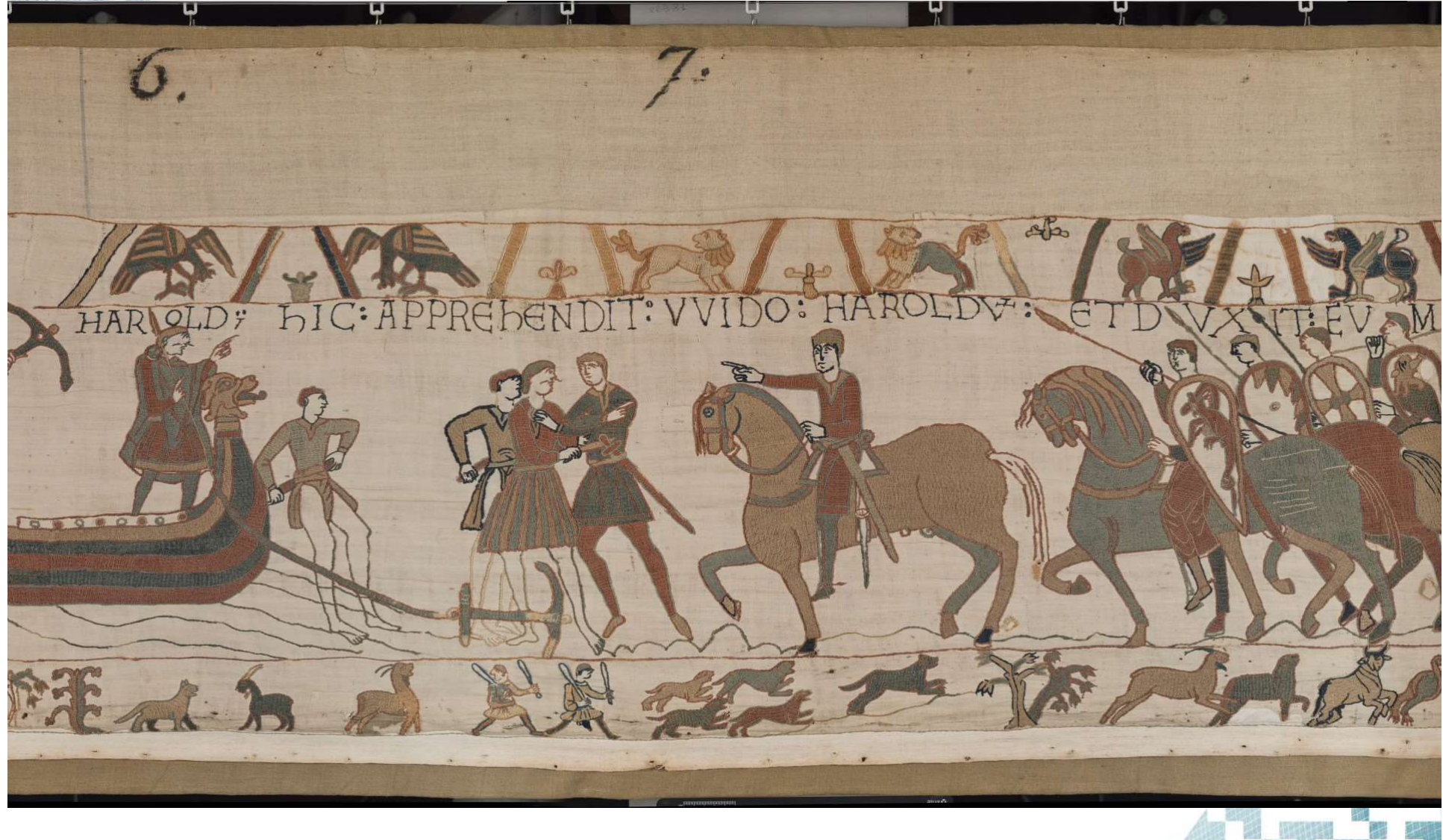

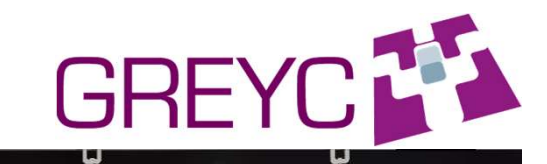

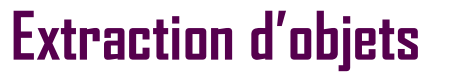

 $\overline{\mathbf{u}}$ 

U

П

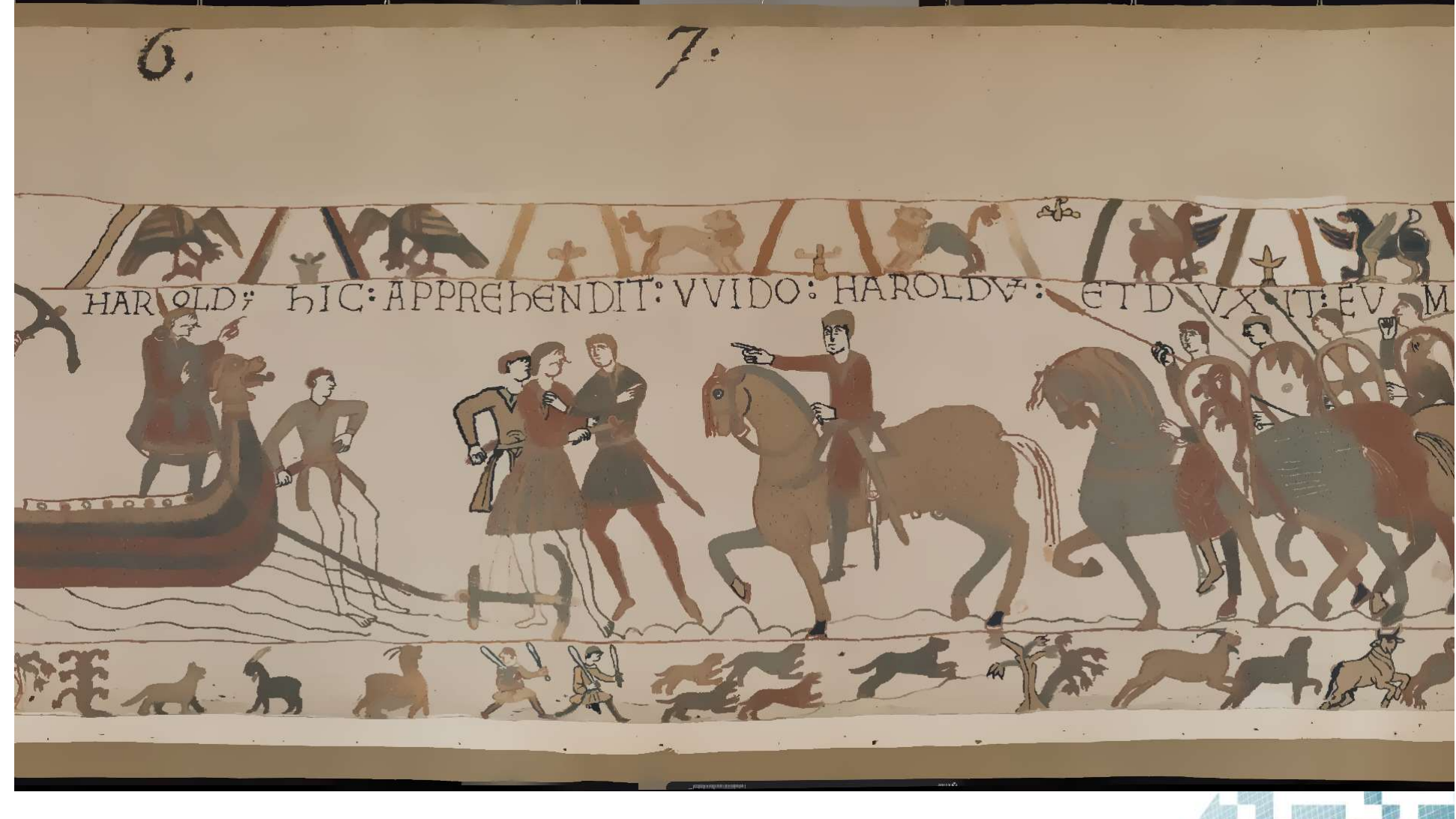

لہا

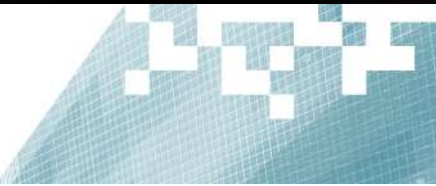

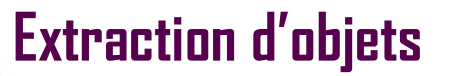

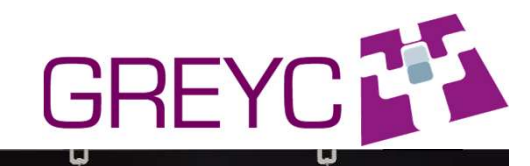

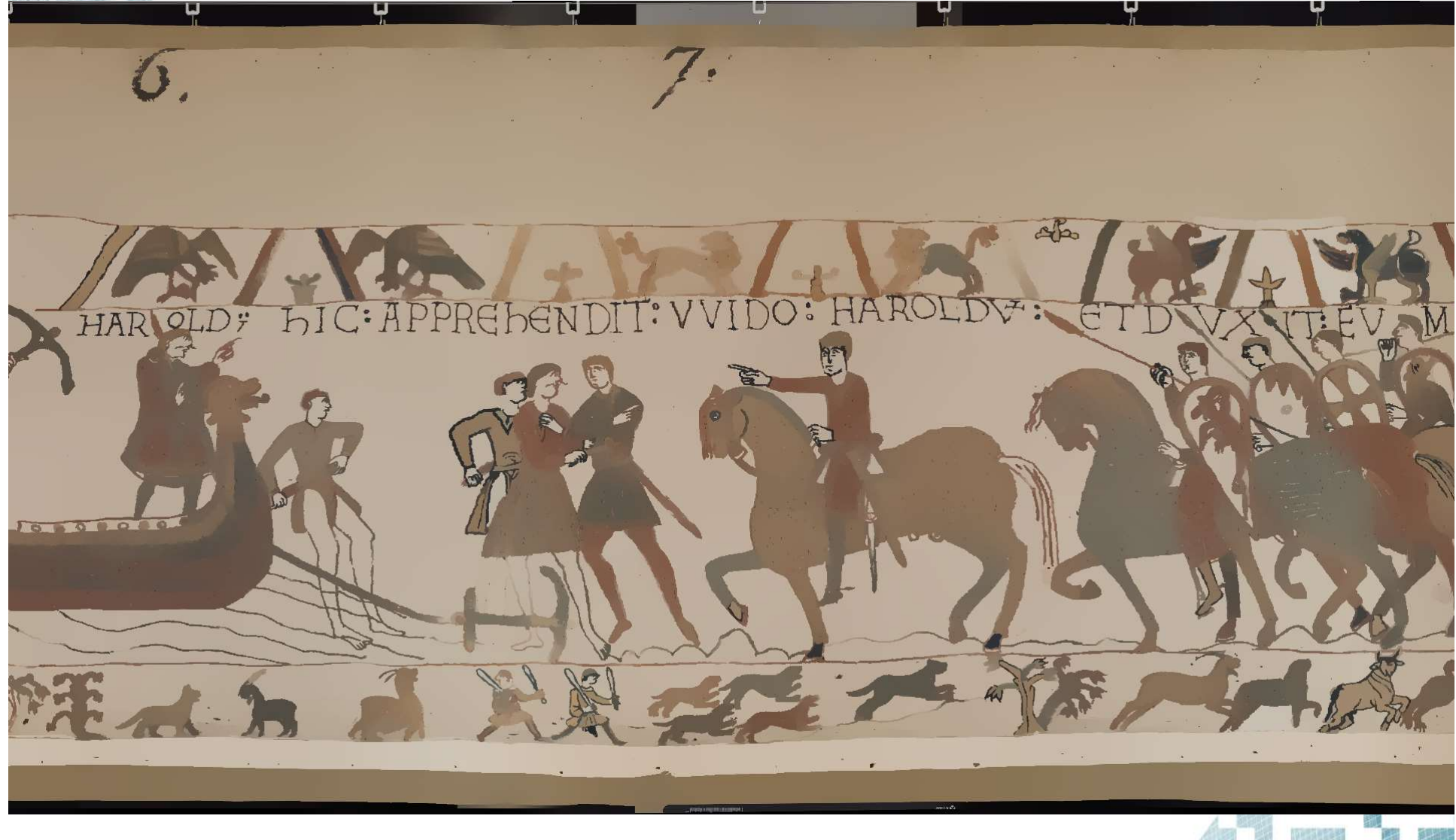

U

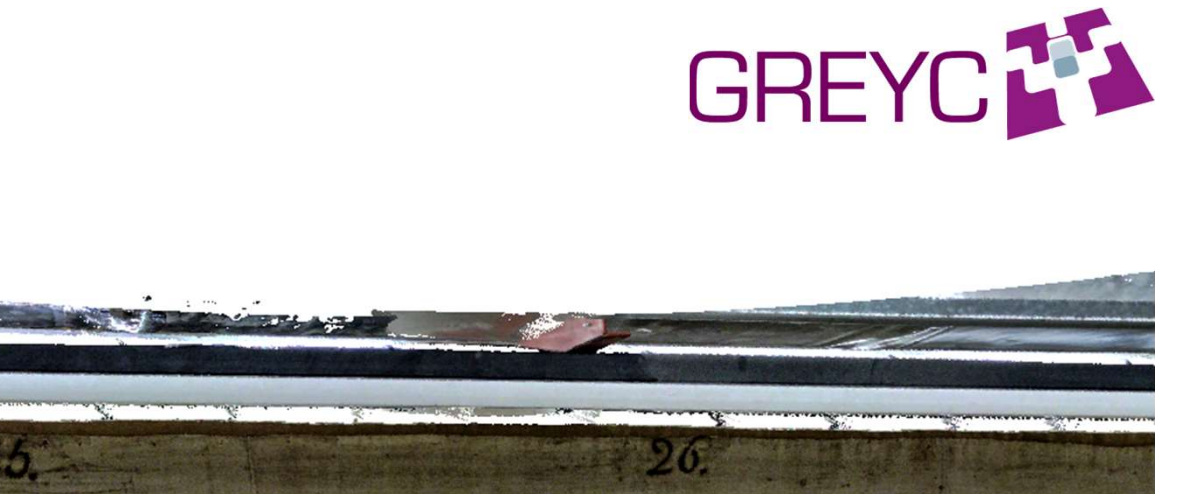

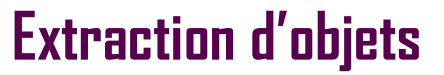

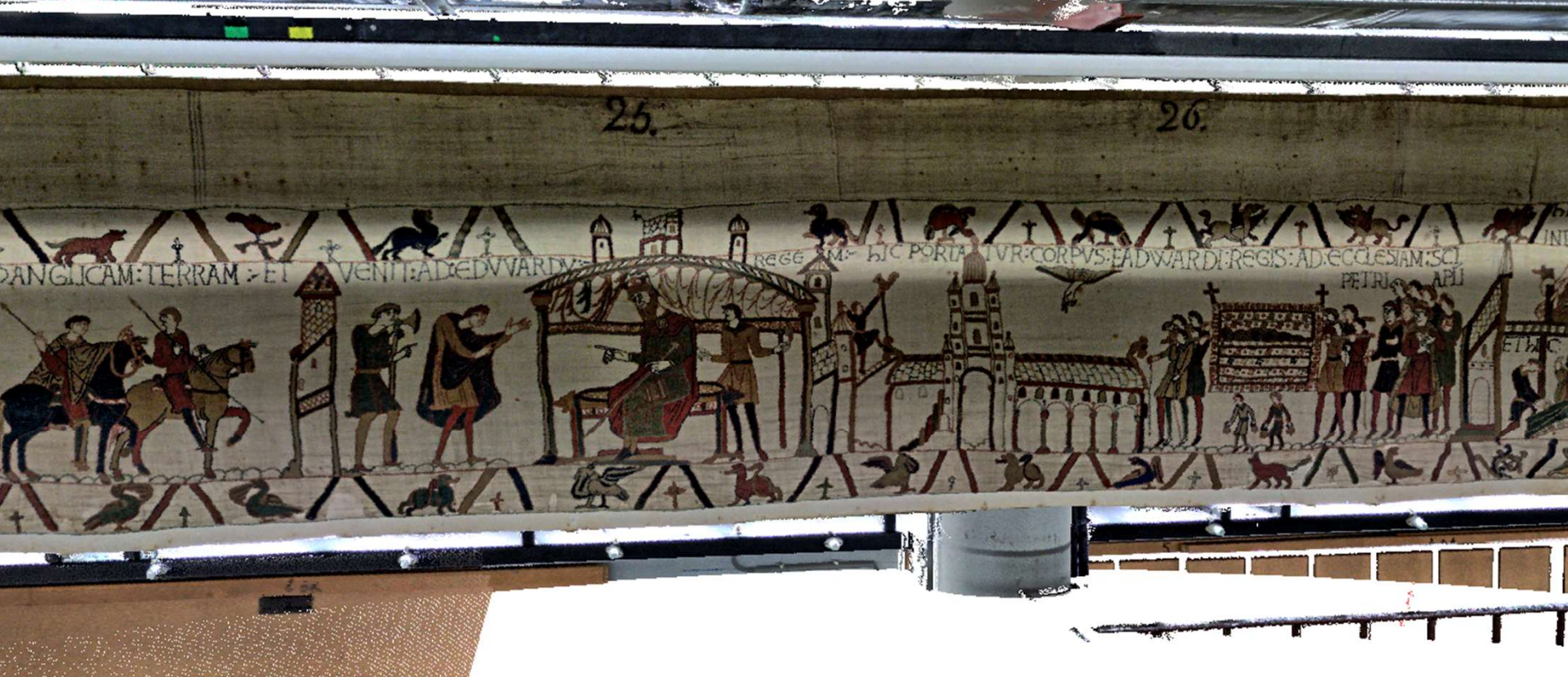

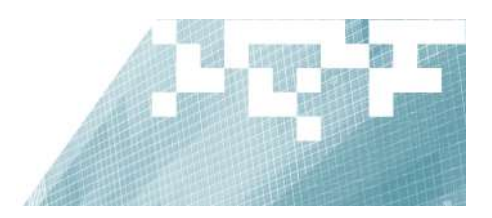

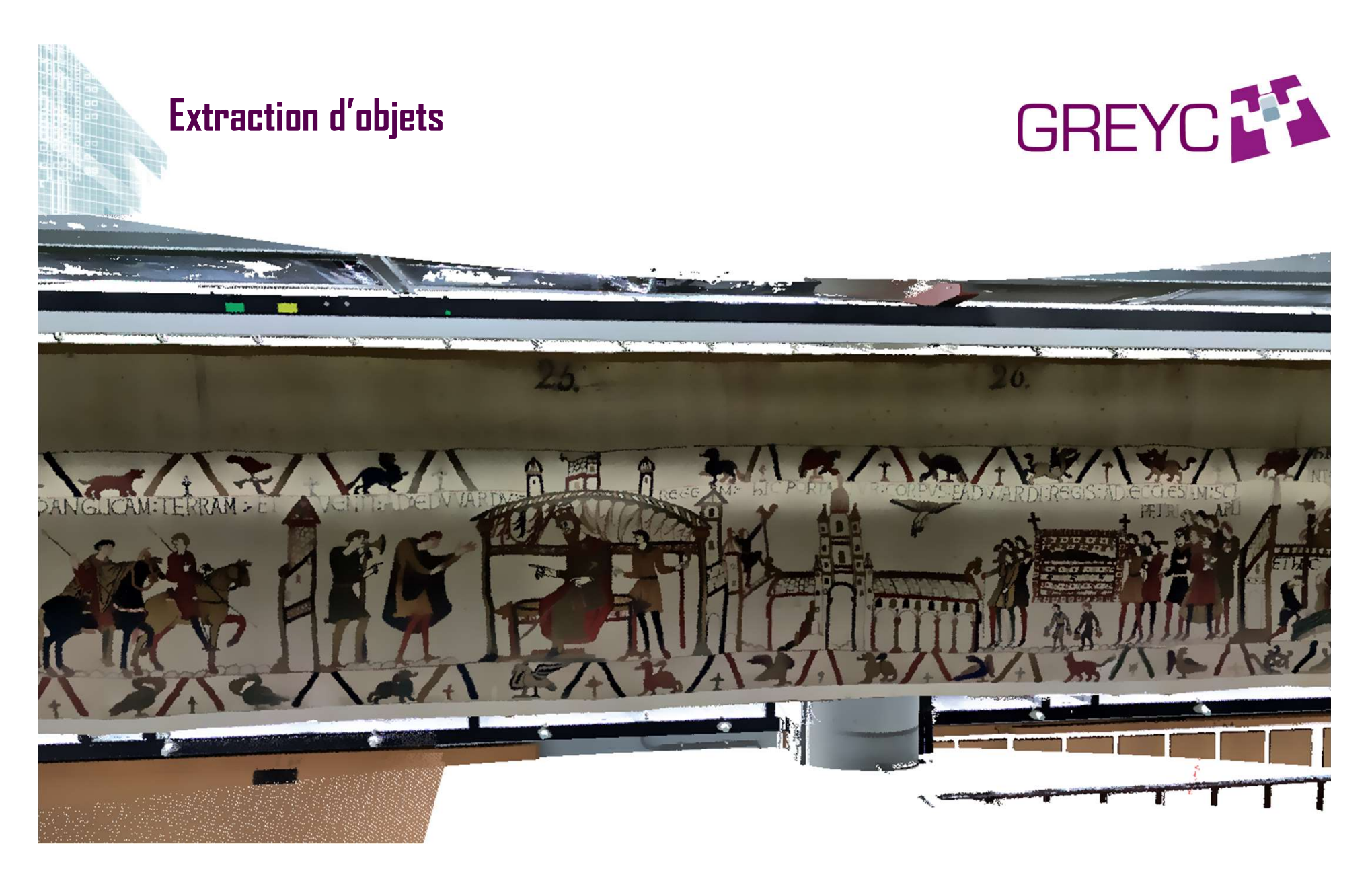

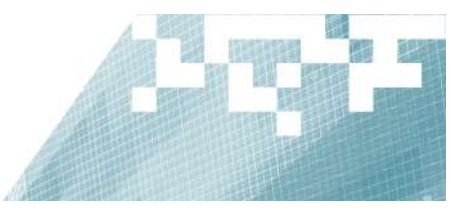

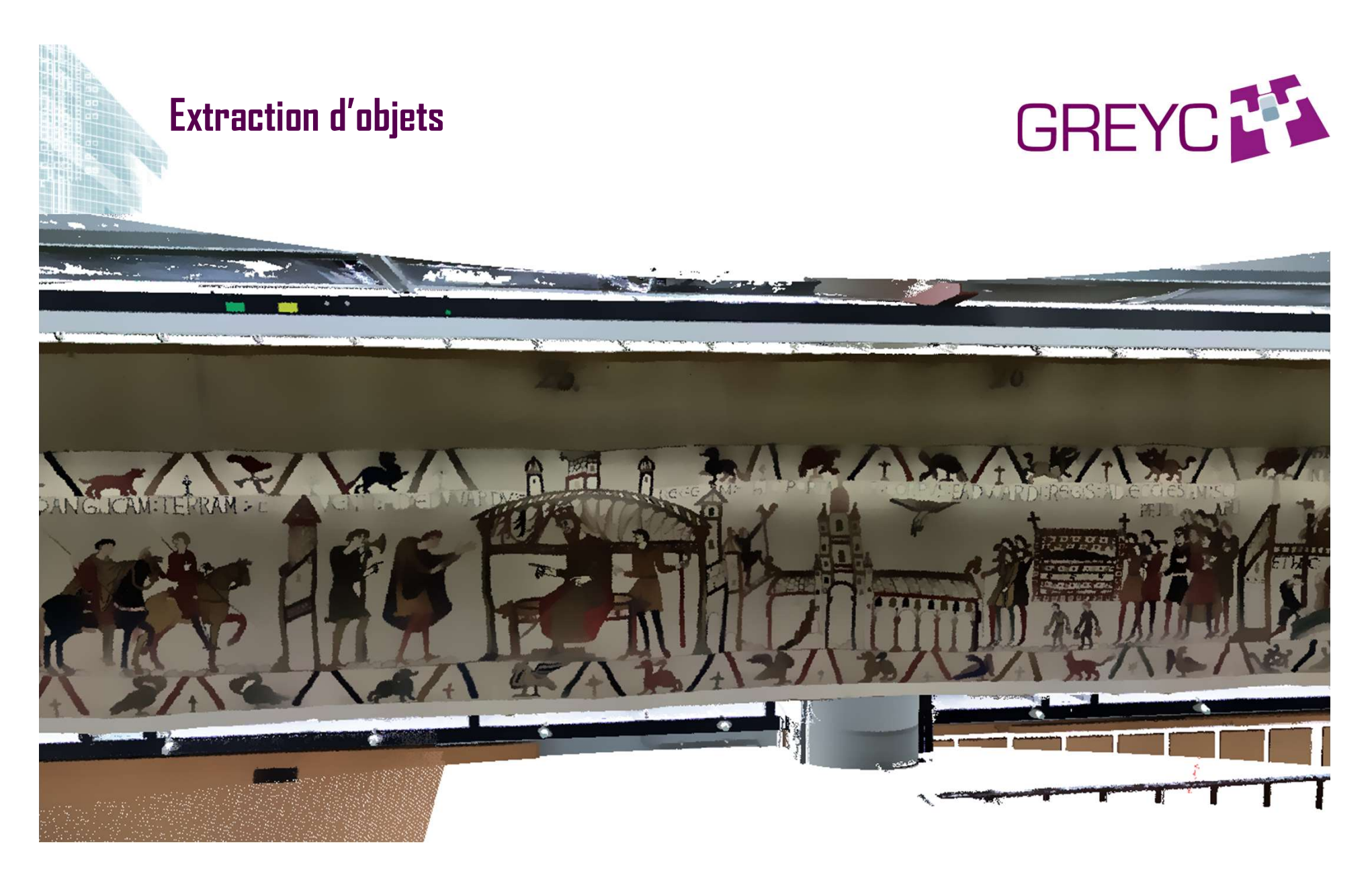

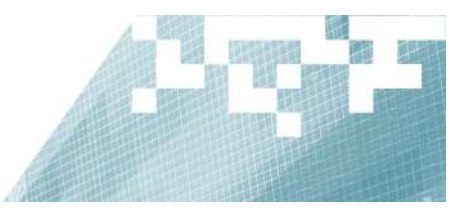

# Construction de Panoramas 2D et 3D<br>
SRE

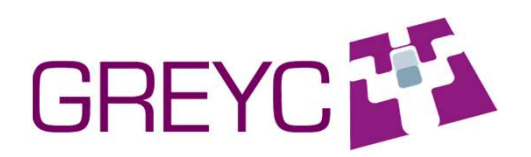

- **Construction de Panoramas 2D et 3I**<br>Tapisserie de Bayeux<br>• Œuvre unique au monde. Elle est restée intacte depu<br>• Premier objet classé au titre des monuments historiq
- **Construction de Panoramas 20 et 30<br>
 Euvre unique au monde.** Elle est restée intacte depuis 9,5 siècles<br>
 Premier objet classé au titre des monuments historiques depuis 1840, inscrite au<br>
 registre Mémoire du monde de **Construction de Panoramas 20 et 30**<br>
• GREYC<br>
• *Guvre unique au monde. Elle est restée intacte depuis 9,5 siècles*<br>
• *Premier objet classé au titre des monuments historiques depuis 1840, inscrite au registre Mémoire du*
- **Construction de Panoramas 20 et 30<br>
apisserie de Bayeux**<br>
GREYC<br>
Fremier objet classé au titre des monuments historiques 2007<br>
Broderie de laine sur toile presque millénaire qui raconte la conquête de<br>
l'Anglettere, 70 m **Construction de Panoramas 2D et 3D<br>
• GREYC<br>
• GREYC<br>
• Premier objet classé au titre des monuments historiques depuis 1840, inscrite au<br>
• Premier objet classé au titre des monuments historiques depuis 1840, inscrite au<br> Construction de Panoramas 20 et 30**<br> **CONTRENT Environnement de Bayeux**<br>
Euvre unique au monde. Elle est restée intacte depuis 9,5 siècles<br>
Premier objet classé au titre des monuments historiques depuis 1840, inscrite au<br> **Construction de Panoramas 20 et 30**<br>
• Grapisserie de Bayeux<br>
• Cuvre unique au monde. Elle est restée intacte depuis 9,5 siècles<br>
• Premier objet classé au titre des monuments historiques depuis 1840, inscrite au<br>
• regi **Construction de Panoramas 2D et 3D**<br> **Consider de Bayeux**<br>
• Couvre unique au monde. Elle est restée intacte depuis 9,5 siècles<br>
• Premier objet classé au titre des monuments historiques depuis 1840, inscrite au<br>
• regist
- 
- 

**Tapisserie de Bayeux**<br>
• Guvre unique au monde. Elle est restée intacte depuis 9,5 siècles<br>
• Premier objet classé au titre des monuments historiques depuis 1840, inscrite au<br>
• registre Mémoire du monde de l'Unesco depu **•** Guvre unique au monde. Elle est restée intacte depuis 9,5 siècles<br>• Premier objet classé au titre des monuments historiques depuis 1840, inscrite au<br>• registre Mémoire du monde de l'Unesco depuis 2007<br>• Broderie de la l'autre unique du monde. Ent est reste undet depuis 2,5 secces<br>
• Premier objet classé au titre des monuments historiques depuis 1840, inscrite au<br>
registre Mémoire du monde de l'Unesco depuis 2007<br>
• Broderie de laine sur

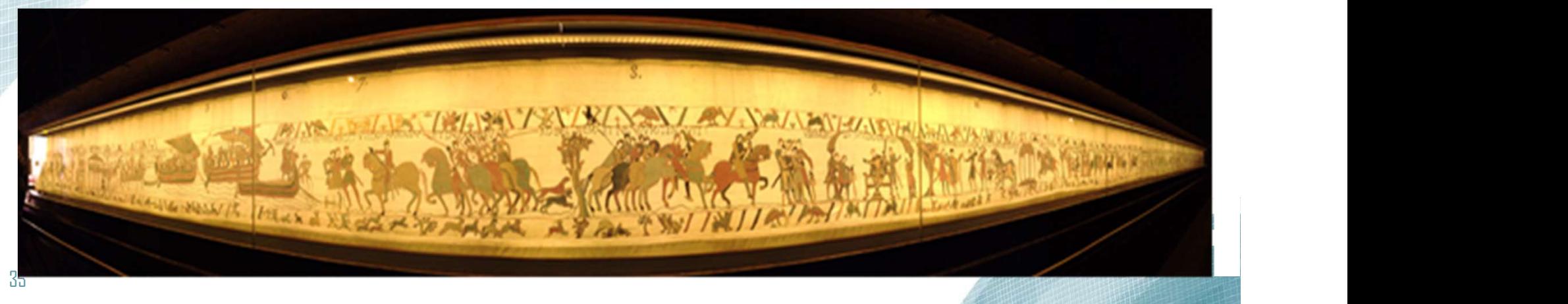

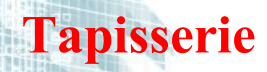

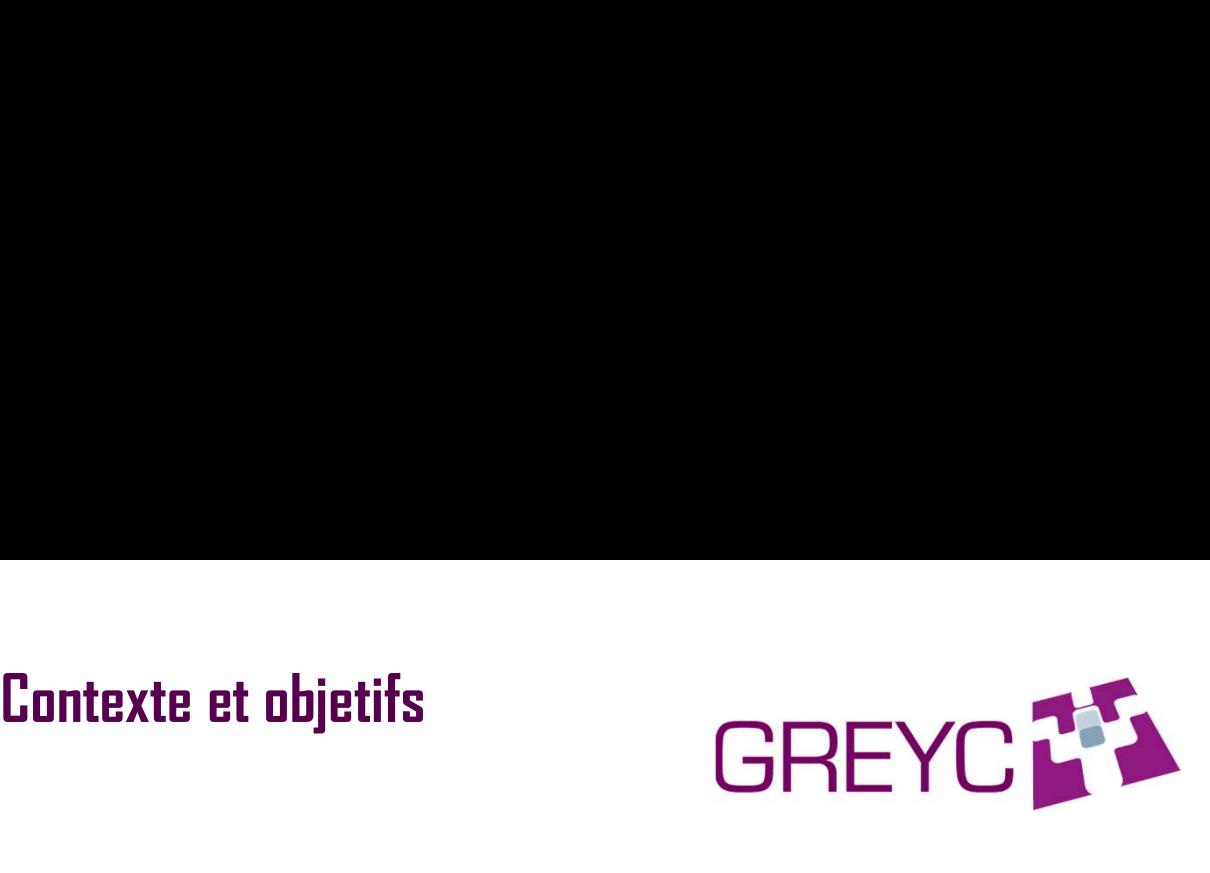

- 
- Contexte et objetifs<br>
 Récit de la Conquête de l'anglettere 1066<br>
 Documenntaire unique sur la manière de vivre et de combattre en Normandie<br>
et en angletterre au XI ème siècle **Entrarie Bandard Bandard Contexte et objetifs<br>
• Récit de la Conquête de l'anglettere 1066<br>
• Documenntaire unique sur la manière de vivre et de combattre en Normandie<br>
et en angletterre au XI ème siècle<br>
• Les 2 Protecon Contexte et objetifs<br>
pisserie<br>
Récit de la Conquête de l'anglettere 1066<br>
Documenntaire unique sur la manière de vivre et de combattre en No<br>
et en angletterre au XI ème siècle<br>
Les 3 Protagonistes :<br>
. Edsused Eontexte et objetifs<br>
Tapisserie<br>
• Récit de la Conquête de l'anglettere 1066<br>
• Documenntaire unique sur la manière de vivre et de combattr<br>
et en angletterre au XI ème siècle<br>
• Les 3 Protagonistes :<br>
• Edouard,<br>
• Guil** 
	- - Edouard,
		- Guillaume
		- Harold

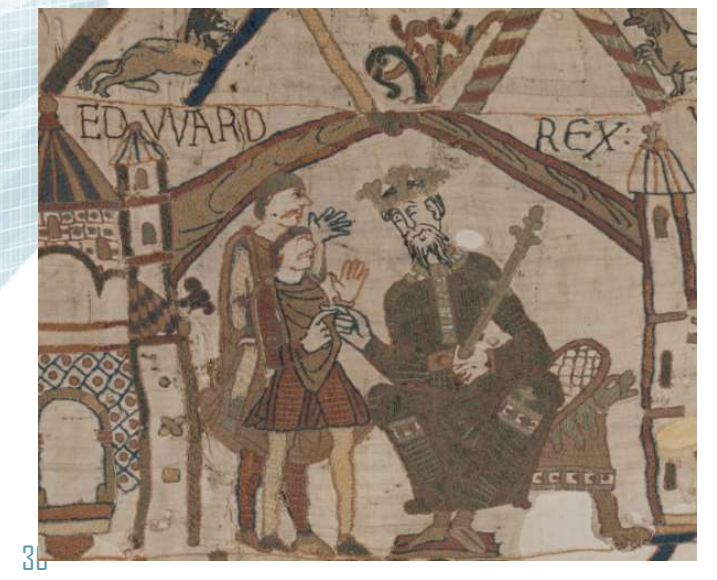

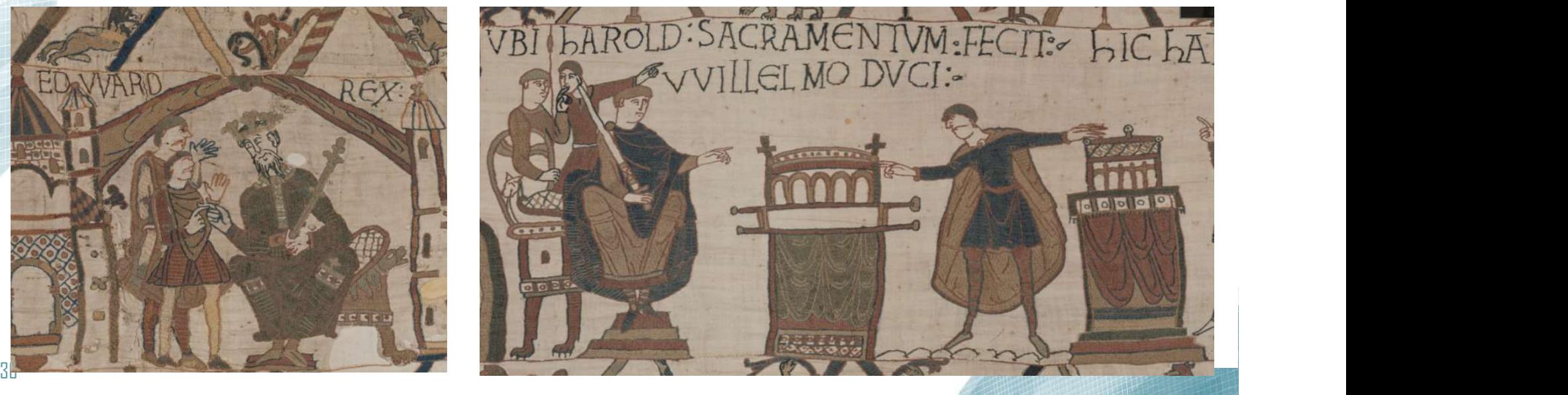

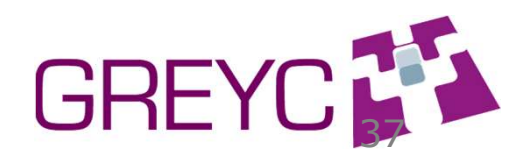

Contexte et objetifs<br>
usée de la tapisserie de Bayeux<br>
EREYC<br>
Ension de l'Europe du Moyen Age »: amélioration des Contexte et objetifs<br>
Restructuration du Musée de la tapisserie de Bayeux<br>
« Centre de compréhension de l'Europe du Moyen Age »: amélioration des<br>
conditions de de conservation, de présentation et d'accès à l'oeuvre (2013-Contexte et objetifs<br> **Restructuration du Musée de la tapisserie de Bayeux**<br>
• « Centre de compréhension de l'Europe du Moyen Age »: amélioration des<br>
conditions de de conservation, de présentation et d'accès à l'oeuvre ( Contexte et objetifs<br>
Contexte de de de de de présentation<br>
Conservation de l'Europe du Moyen Age »: amélioration des<br>
conditions de de conservation, de présentation et d'accès à l'oeuvre (2013-2020)<br>
Le volet Numérique :<br> • Le volet Numérique : Contexte et objetifs<br> **Example 1998**<br> **Example du système de la tapisserie de Bayeux**<br>
Centre de compréhension de l'Europe du Moyen Age »: amélioration des<br>
altitions de la conservation, de présentation et d'accès à l'oeuv

• Outils d'indexation de l'ensemble de la documentation relative à la

tapisserie

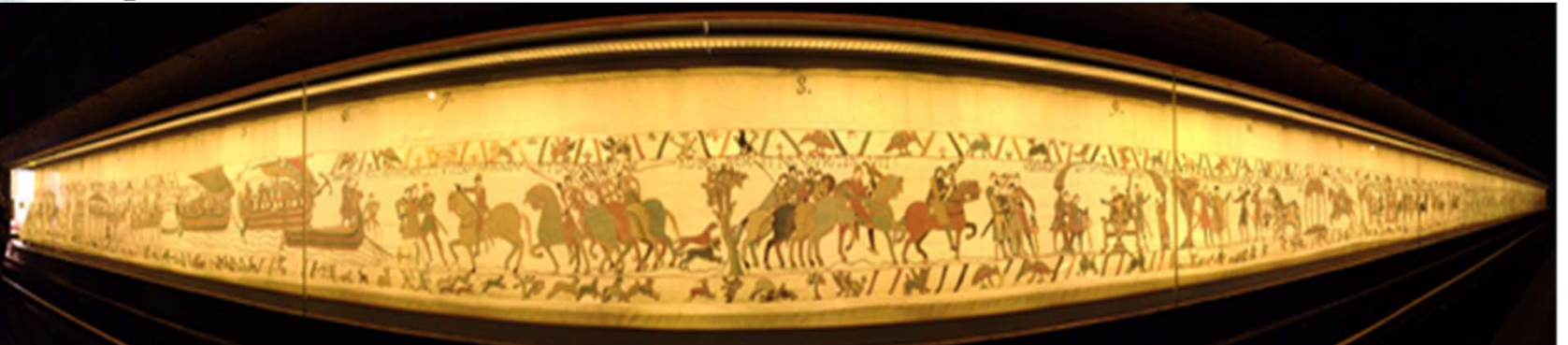

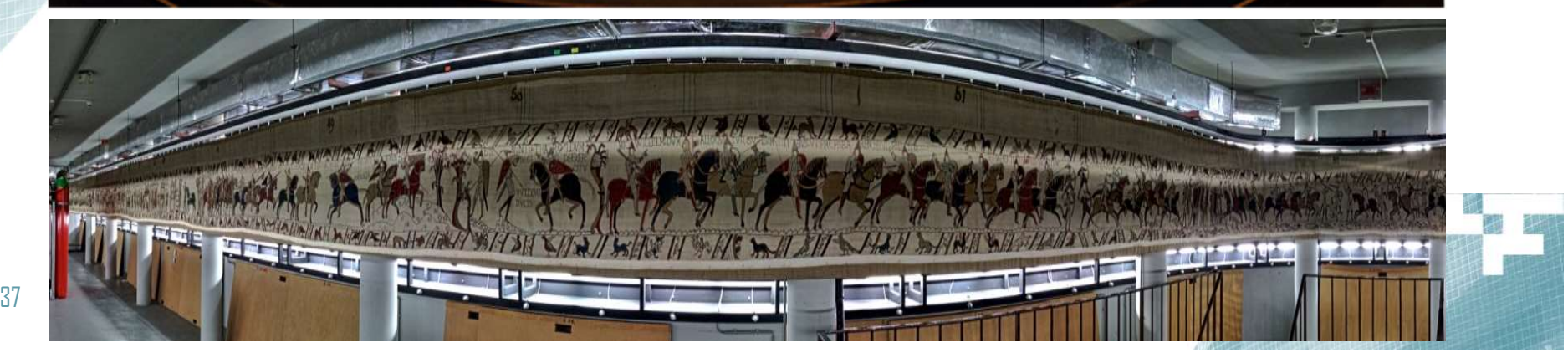

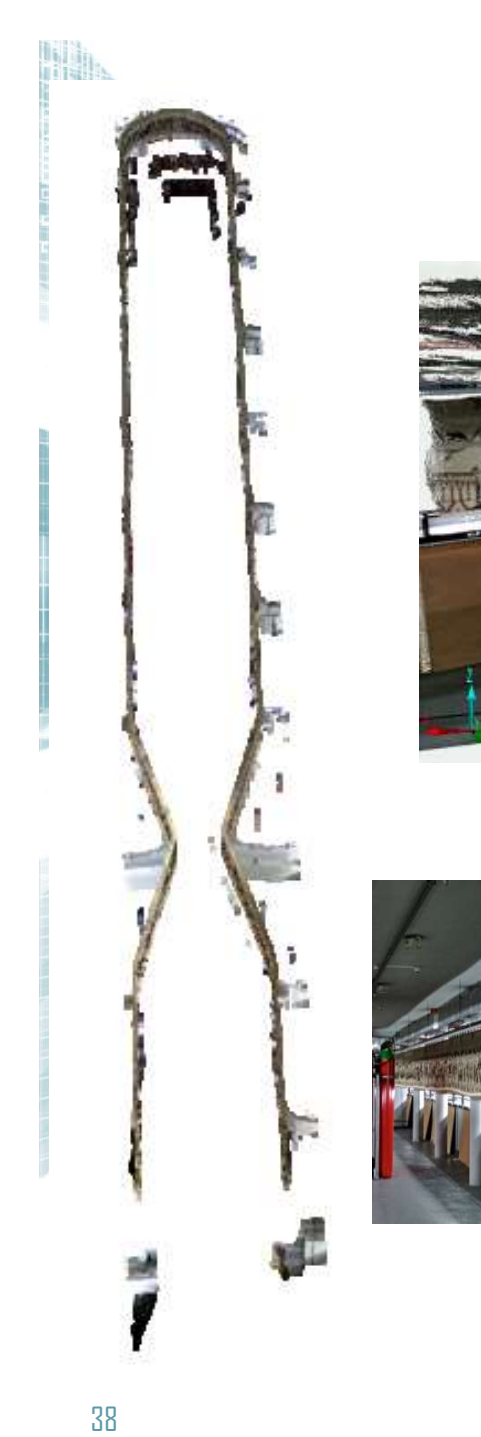

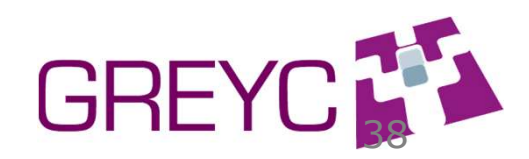

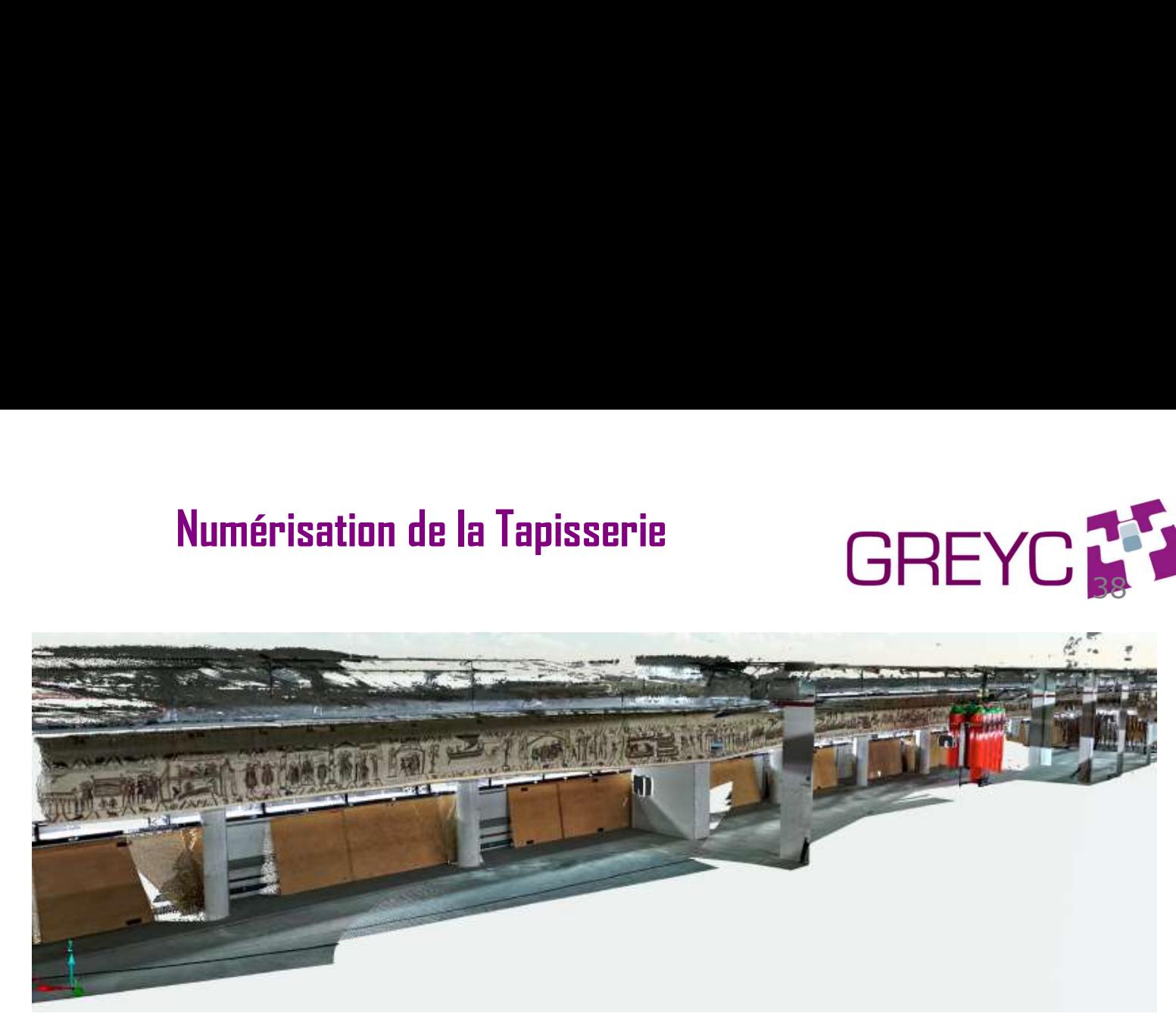

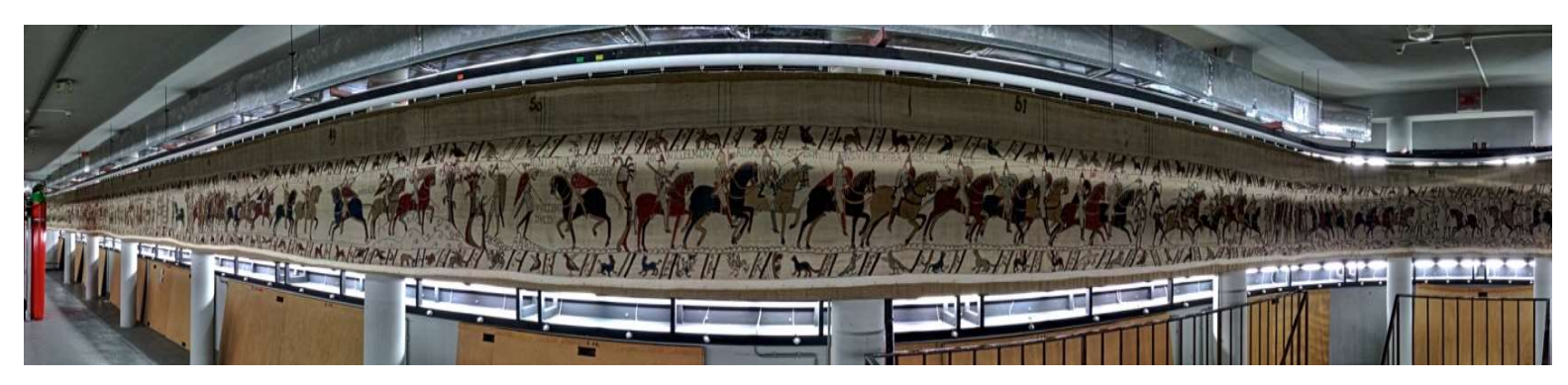

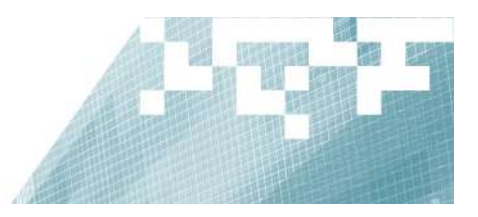

## **Objectifs**

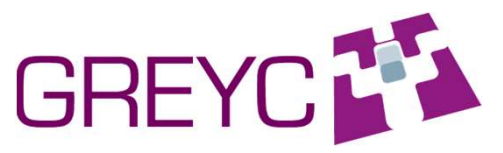

Création de panoramas:<br>CREY : 86 images de taille 8000x6000 pixels (LDJ, **Création de panoramas:**<br>• Numérisation en 2017 : 86 images de taille 8000x6000 pixels (LDJ, FUV,<br>• LRB,...), revers<br>• Construction du fond de référence (recalage d'images numériques de la **Création de panoramas:**<br> *Sectifs*<br> *Numérisation en 2017 : 86 images de taille 80<br>
<i>LRB,...), revers*<br> *Construction du fond de référence (recalage de tapisserie et création d'un panorama)* 

- **Création de panoramas:**<br>
 Numérisation en 2017 : 86 images de taille 8000x6000 pixels (LDJ, FUV,<br>
 LRB,...), revers<br>
 Construction du fond de référence (recalage d'images numériques de la<br>
 Recalage des calques sur l **Création de panoramas:**<br>
Vientifs<br>
Numérisation en 2017 : 86 images de taille 8000x6000 pixels<br>
LRB,...), revers<br>
Construction du fond de référence (recalage d'images numéries<br>
tapisserie et création d'un panorama)<br>
Recal **Création de panoramas:**<br>
• Numérisation en 2017 : 86 images de taille 8000x6000 pixels (LDJ, FU<br>
• LRB,...), revers<br>
• Construction du fond de référence (recalage d'images numériques de tapisserie et création d'un panora **Characterism Constrainers**<br>
• Numérisation en 2017 : 86 images de taille 8000x6000 pixels (LDJ, FUV,<br> **LRB**,...), revers<br>
• Construction du fond de référence (recalage d'images numériques de la<br> **tapisserie et création d** sur un fond alle particular de particular de traite de la construction en 2017 : 86 images de taille 8000x6000 pixe<br>
LRB,...), revers<br>
Construction du fond de référence (recalage d'images nun<br>
tapisserie et création d'un p
- 
- 

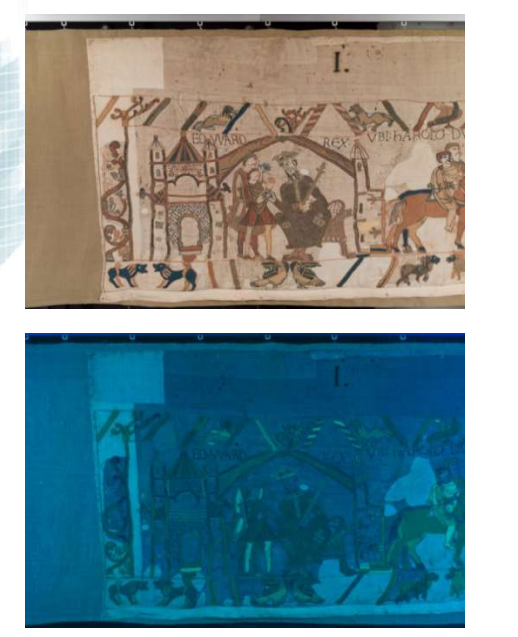

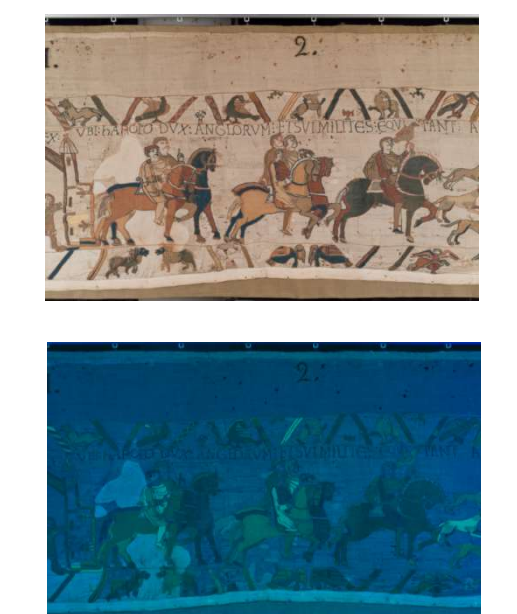

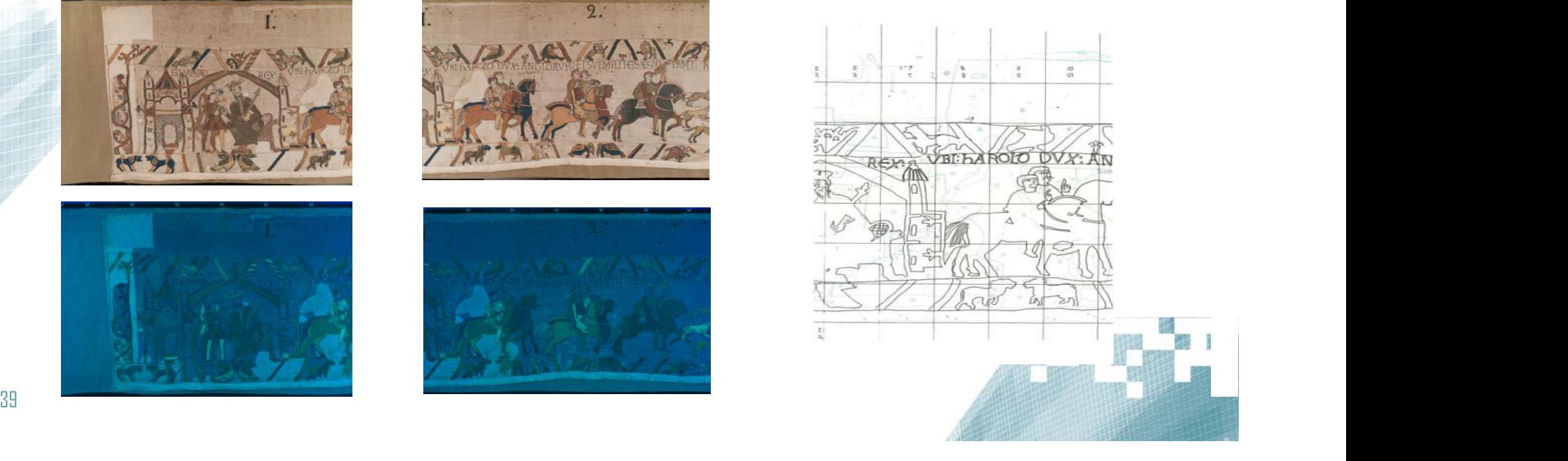

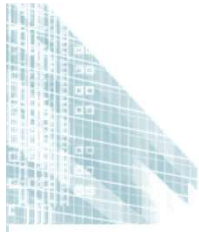

# **Bayeux Tapestery: Panorama construction<br>Example: Example: Example: Example: Example: Example: Example: Example: Example: Example: Example: Example: Ex<br>Example: Example: Example: Example: Example: Example: Example: Example**

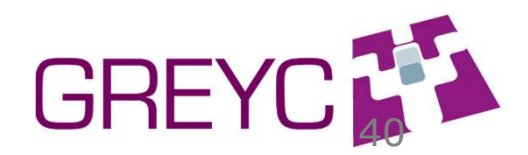

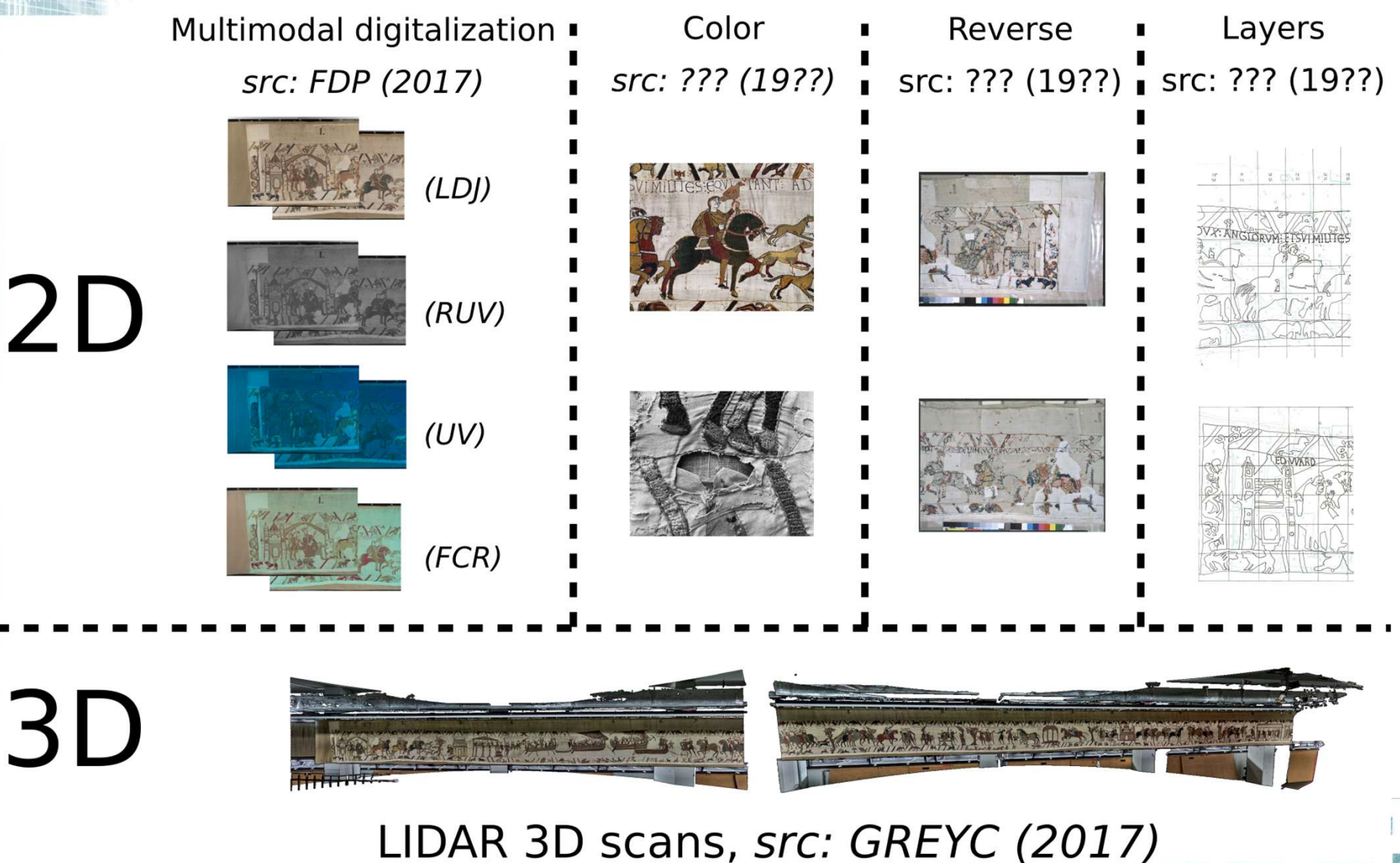

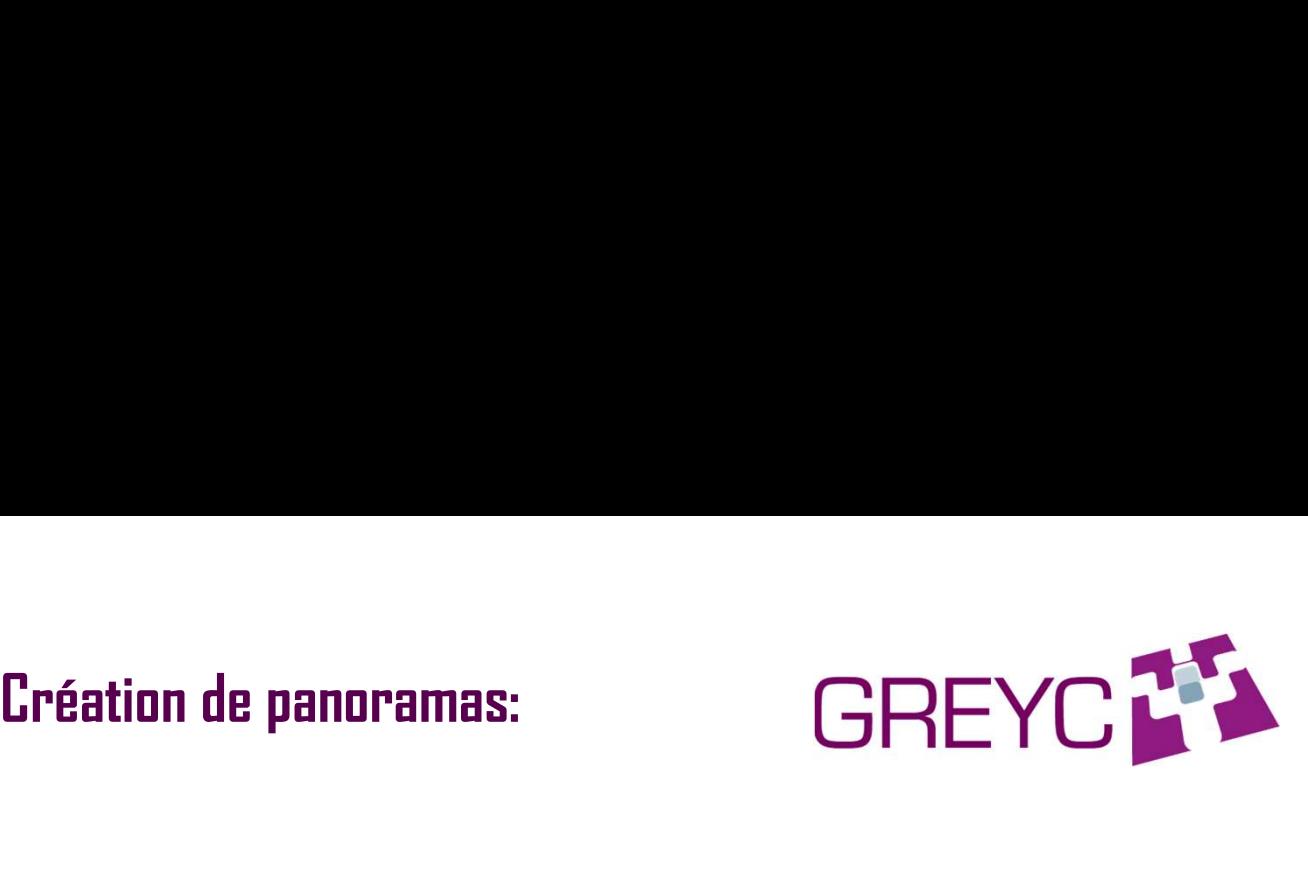

- **Création de panoramas:**<br>Recalage d'images<br>• Détection de points de contrôles<br>• Mise au seuvemendance **Création de panoramas:**<br> **Callage d'images<br>
• Détection de points de contrôles<br>
• Mise en correspondance**<br>
• Fetivetian des a surmètes de transfermation
- 
- **Création de panoramas:**<br> **Exalage d'images<br>
 Détection de points de contrôles<br>
 Mise en correspondance<br>
 Estimation des paramètres de transformation<br>
 Angliastion de la transformation (intermalation h**
- **Eréation de panoramas:**<br>• Détection de points de contrôles<br>• Mise en correspondance<br>• Estimation des paramètres de transformation<br>• Application de la transformation (interpolation bilinéaire par exemple)<br>• Afformant des v • Création de panoramas:<br>• Application de points de contrôles<br>• Mise en correspondance<br>• Estimation des paramètres de transformation<br>• Application de la transformation (interpolation bilinéaire par exemple)<br>• Affinement de
- 

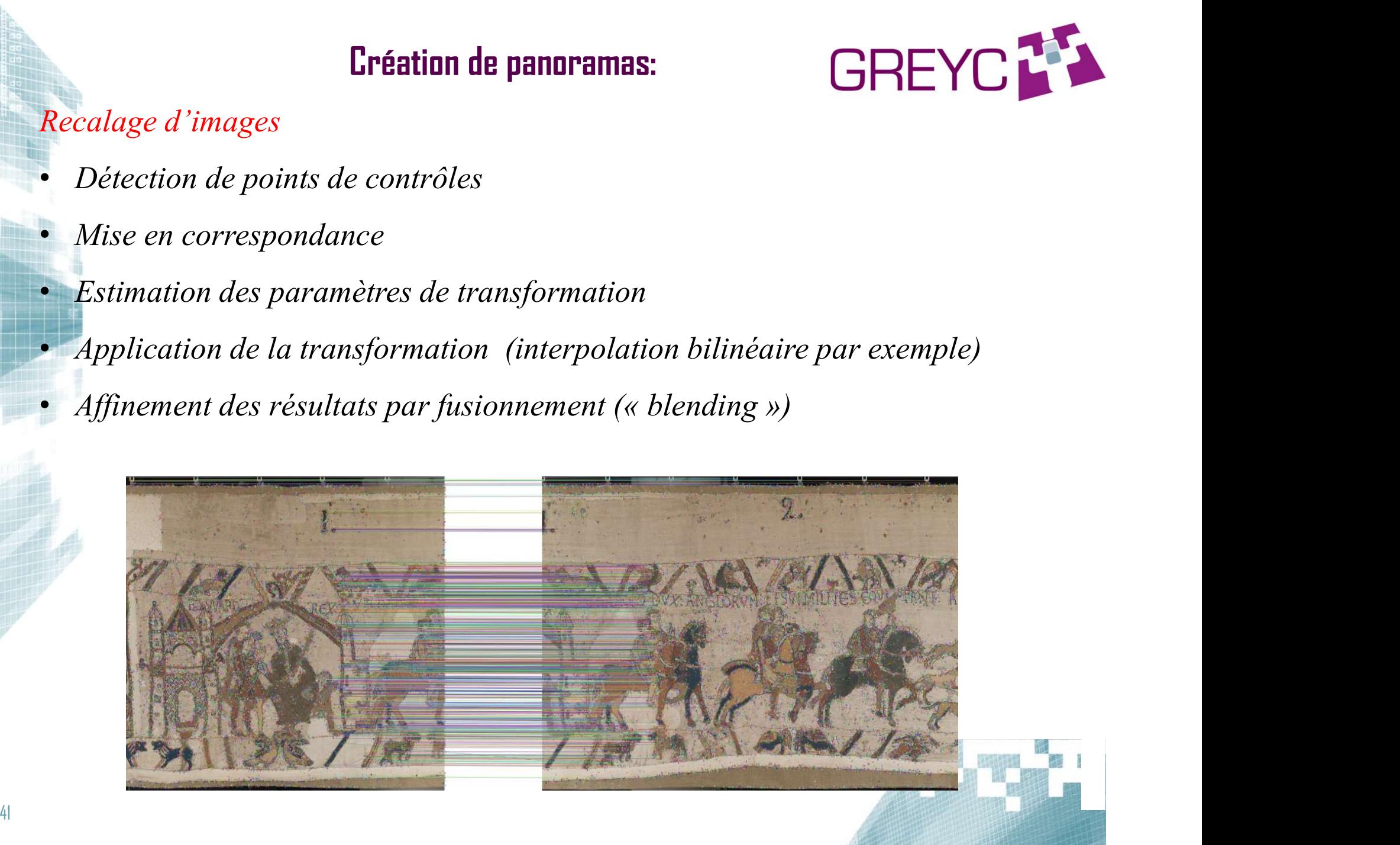

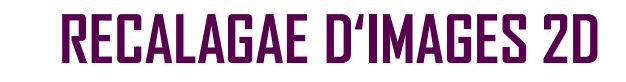

Tanisserie de Bayeux

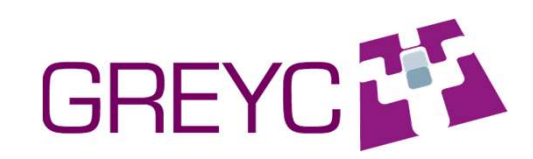

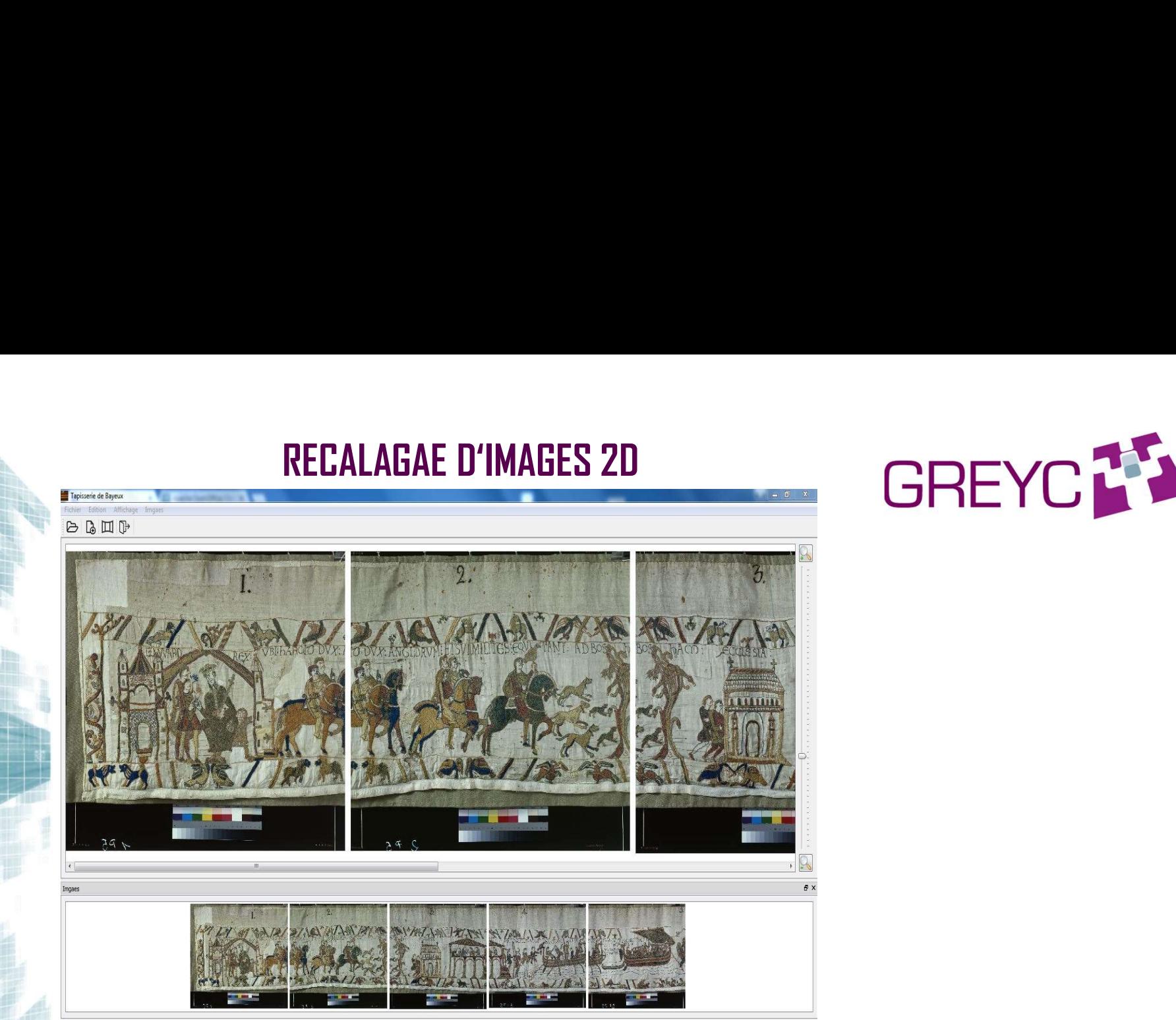

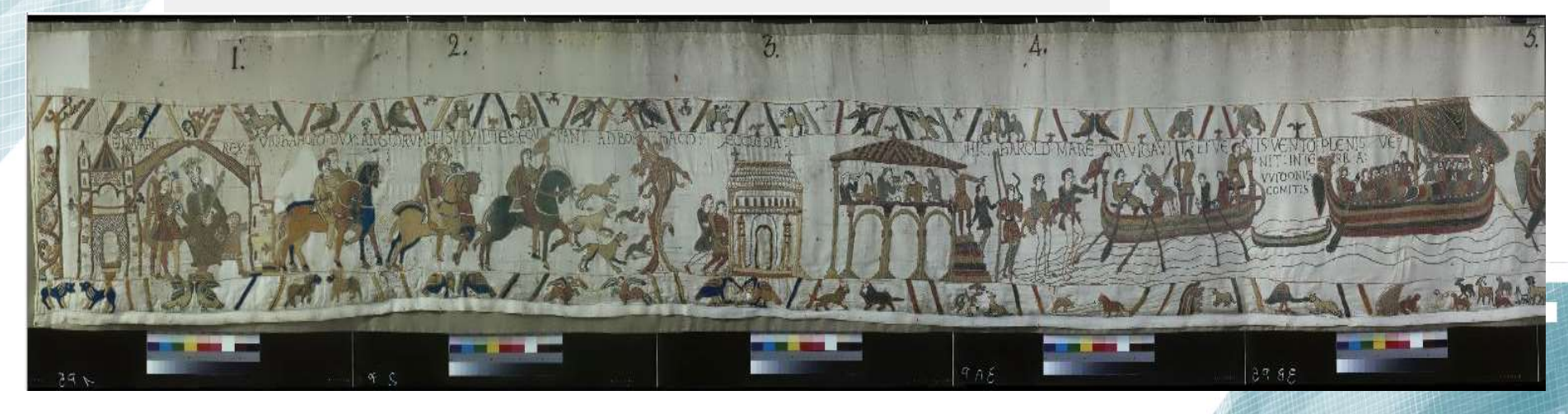

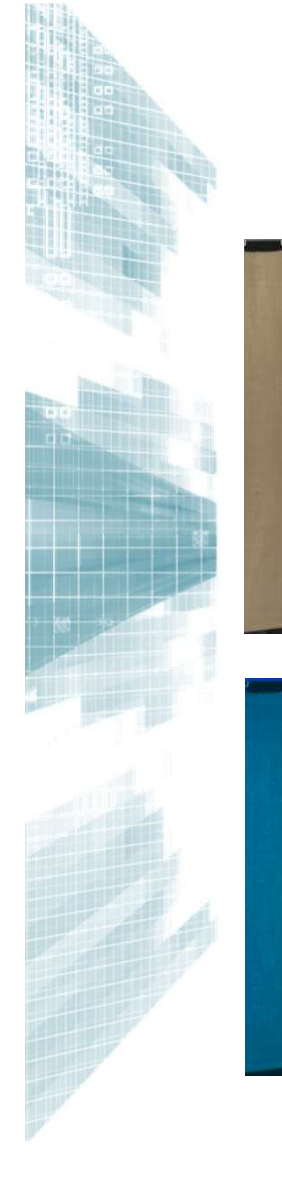

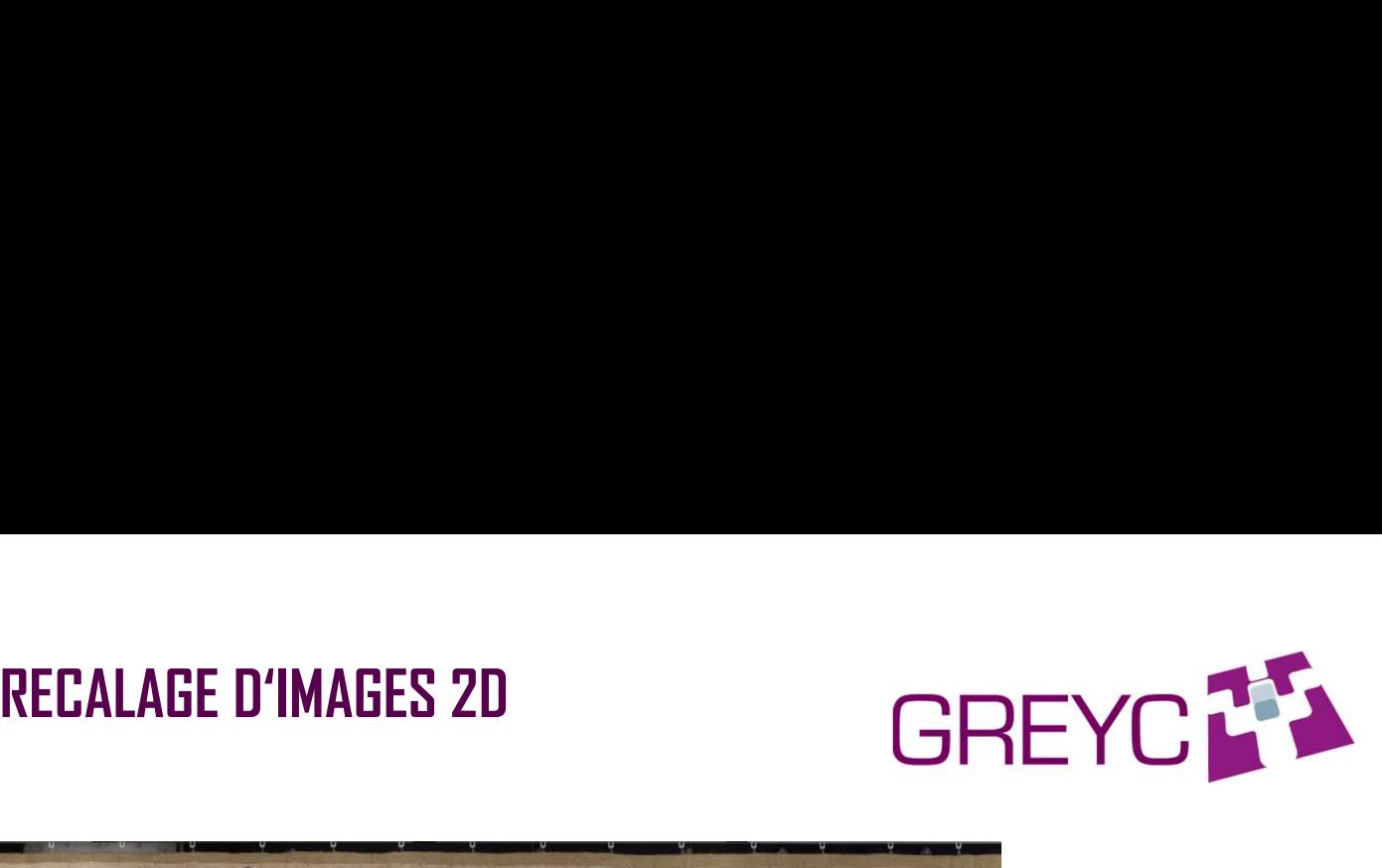

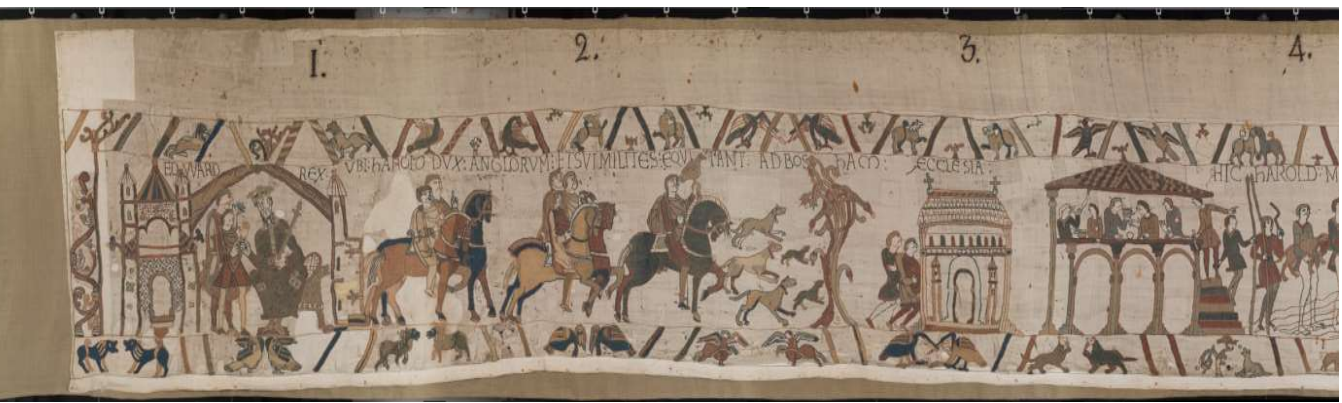

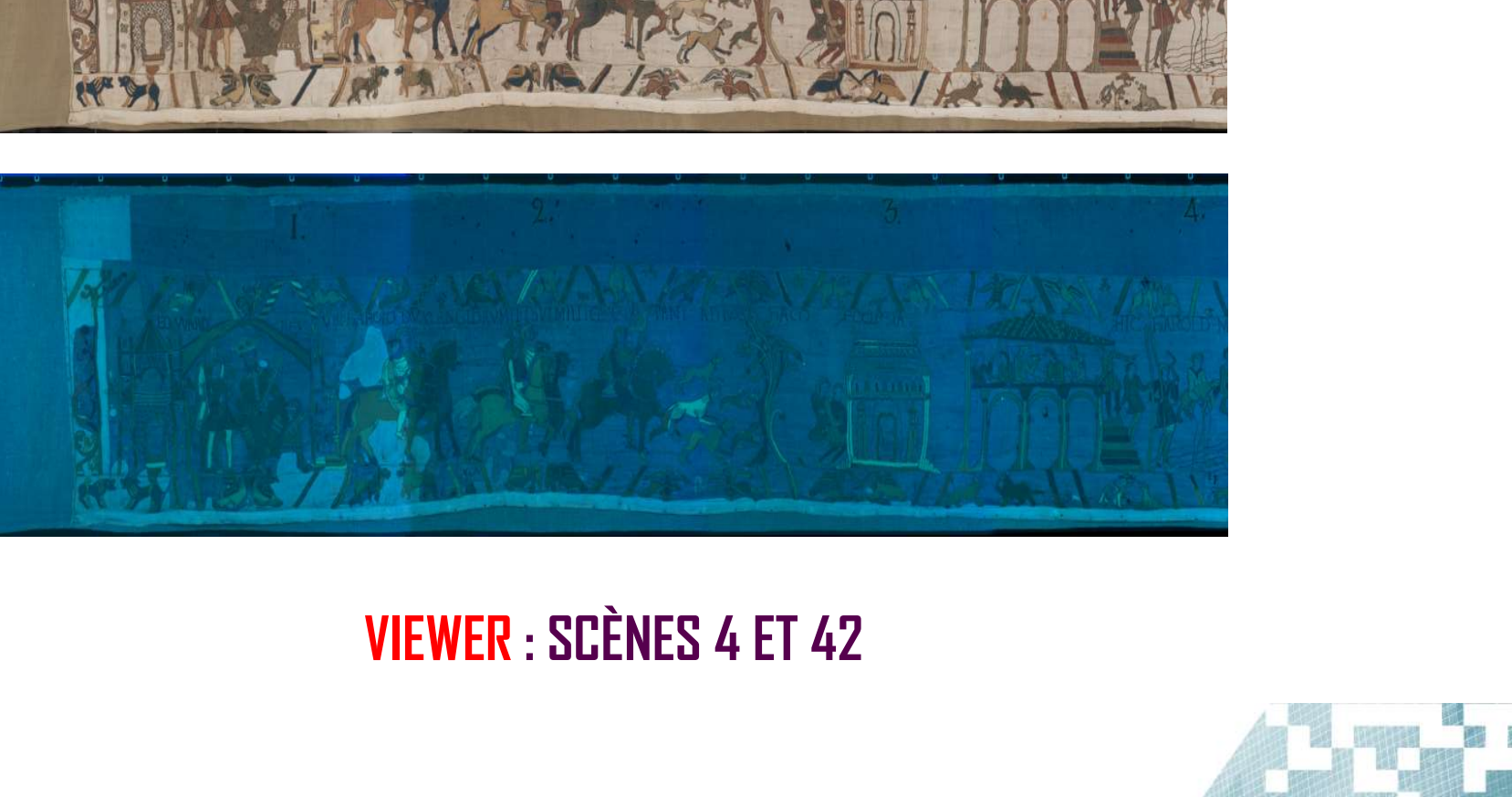

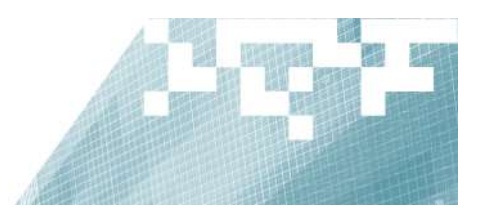

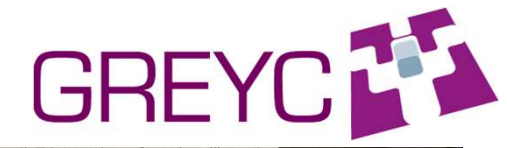

in the

# Recalage d'images de calques

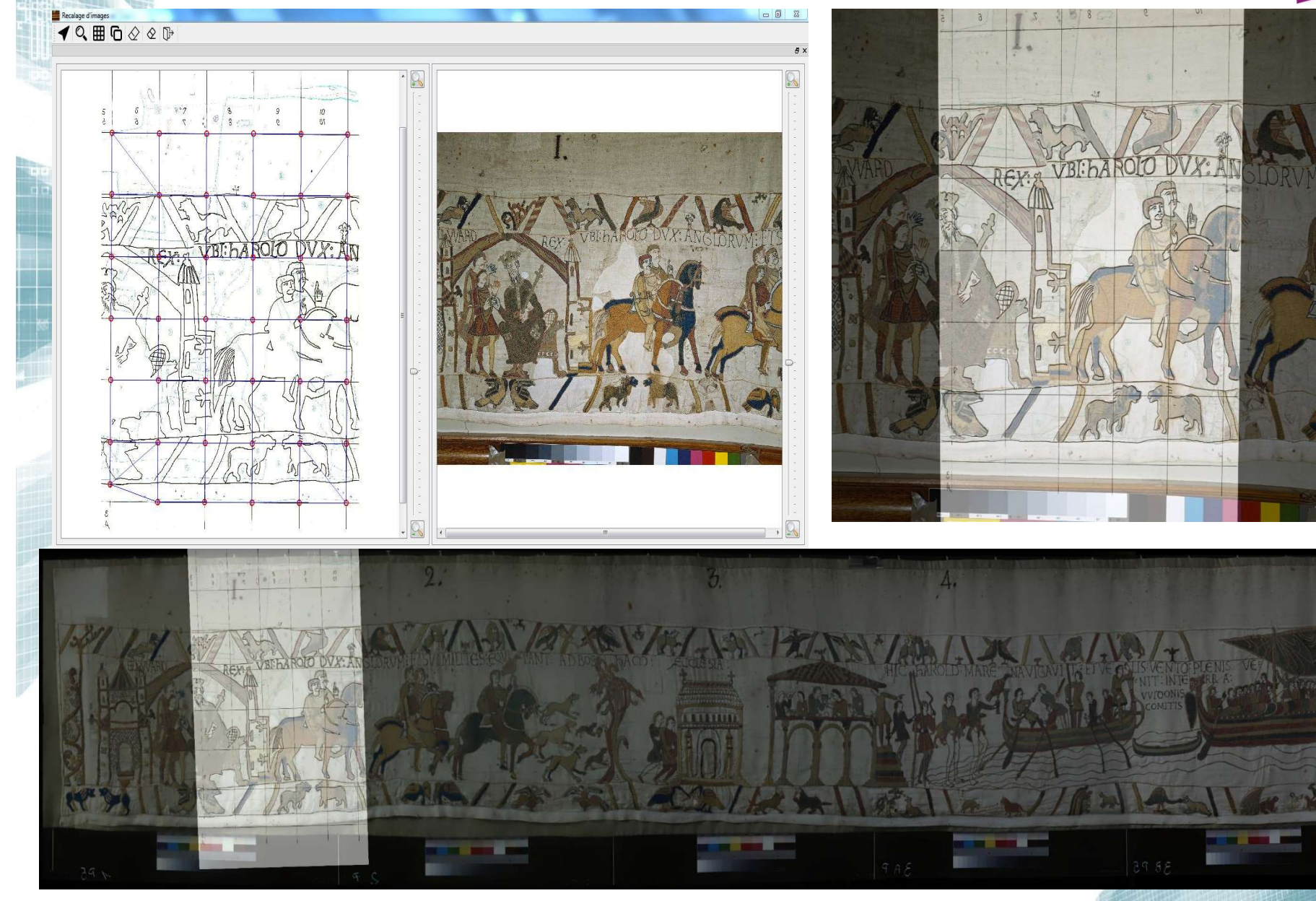

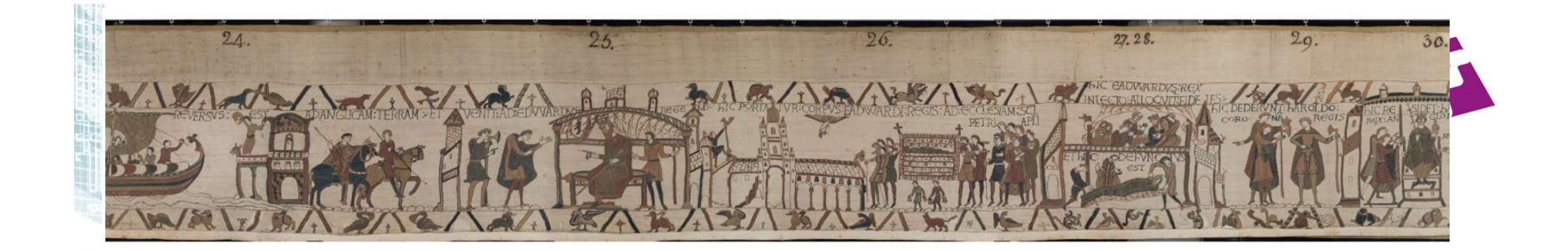

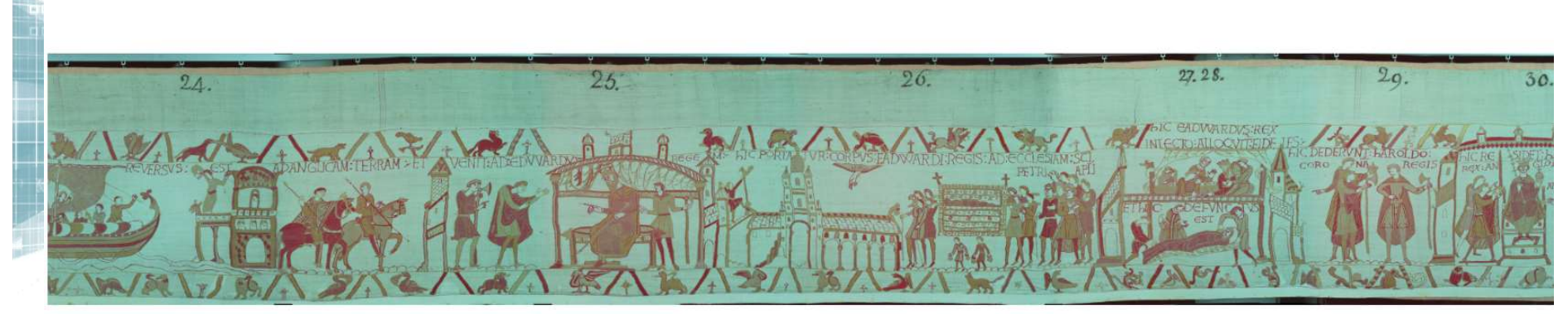

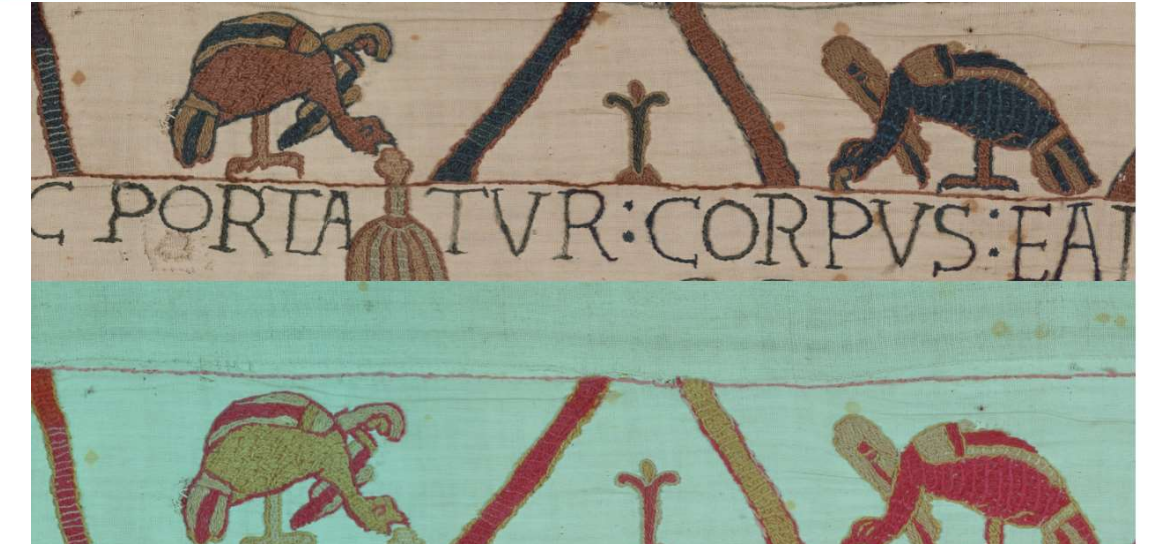

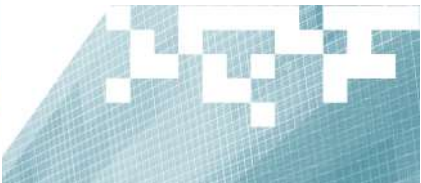

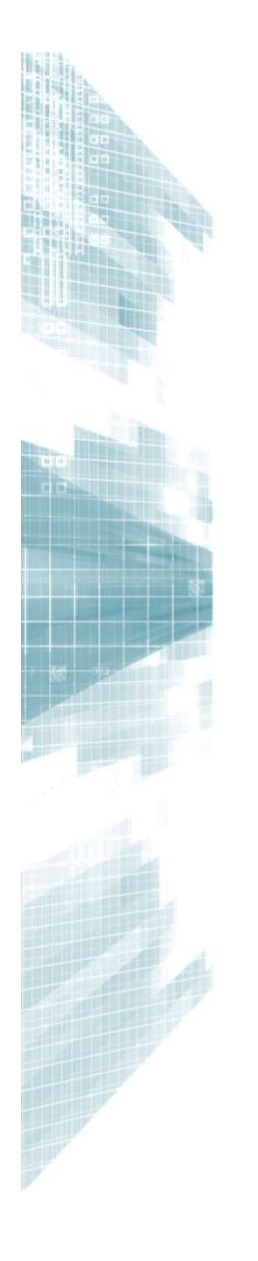

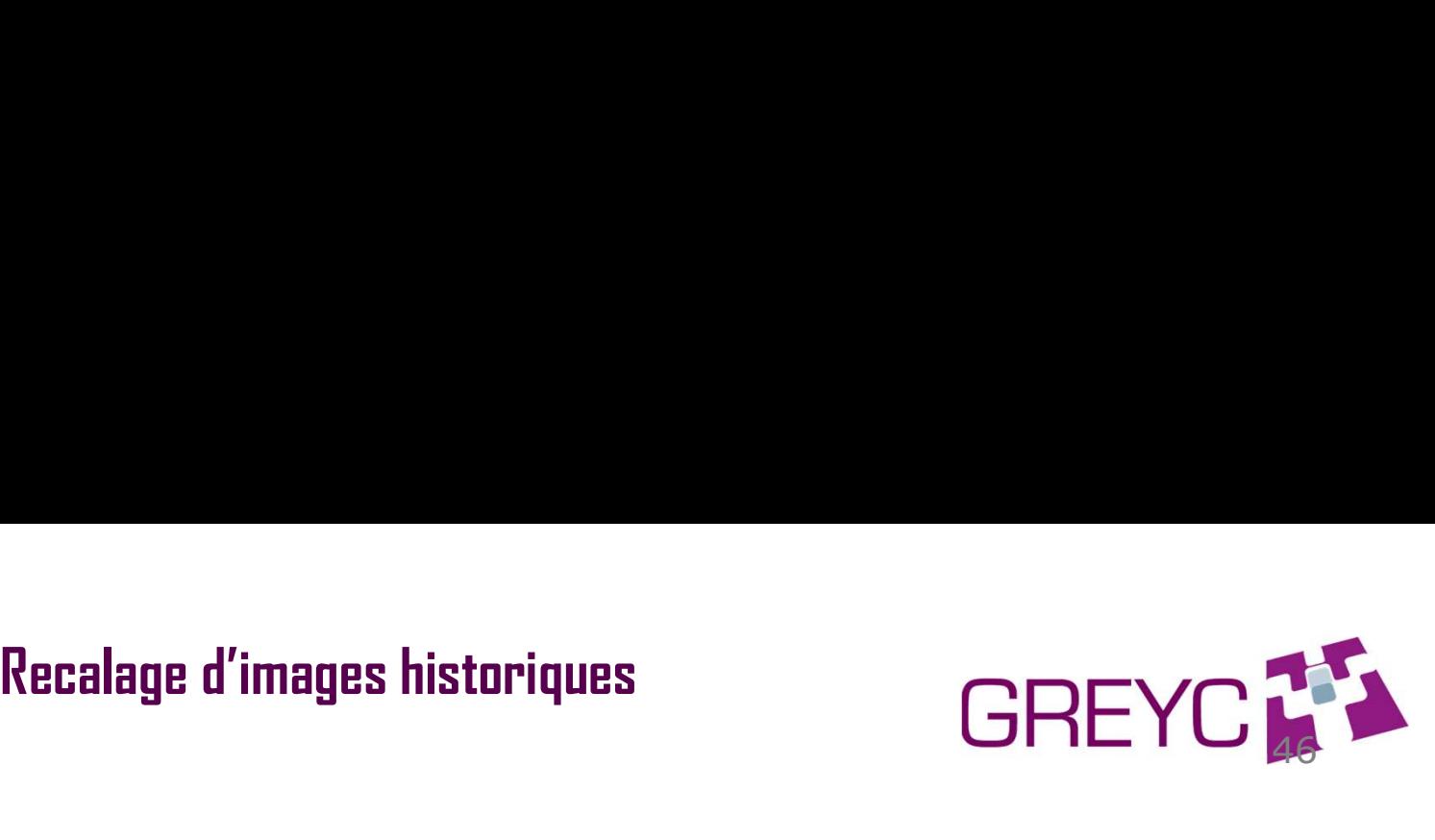

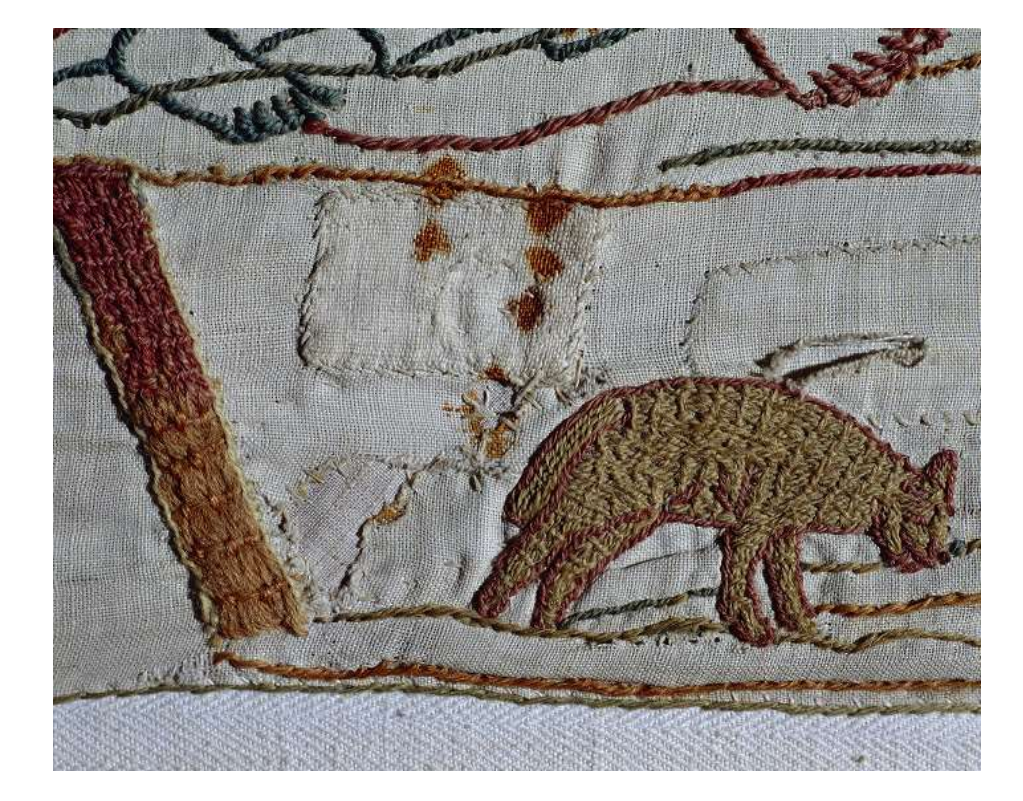

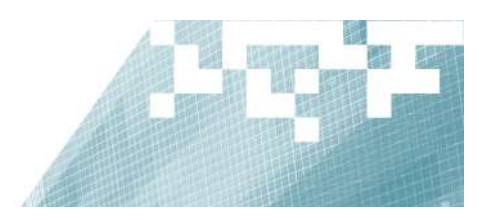

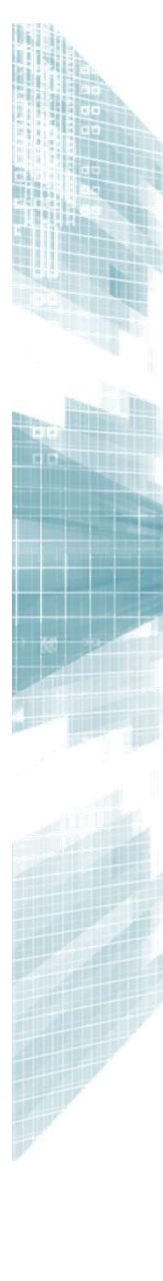

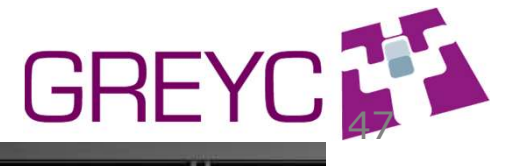

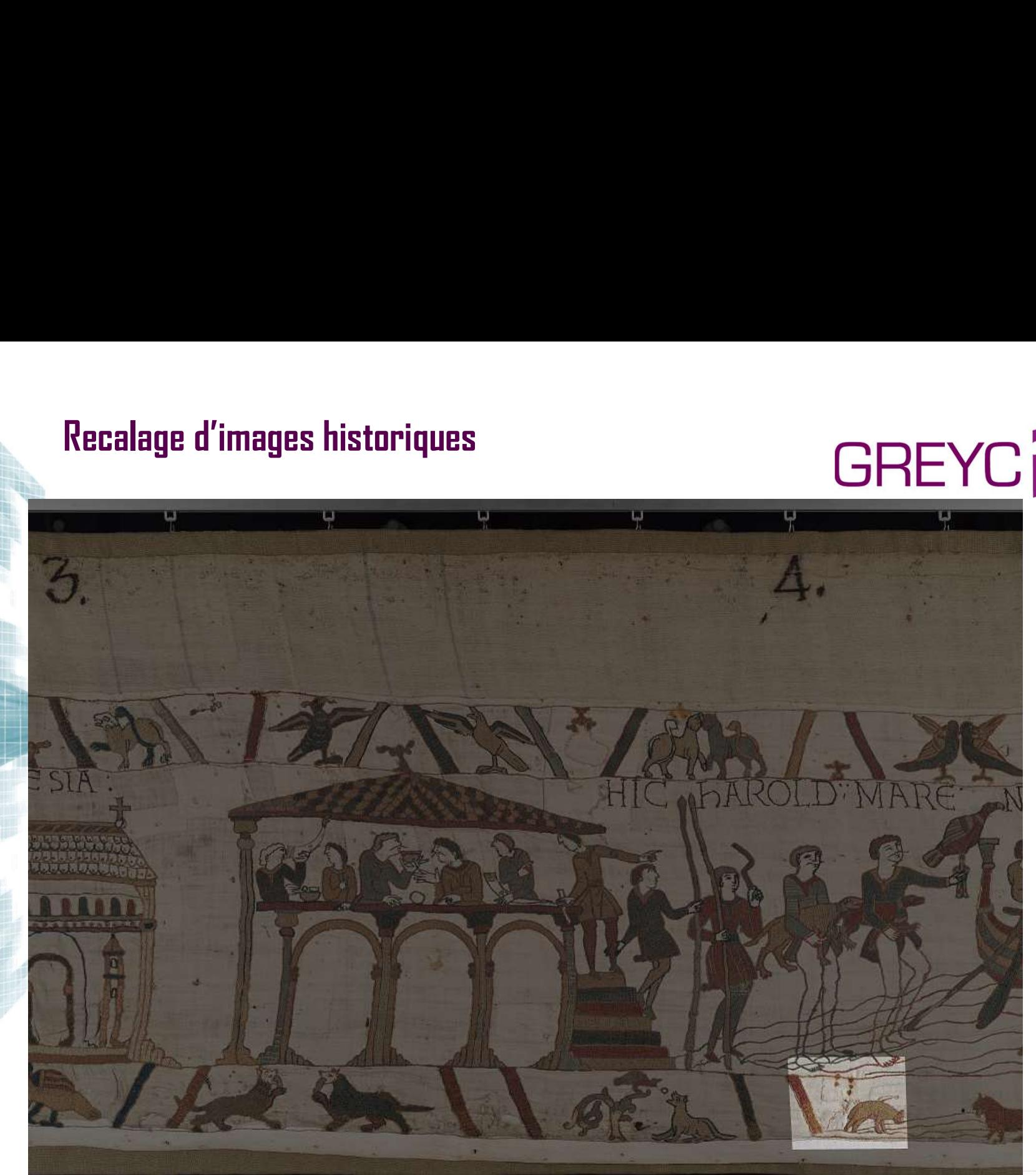

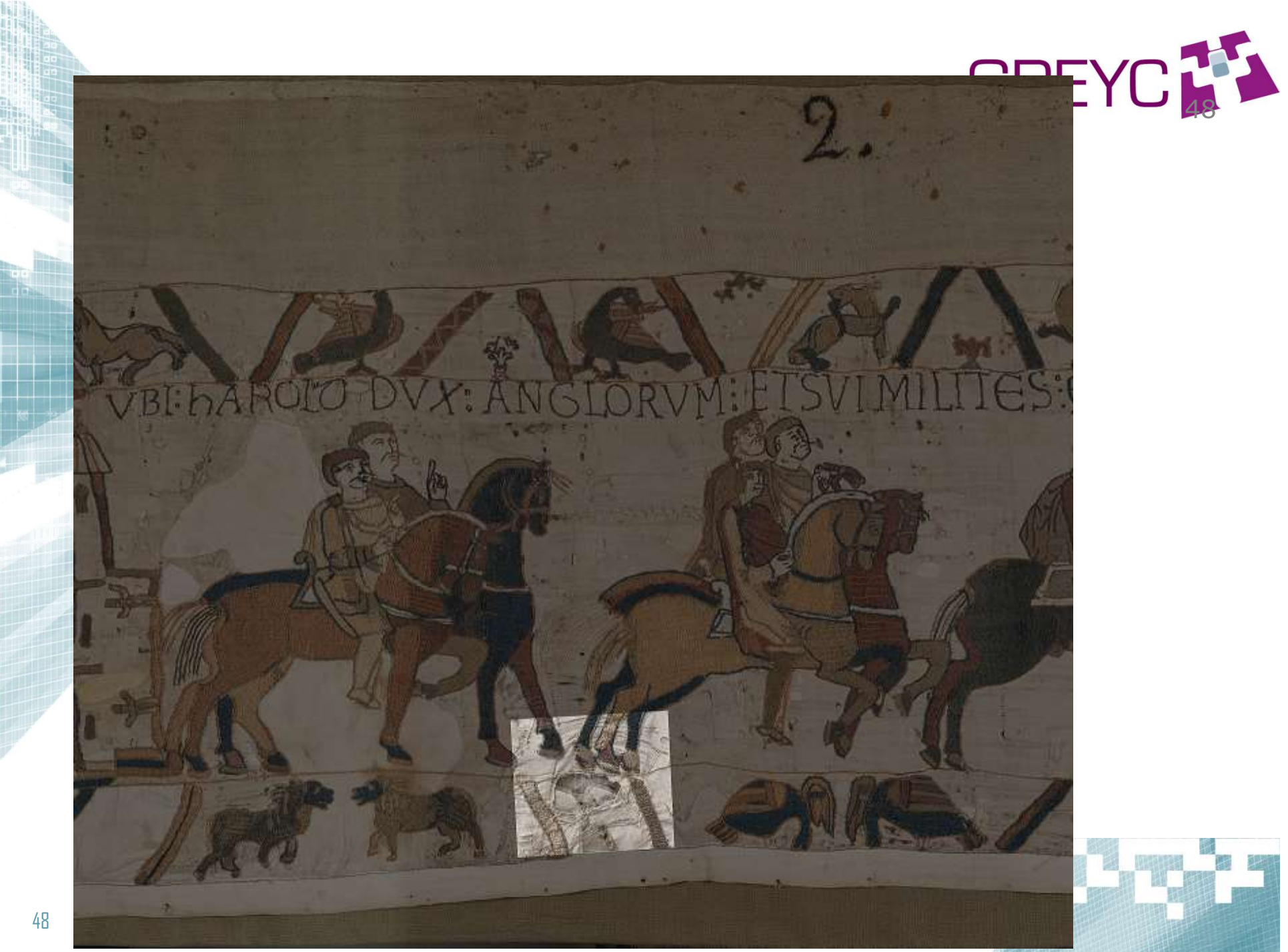

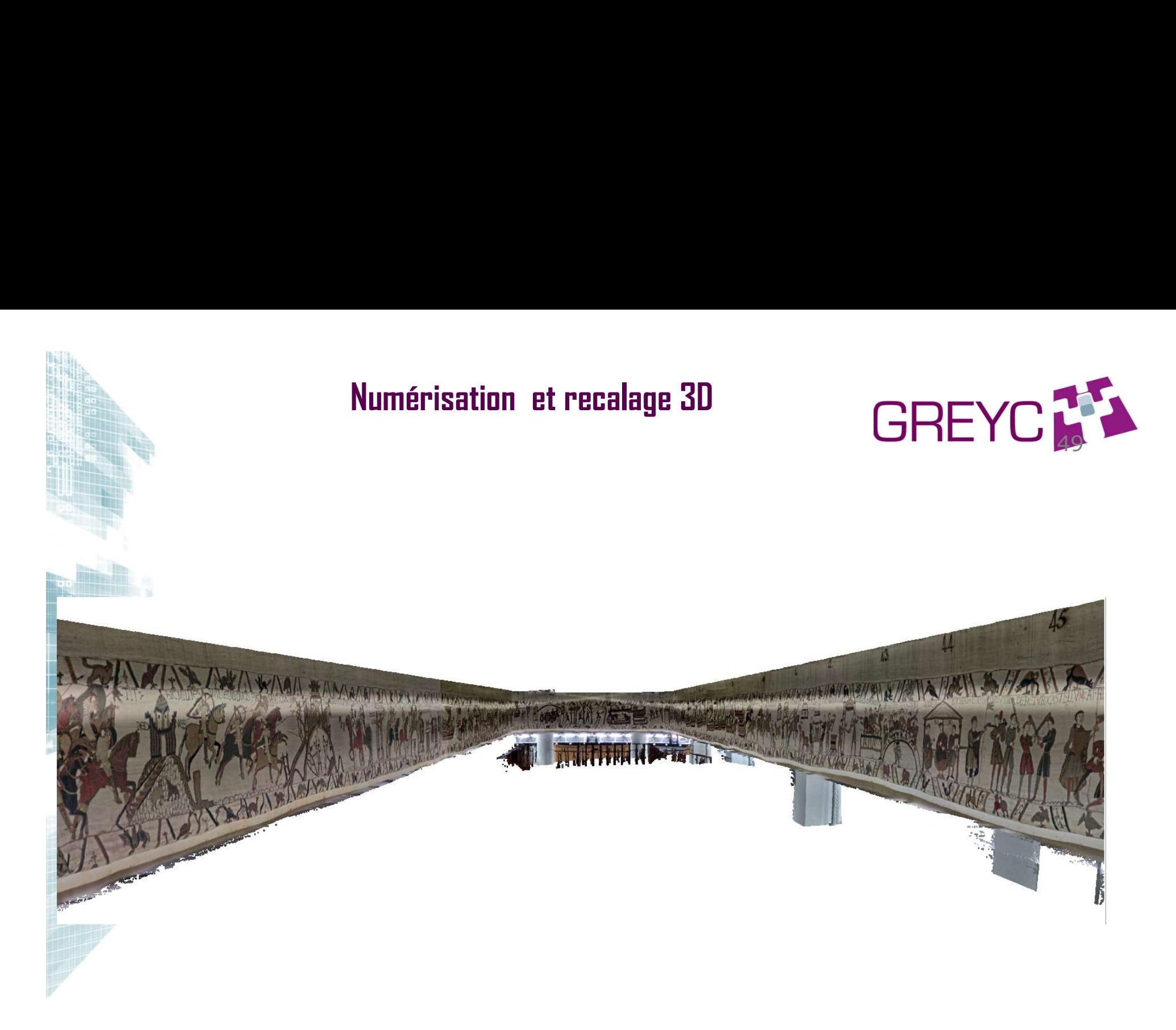

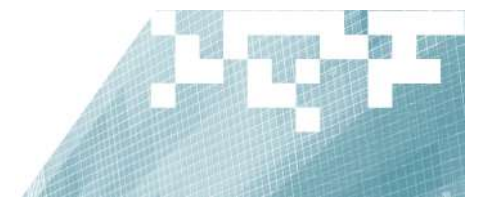

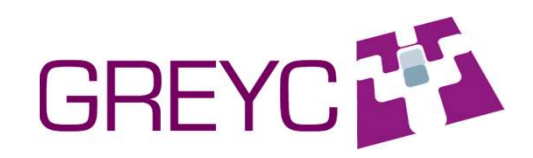

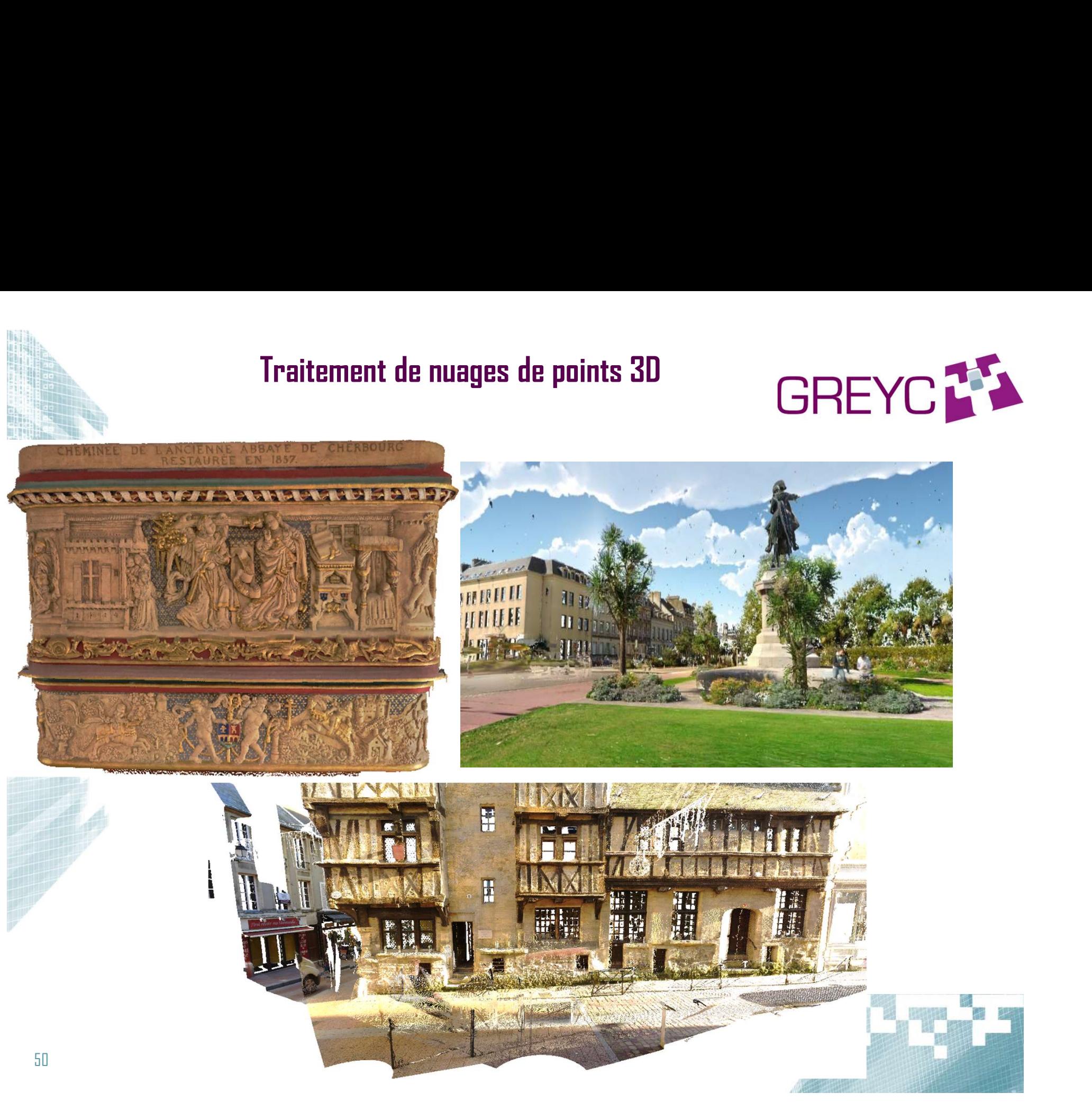

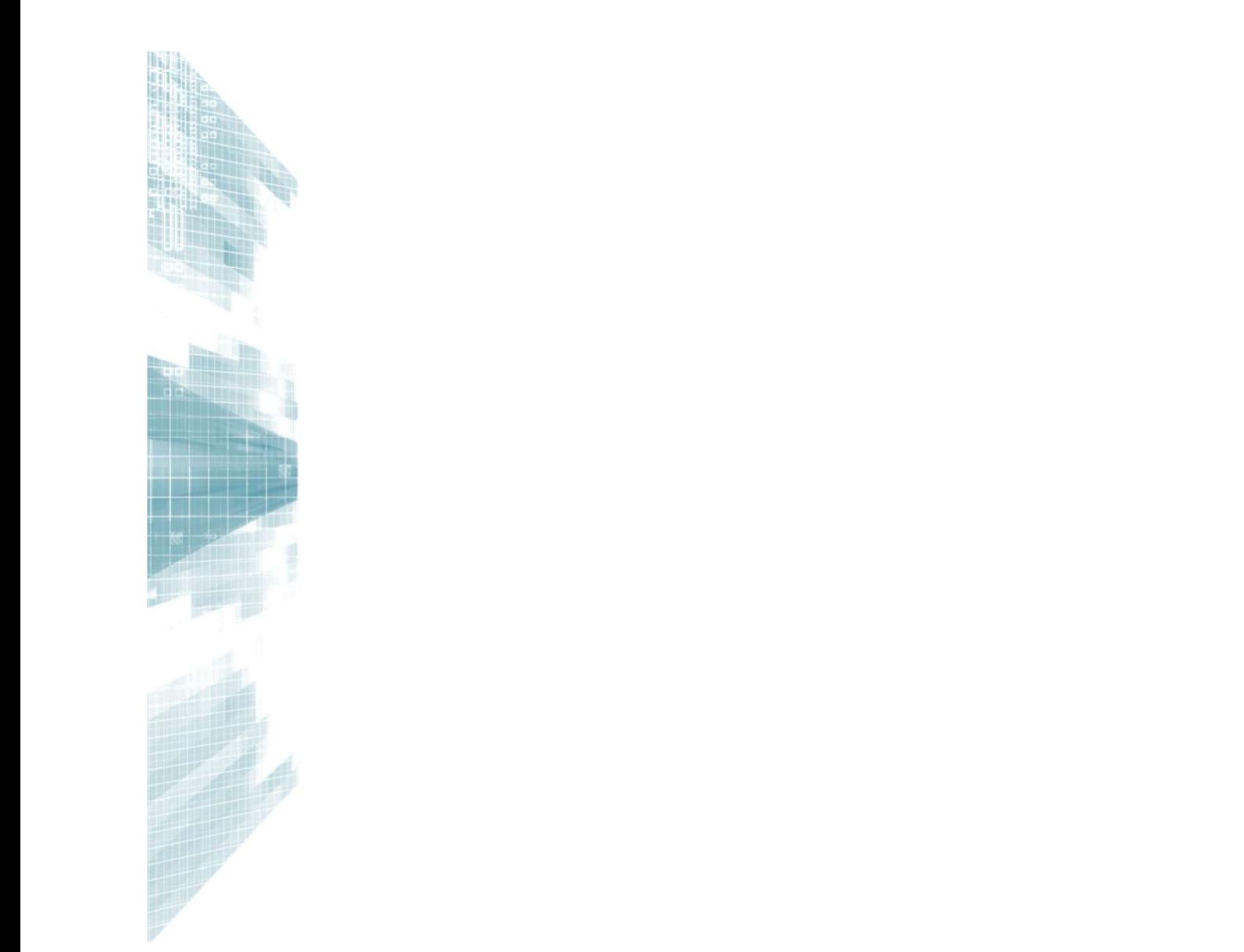

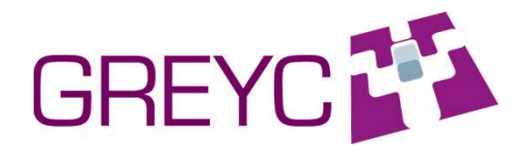

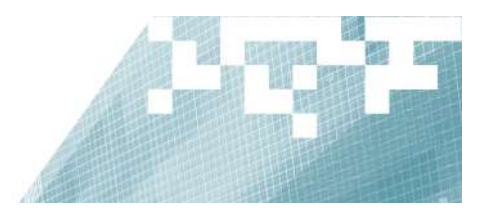